# HP OpenVMS Guide to Upgrading Privileged-Code Applications

Order Number: AA–QSBGE–TE

#### **January 2005**

Alpha and I64 privileged-code applications link against the system base image (SYS\$BASE\_IMAGE.EXE) on OpenVMS. This guide explains the changes that might affect privileged-code applications as a result of the OpenVMS Alpha 64-bit virtual addressing and kernel threads support provided in OpenVMS Alpha Version 7.0 and later, as well as changes to OpenVMS infrastructure to support OpenVMS I64.

Privileged-code applications from versions prior to OpenVMS Alpha Version 7.0 might require the source-code changes described in this guide.

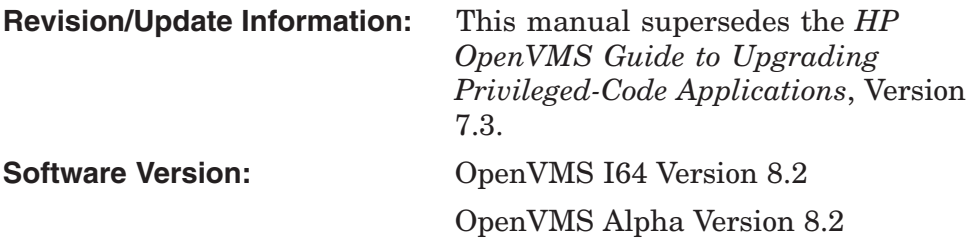

**Hewlett-Packard Company Palo Alto, California**

© 2005 Hewlett-Packard Development Company, L.P.

Confidential computer software. Valid license from HP required for possession, use or copying. Consistent with FAR 12.211 and 12.212, Commercial Computer Software, Computer Software Documentation, and Technical Data for Commercial Items are licensed to the U.S. Government under vendor's standard commercial license.

The information contained herein is subject to change without notice. The only warranties for HP products and services are set forth in the express warranty statements accompanying such products and services. Nothing herein should be construed as constituting an additional warranty. HP shall not be liable for technical or editorial errors or omissions contained herein.

Intel and Itanium are trademarks or registered trademarks of Intel Corporation or its subsidiaries in the United States and other countries.

Printed in the US

ZK6466

The HP OpenVMS documentation set is available on CD-ROM.

This document was prepared using DECdocument, Version 3.3-1b.

# **Contents**

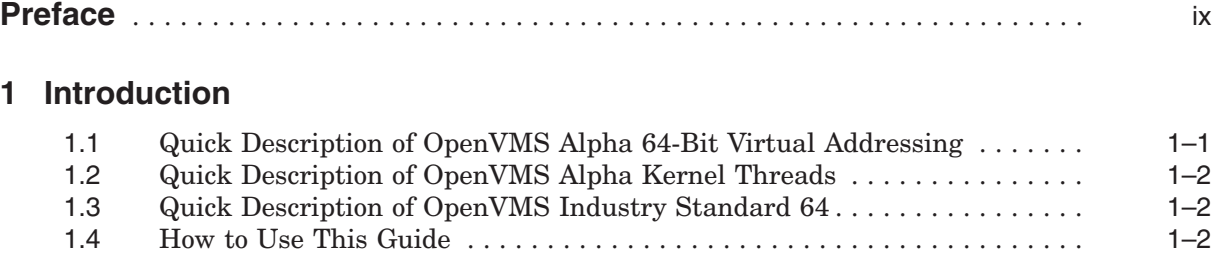

# **Part I Privileged-Code Changes for OpenVMS Alpha**

# **2 Upgrading Privileged Software to OpenVMS Alpha Version 7.0**

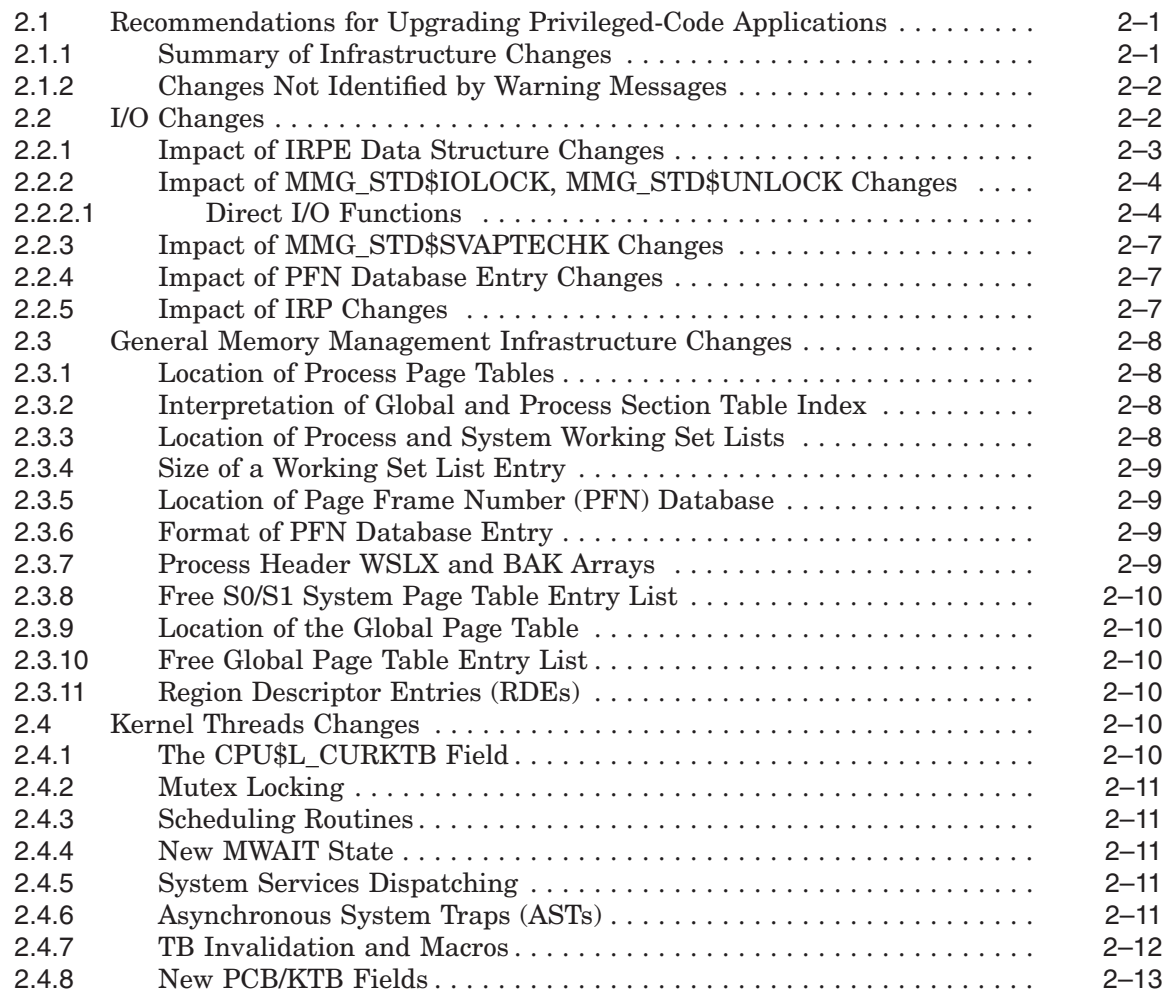

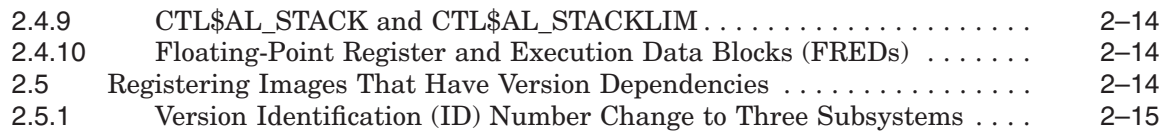

## **3 Replacements for Removed Privileged Symbols**

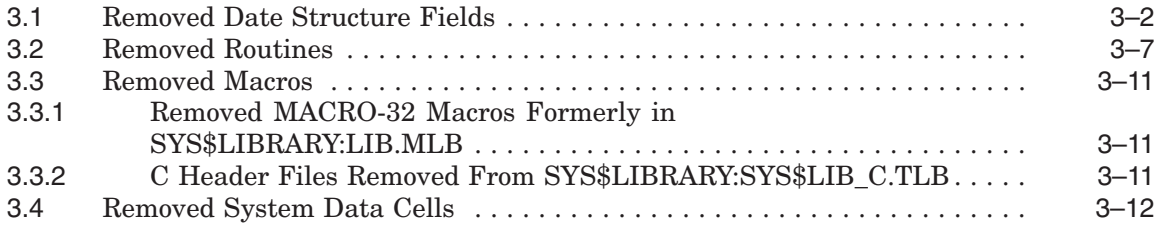

# **4 Modifying Device Drivers to Support 64-Bit Addressing**

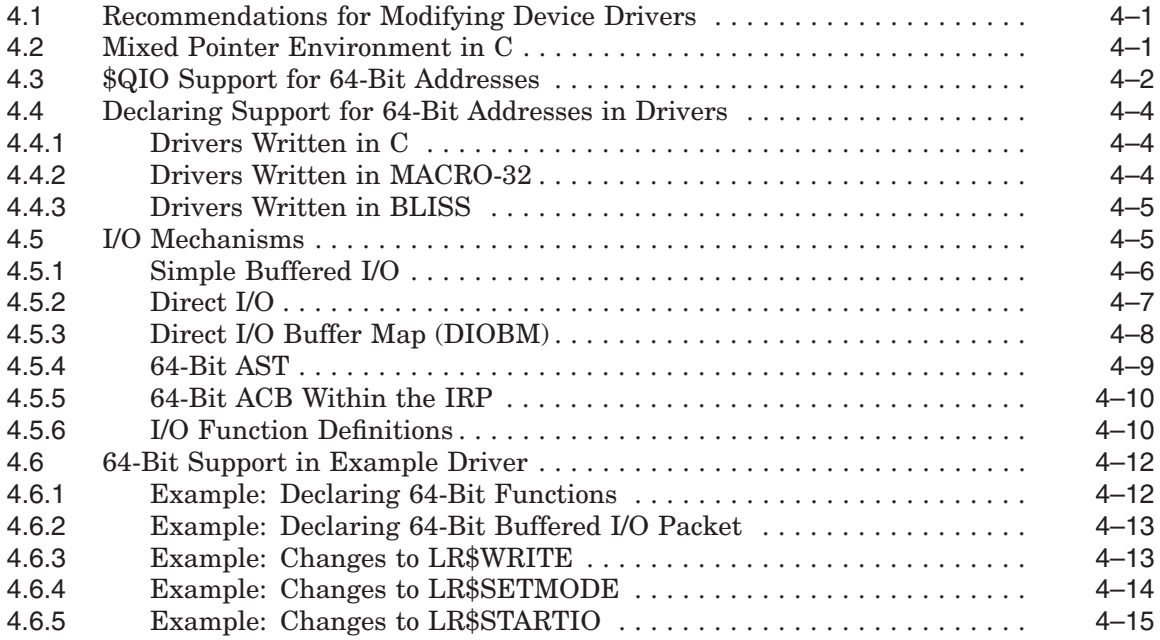

# **5 Modifying User-Written System Services**

#### **6 Kernel Threads Process Structure**

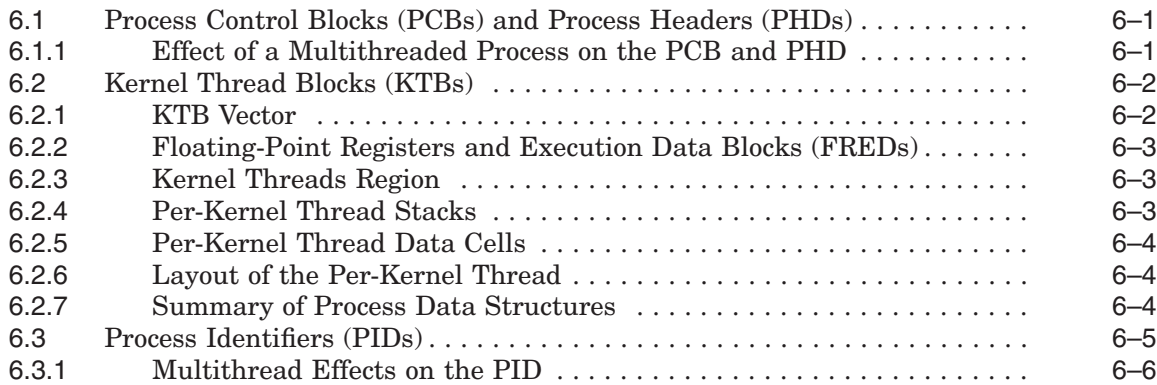

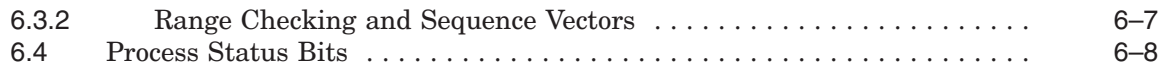

# **Part II Privileged-Code Changes for OpenVMS I64**

# **7 OpenVMS Infrastructure Changes for OpenVMS I64**

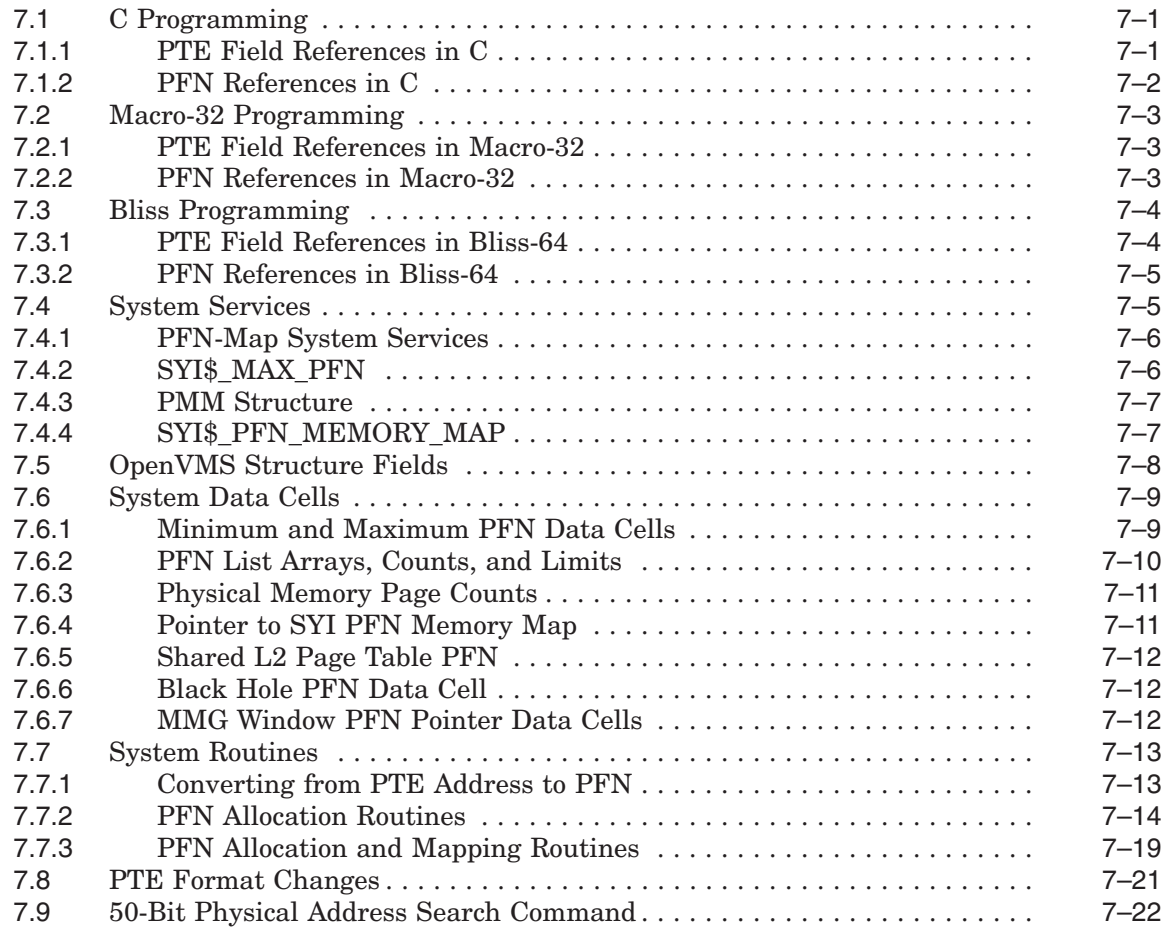

# **A Data Structure Changes**

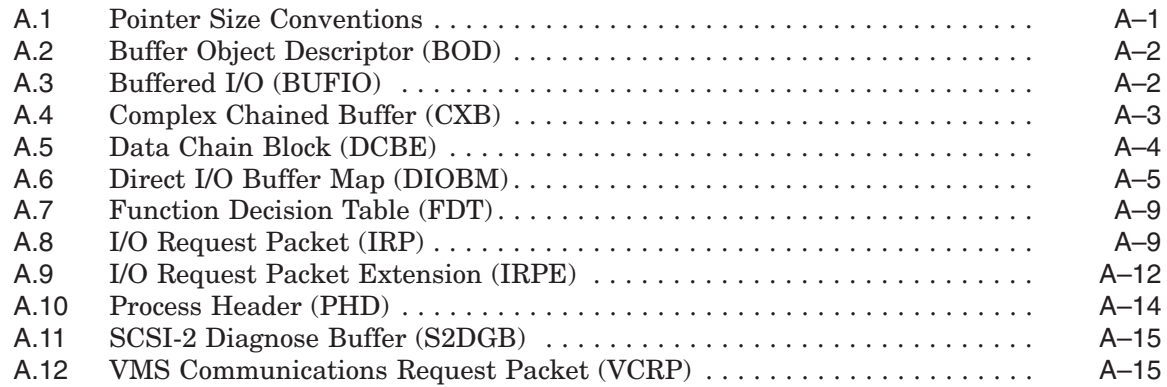

# **B I/O Support Routine Changes**

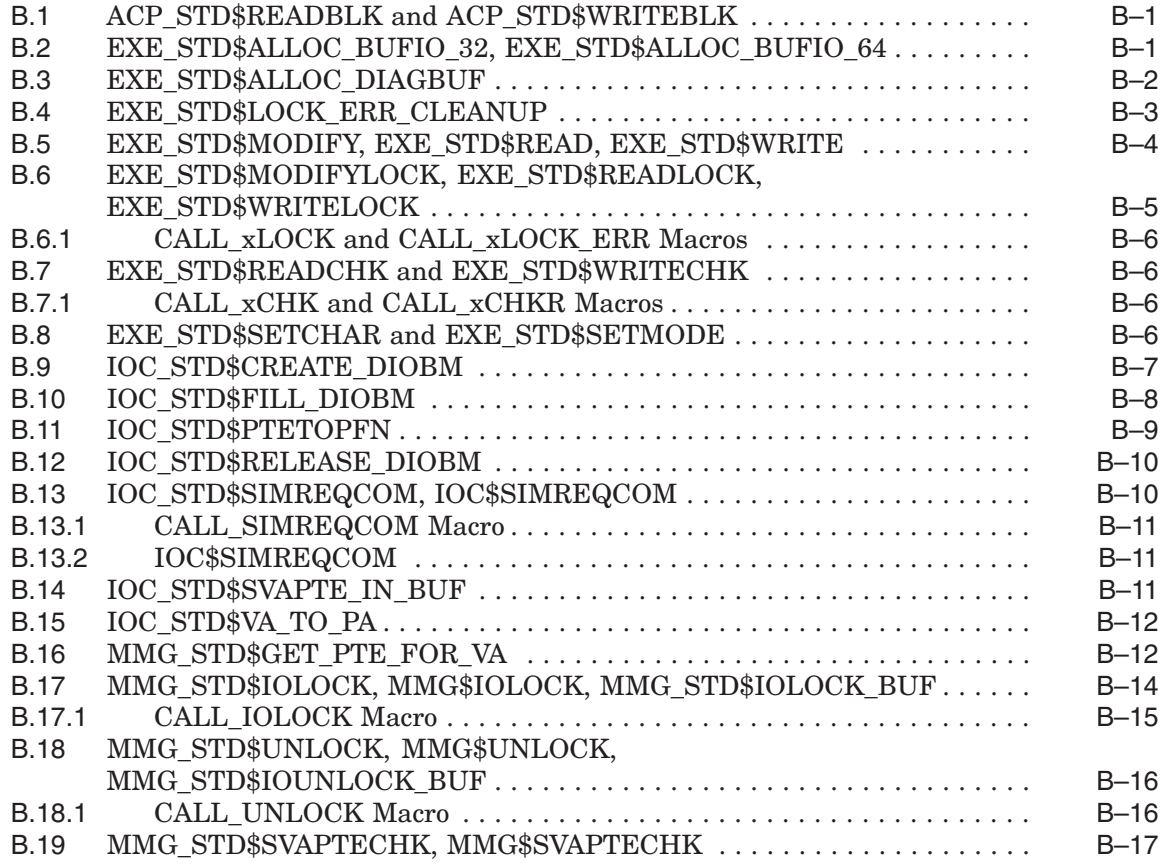

## **C Kernel Threads Routines and Macros**

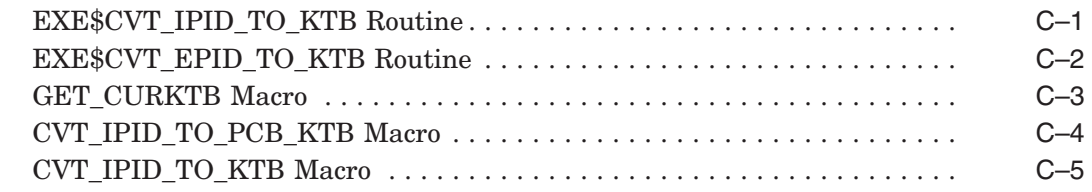

## **Index**

# **Examples**

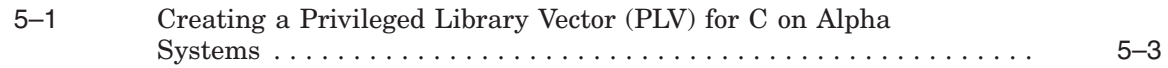

# **Figures**

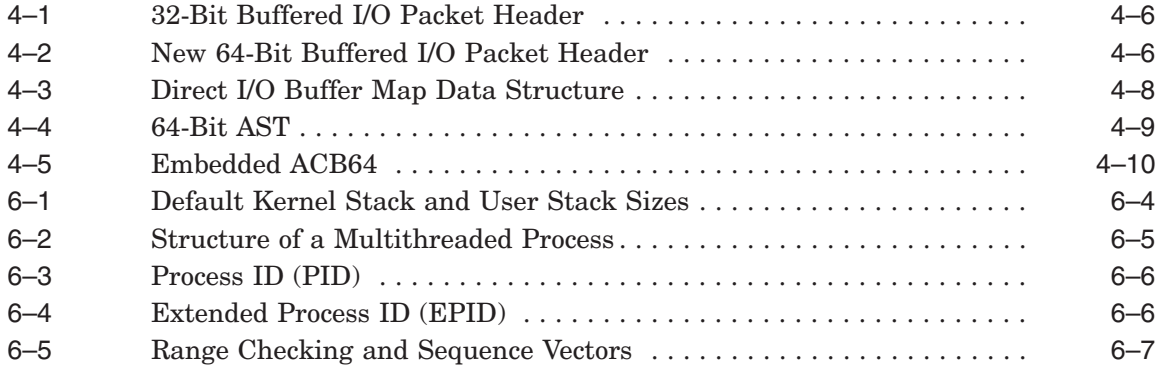

## **Tables**

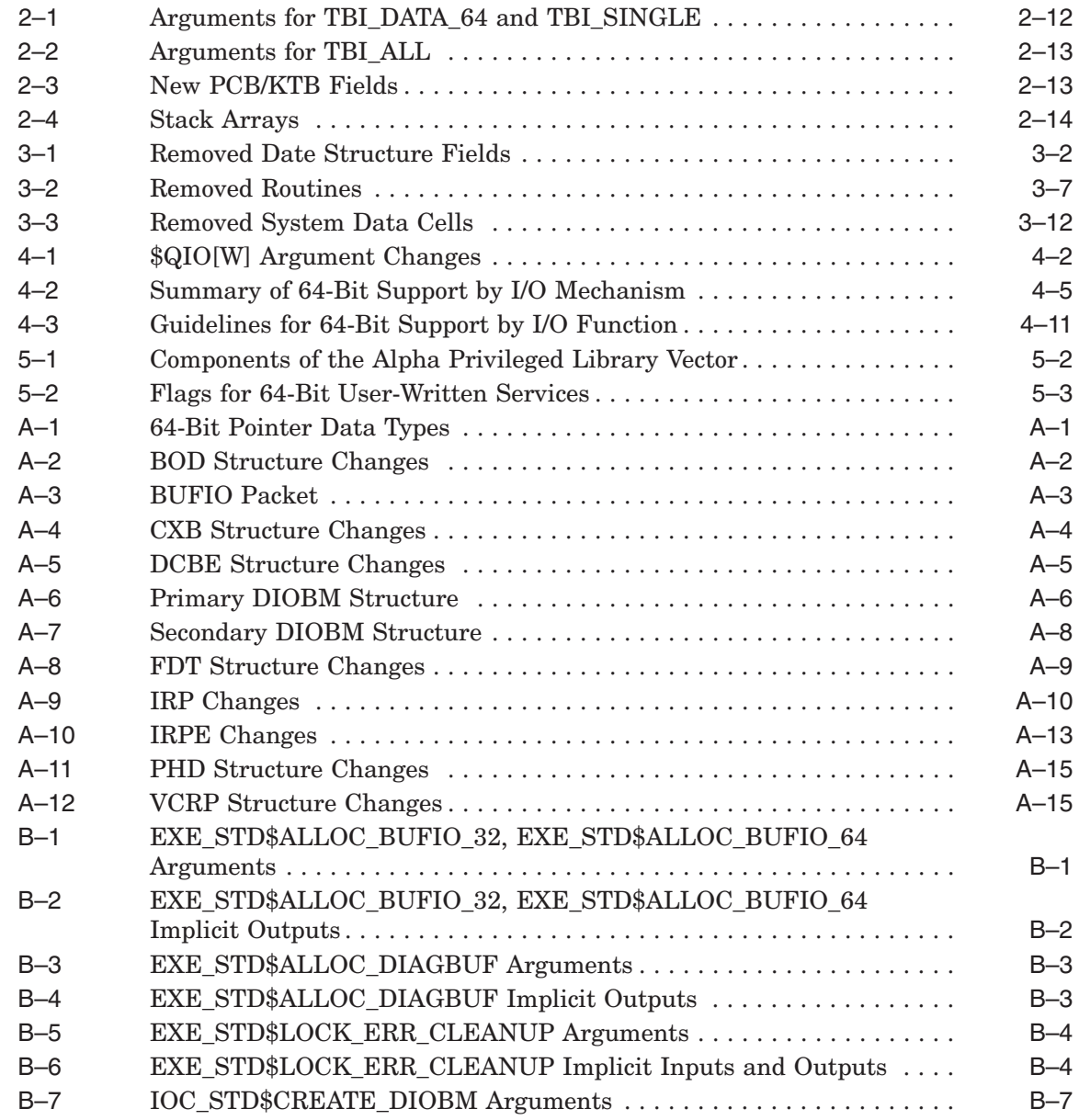

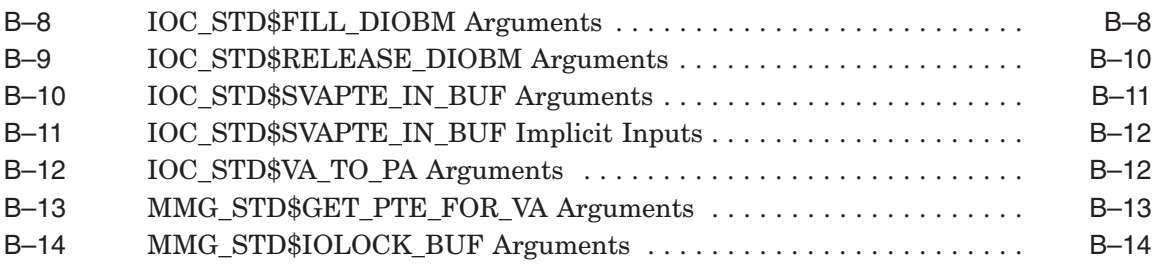

# **Preface**

Alpha privileged-code applications link against the system base image (SYS\$BASE\_IMAGE.EXE) on OpenVMS Alpha. This guide explains the changes that might impact Alpha privileged-code applications as a result of the OpenVMS Alpha 64-bit virtual addressing and kernel threads support provided in OpenVMS Alpha Version 7.0.

This guide is intended to help developers using privileged-code interfaces understand how the changes in OpenVMS Alpha Version 7.0 might affect their applications and device drivers.

Nonprivileged code applications should not require any source code changes and should run without modification on OpenVMS Alpha Versions 7.0 and 7.1.

The information in this document applies only to privileged-code applications on OpenVMS Alpha systems; applications on OpenVMS VAX systems are not affected.

#### **OpenVMS Alpha 7.3 Note**

Privileged-code applications and device drivers that were recompiled and relinked to run on OpenVMS Alpha Version 7.0 do not require sourcecode changes and do not have to be recompiled and relinked to run on OpenVMS Alpha Version 7.3.

However, privileged-code applications from releases prior to OpenVMS Alpha Version 7.0 that were not recompiled and relinked for OpenVMS Alpha Version 7.0, might need to be recompiled and relinked to run on OpenVMS Alpha Version 7.3 and might require source-code changes as described in this guide.

For more information about recompiling and relinking privileged-code applications and device drivers for OpenVMS Alpha Version 7.3, see *OpenVMS Version 7.1 Release Notes*.

#### **Intended Audience**

This guide is intended for system programmers who use privileged-mode interfaces in their applications.

#### **Document Structure**

The guide is divided into three parts:

• Part I describes the infrastructure changes that might affect privileged-code applications and provides guidelines for upgrading them to OpenVMS Alpha Version 7.0.

- Part II describes the changes that can be made to customer-written system services and device drivers to support 64-bit addresses and kernel threads.
- The appendixes contain descriptions of I/O routines, I/O data structures, kernel threads routines, and kernel threads macros.

For more information about how to use this guide, see Chapter 1.

#### **Related Documents**

- *OpenVMS Alpha Guide to 64-Bit Addressing and VLM Features*<sup>1</sup>
- *HP OpenVMS Programming Concepts Manual*
- *OpenVMS Record Management Services Reference Manual*
- *HP OpenVMS System Services Reference Manual: A–GETUAI* and *HP OpenVMS System Services Reference Manual: GETUTC–Z*

For additional information about HP OpenVMS products and services, visit the following World Wide Web address:

http://www.hp.com/go/openvms

#### **Reader's Comments**

HP welcomes your comments on this manual. Please send comments to either of the following addresses:

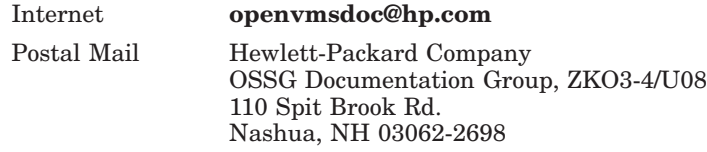

#### **How to Order Additional Documentation**

For information about how to order additional documentation, visit the following World Wide Web address:

http://www.hp.com/go/openvms/doc/order

#### **Conventions**

The following product names may appear in this manual:

- HP OpenVMS Industry Standard 64 for Integrity servers
- OpenVMS I64
- I64

All three names—the longer form and the two abbreviated forms—refer to the version of the OpenVMS operating system that runs on the Intel® Itanium® architecture.

 $1$  This manual has been archived but is available on the OpenVMS Documentation CD–ROM. This information has also been included in the *HP OpenVMS Programming Concepts Manual, Volume I*.

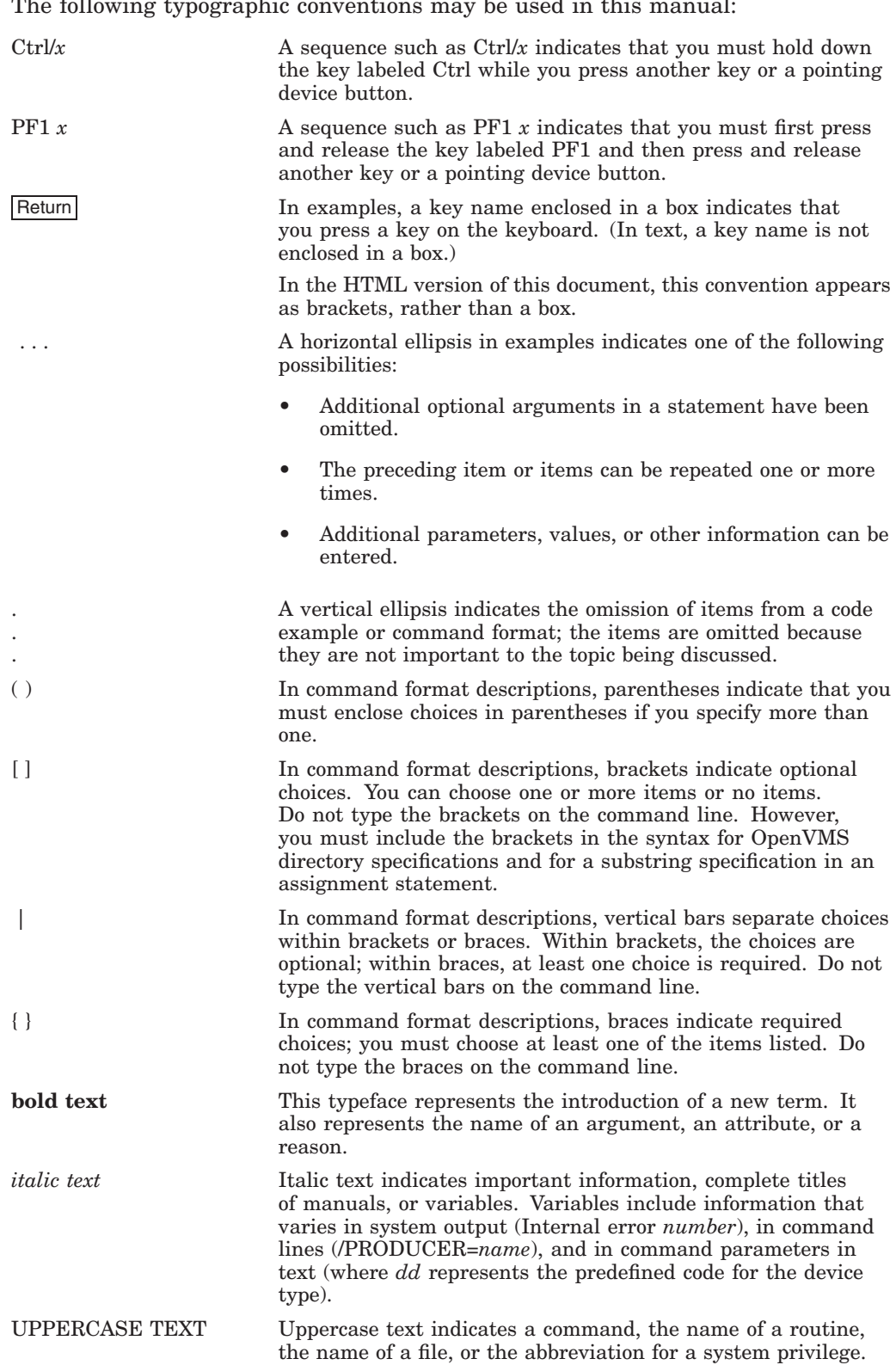

The following typographic conventions may be used in this manual:

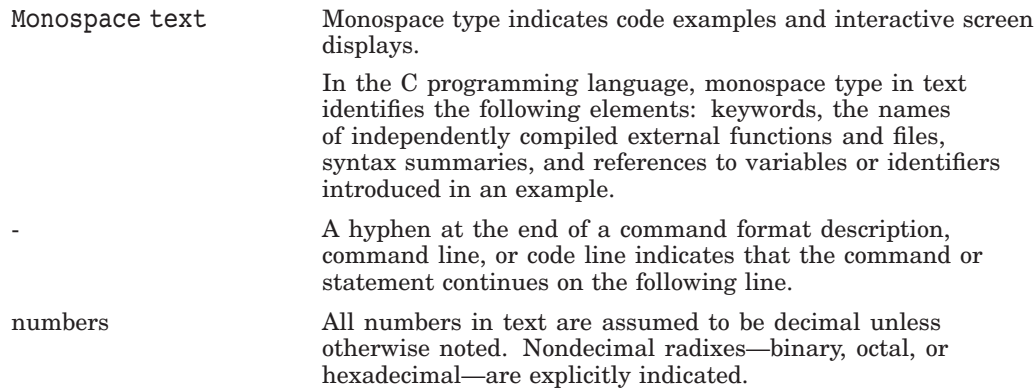

# **1 Introduction**

This manual is divided into two parts: the first, which discusses changes to privileged code on OpenVMS Alpha to support 64-bit addressing and kernel threads; and the second, which discusses the changes necessary to privileged code and to OpenVMS physical infrastructure to support the OpenVMS operating system on the Intel® Itanium® architecture.

This is *not* an application porting guide. If you are looking for information on how to port applications that run on OpenVMS Alpha to OpenVMS I64, see *Porting Applications from HP OpenVMS Alpha to HP OpenVMS Industry Standard 64 for Integrity Servers*.

# **1.1 Quick Description of OpenVMS Alpha 64-Bit Virtual Addressing**

OpenVMS Alpha Version 7.0 made significant changes to OpenVMS Alpha privileged interfaces and data structures to support 64-bit virtual addresses and kernel threads.

For 64-bit virtual addresses, these changes were necessary infrastructure work to enable processes to grow their virtual address space beyond the existing 1 GB limit of P0 space and the 1 GB limit of P1 space to include P2 space, making a total of 8TB. Likewise, S2 is the extension of system space.

Support for 64-bit virtual addresses, makes more of the 64-bit virtual address space defined by the Alpha architecture available to the OpenVMS Alpha operating system and to application programs. The 64-bit address features allow processes to map and access data beyond the previous limits of 32-bit virtual addresses. Both process-private and system virtual address space now extend to 8 TB.

In addition to the dramatic increase in virtual address space, OpenVMS Alpha 7.0 significantly increases the amount of physical memory that can be used by individual processes.

Many tools and languages supported by OpenVMS Alpha (including the Debugger, run-time library routines, and DEC C) are enhanced to support 64-bit virtual addressing. Input and output operations can be performed directly to and from the 64-bit addressable space by means of RMS services, the \$QIO system service, and most of the device drivers supplied with OpenVMS Alpha systems.

Underlying this are new system services that allow an application to allocate and manage the 64-bit virtual address space that is available for process-private use.

For more information about OpenVMS Alpha 64-bit virtual address features, see the *OpenVMS Alpha Guide to 64-Bit Addressing and VLM Features*1.

<sup>1</sup> This manual has been archived but is available on the OpenVMS Documentation CD–ROM. This information has also been included in the *HP OpenVMS Programming Concepts Manual, Volume I*.

As a result of these changes, some privileged-code applications might need to make source-code changes to run on OpenVMS Alpha Version 7.0 and later.

This chapter briefly describes OpenVMS Alpha Version 7.0 64-bit virtual address and kernel threads support and suggests how you should use this guide to ensure that your privileged-code application runs successfully on OpenVMS Alpha Version 7.0 and later.

# **1.2 Quick Description of OpenVMS Alpha Kernel Threads**

OpenVMS Alpha Version 7.0 provides kernel threads features, which extend process scheduling capabilities to allow threads of a process to run concurrently on multiple CPUs in a multiprocessor system. The only interface to kernel threads is through the DECthreads package. Existing threaded code that uses either the CMA API or the POSIX threads API should run without change and gain the advantages provided by the kernel threads project.

Kernel threads support causes significant changes to the process structure within OpenVMS (most notably to the process control block (PCB)). Although kernel threads support does not explicitly change any application programming interfaces (APIs) within OpenVMS, it does change the use of the PCB in such a way that some existing privileged code may be impacted.

Kernel threads allows a multithreaded process to execute code flows independently on more than one CPU at a time. This allows a threaded application to make better use of multiple CPUs in an SMP system. DECthreads uses these independent execution contexts as virtual CPUs and schedules application threads on them. OpenVMS then schedules the execution contexts (kernel threads) onto physical CPUs. By providing a callback mechanism from the OpenVMS scheduler to the DECthreads thread scheduler, scheduling latencies inherent in user-mode-only thread managers is greatly reduced. OpenVMS informs DECthreads when a thread has blocked in the kernel. Using this information, DECthreads can then opt to schedule some other ready thread.

For more information about kernel threads, refer to the Bookreader version of the *HP OpenVMS Programming Concepts Manual* and Chapter 6 in this guide.

# **1.3 Quick Description of OpenVMS Industry Standard 64**

OpenVMS I64 8.2EFT has a 64-bit model and basic system functions that are similar to OpenVMS Alpha. OpenVMS Alpha and OpenVMS I64 are produced from a single-source code base. OpenVMS I64 has the same look and feel as OpenVMS Alpha, but runs on the HP Minor changes to the operating system were made to accomodate the architectire, but the basic structure and capabilities of the operating system are the same.

## **1.4 How to Use This Guide**

Read Part I to learn about the changes that might be required for privilegedcode applications to run on OpenVMS Alpha Version 7.0 and how to enhance customer-written system services and device drivers with OpenVMS Version 7.0 features.

Refer to Part II for information about changes that might be required for privileged-code applications to run on OpenVMS I64. In most cases, you can change your code so that it is common code with OpenVMS Alpha.

Refer to the Appendixes for more information about some of the data structures and routines mentioned throughout this guide.

# **Part I**

# **Privileged-Code Changes for OpenVMS Alpha**

**2**

# **Upgrading Privileged Software to OpenVMS Alpha Version 7.0**

The new features provided in OpenVMS Alpha Version 7.0 have required corresponding changes in internal system interfaces and data structures. These internal changes might require changes in some privileged software.

This chapter contains recommendations for upgrading privileged-code applications to ensure that they run on OpenVMS Alpha Version 7.0. Once your application is running on OpenVMS Alpha Version 7.0, you can enhance it as described in Part II.

### **2.1 Recommendations for Upgrading Privileged-Code Applications**

To ensure that a privileged-code application runs on OpenVMS Alpha Version 7.0, do the following:

- 1. Recompile and relink your application to identify almost all of the places where source changes will be necessary. Some changes can be identified by inspection.
- 2. If you encounter compile-time or link-time warnings or errors, you must make the source-code changes required to resolve them.

See Section 2.1.1 for descriptions of the infrastructure changes that can affect your applications and more information about how to handle them.

- 3. Refer to Chapter 3 for information about the data structure fields, routines, macros, and system data cells obviated by OpenVMS Alpha Version 7.0 that might affect privileged-code applications.
- 4. Once your application recompiles and relinks without errors, you can enhance it to take advantage of the OpenVMS Alpha Version 7.0 features described in Part II.

#### **2.1.1 Summary of Infrastructure Changes**

This section summarizes OpenVMS Alpha Version 7.0 changes to the kernel that may require source changes in customer-written drivers and inner-mode software. The recommendations in bold face type indicate how each change can be handled.

- Page tables have moved from the balance set slots to page table space. (**Compile and link the application.**)
- The global page table has moved from S0/S1 space to S2 space. (**Compile and link the application.**)
- The PFN database has moved from S0/S1 space to S2 space. (**Compile C applications. Inspect MACRO applications for changes that might not cause warning messages. Link all applications.**)

#### **Upgrading Privileged Software to OpenVMS Alpha Version 7.0 2.1 Recommendations for Upgrading Privileged-Code Applications**

- PFN database entry format has changed. (**Compile and link the application.**)
- Routines MMG\$IOLOCK and MMG\$UNLOCK are obsolete and are replaced by MMG\_STD\$IOLOCK\_BUF and DIOBM. (**Compile and link the application.**)
- A buffer locked for direct I/O is now described by SVAPTE, BOFF, BCNT, and a DIOBM.

Be aware of code that clears IRP\$L\_SVAPTE to keep a buffer locked even after the IRP is reused or deleted. (**Inspect the code for changes.**)

- A single IRPE can only be used to lock down a single region of pages. (**Compile and link the application.**)
- Some assumptions about I/O structure field adjacencies may no longer be true; for example, IRP\$L\_QIO\_P1 and IRP\$L\_QIO\_P2 are now more than 4 bytes apart. (**Compile, link, inspect the code.**)
- The IRP\$L\_AST, IRP\$L\_ASTPRM, and IRP\$L\_IOSB cells have been removed. (**Compile and link the application.**)
- Two types of ACBs; an IRP is always in ACB64 format. (**Compile, link, inspect the code.**)
- MMG\$SVAPTECHK can longer be used for P0/P1 addresses. In addition, P2/S2 are not allowed; only S0/S1 are supported. (**Inspect the code.**)
- Two types of buffer objects; buffer objects can be mapped into S2 space. (**Inspect the code.**)

The remaining sections in this chapter contain more details about these changes.

**Important** 

All device drivers, VCI clients, and inner-mode components must be recompiled and relinked to run on OpenVMS Alpha Version 7.0.

#### **2.1.2 Changes Not Identified by Warning Messages**

A few necessary source changes might not always be immediately identified by compile-time or link-time warnings. Some of these are:

- Pointers to a PFN database entry are now 64-bits wide. If you save or restore them, you must preserve the full 64 bits of these pointers.
- The MMG [STD]\$SVAPTECHK routine can handle only S0/S1 addresses. If you pass it an address in any other space, such as P0, it will declare a bugcheck.
- The various SCH\$ routines that put a process (now kernel thread) into a wait state now require the KTB instead of the PCB. (This is not a 64-bit change, but it could affect drivers OpenVMS Alpha Version 7.0 device drivers.)

#### **2.2 I/O Changes**

This section describes OpenVMS Alpha Version 7.0 changes to the I/O subsystem that might require source changes to device drivers.

#### **2.2.1 Impact of IRPE Data Structure Changes**

As described in Section A.9, the I/O Request Packet Extension (IRPE) structure now manages a single additional locked-down buffer instead of two. The general approach to deal with this change is to use a chain of additional IRPE structures.

Current users of the IRPE may be depending on the fact that a buffer locked for direct I/O could be fully described by the irp\$l\_svapte, irp\$l\_boff, and irp\$l\_bcnt values. For example, it is not uncommon for an IRPE to be used in this fashion:

- 1. The second buffer that will be eventually associated with the IRPE is locked first by calling EXE\_STD\$READLOCK with the IRP.
- 2. The irp\$l\_svapte, irp\$l\_boff, and irp\$l\_bcnt values are copied from the IRP into the IRPE. The irp\$1 svapte cell is then cleared. The locked region is now completely described by the IRPE.
- 3. The first buffer is locked by calling EXE\_STD\$READLOCK with the IRP again.
- 4. A driver-specific error callback routine is required for the EXE\_ STD\$READLOCK calls. This error routine calls MMG\_STD\$UNLOCK to unlock any region associated with the IRP and deallocates the IRPE.

This approach no longer works correctly. As described in Appendix A, the DIOBM structure that is embedded in the IRP will be needed as well. Moreover, it may not be sufficient to simply copy the DIOBM from the IRP to the IRPE. In particular, the irp\$l\_svapte may need to be modified if the DIOBM is moved.

The general approach to this change is to lock the buffer using the IRPE directly. This approach is shown in some detail in the following example:

```
irpe->irpe$b_type = DYN$C_IRPE; !
irpe->irpe$l driver p0 = (int) irp; \Thetastatus = exe std$readlock( irp, pcb, ucb, ccb, \bulletbuf1, buf1 len, lock err rtn \bullet );
if( !$VMS STATUS SUCCESS(status) ) return status;
irpe->irpe$b_rmod = irp->irp$b_rmod; \Thetastatus = exe_std$readlock( (IRP *)irpe, pcb, ucb, ccb, \bulletbuf2, buf2 len, lock err rtn );
if( !$VMS STATUS SUCCESS(status) ) return status;
```
- **1** The IRPE needs to be explicitly identified as an IRPE because the error callback routine depends on being able to distinguish an IRP from an IRPE.
- **2** The IRPE needs to contain a pointer to the original IRP for this I/O request for potential use by the error callback routine. Here, a driver-specific cell in the IRPE is used.
- $\bullet$  The first buffer is locked using the IRP.
- $\bullet$  If EXE STD\$READLOCK cannot lock the entire buffer into memory, the following occurs:
	- a. The error callback routine, LOCK\_ERR\_RTN, is invoked.
	- b. Depending on the error status, either the I/O is aborted or backed out for automatic retry. In any event, the IRP is deallocated.
	- c. EXE\_STD\$READLOCK returns the SS\$\_FDT\_COMPL warning status.

- $\Theta$  The caller's access mode must be copied into the IRPE in preparation for locking the second buffer using the IRPE.
- & The second buffer is locked using the IRPE. If this fails, the error callback routine LOCK\_ERR\_RTN is called with the IRPE.

This approach is easily generalized to more buffers and IRPEs. The only thing omitted from this example is the code that allocates and links together the IRPEs. The following example shows the associated error callback routine in its entirety; it can handle an arbitrary number of IRPEs.

```
void lock err rtn (IRP *const lock irp, \bulletPCB *const pcb, UCB *const ucb, CCB *const ccb,
                    const int errsts,
                    IRP **real irp p \cdot Q )
{
  IRP *irp;
  if( lock_irp->irp$b_type == DYN$C_IRPE )
    irp = (IRP *) ((IRPE *)lock irp)->irpe$l driver p0; \bulletelse
    irp = lock_irp;
  exe std$lock err cleanup (irp); \bullet*real irp p = irp; \Thetareturn;
}
```
- **1** The lock irp parameter can be either an IRP or an IRPE, depending on the data structure that was used with EXE\_STD\$READLOCK.
- $\bullet$  Before returning from this error callback routine, you must provide the original IRP via the real\_irp\_p parameter so that the I/O can be properly terminated.
- $\bullet$  If this routine has been passed an IRPE, a pointer to the original IRP from the irpe\$l\_driver\_p0 cell is obtained because it was explicitly placed there.
- $\bullet$  The new EXE\_STD\$LOCK\_ERR\_CLEANUP routine does all the needed unlocking and deallocation of IRPEs.
- $\Theta$  Provide the address of the original IRP to the caller.

#### **2.2.2 Impact of MMG\_STD\$IOLOCK, MMG\_STD\$UNLOCK Changes**

The interface changes to the MMG\_STD\$IOLOCK and MMG\_STD\$UNLOCK routines are described in Appendix B. The general approach to these changes is to use the corresponding replacement routines and the new DIOBM structure.

#### **2.2.2.1 Direct I/O Functions**

OpenVMS device drivers that perform data transfers using direct I/O functions do so by locking the buffer into memory while still in process context, that is, in a driver FDT routine. The PTE address of the first page that maps the buffer is obtained and the byte offset within the page to the start of the buffer is computed. These values are saved in the IRP (irp\$l\_svapte and irp\$l\_boff). The rest of the driver then uses values in the irp\$l\_svapte and irp\$l\_boff cells and the byte count in irp\$l\_bcnt in order to perform the transfer. Eventually when the transfer has completed and the request returns to process context for I/O postprocessing, the buffer is unlocked using the irp\$l\_svapte value and not the original process buffer address.

To support 64-bit addresses on a direct I/O function, one only needs to ensure the proper handling of the buffer address within the FDT routine.

Almost all device drivers that perform data transfers via a direct I/O function use OpenVMS-supplied FDT support routines to lock the buffer into memory. Because these routines obtain the buffer address either indirectly from the IRP or directly from a parameter that is passed by value, the interfaces for these routines can easily be enhanced to support 64-bit wide addresses.

However, various OpenVMS Alpha memory management infrastructure changes made to support 64-bit addressing have a potentially major impact on the use of the 32-bit irp\$l\_svapte cell by device drivers prior to OpenVMS Alpha Version 7.0. In general, there are two problems:

- 1. It takes a full 64-bits to address a process PTE in page table space, and,
- 2. The 64-bit page table space address for a process PTE is only valid when in the context of that process. (This is also known as the "cross-process PTE problem.")

In most cases, both of these PTE access problems are solved by copying the PTEs that map the buffer into nonpaged pool and setting irp\$l\_svapte to point to the copies. This copy is done immediately after the buffer has been successfully locked. A copy of the PTE values is acceptable because device drivers only read the PTE values and are not allowed to modify them. These PTE copies are held in a new nonpaged pool data structure, the **Direct I/O Buffer Map (DIOBM)** structure. A standard DIOBM structure (also known as a fixed-size primary DIOBM) contains enough room for a vector of 9 (DIOBM\$K\_PTECNT\_FIX) PTE values. This is sufficient for a buffer size up to 64K bytes on a system with 8 KB pages.1 It is expected that most I/O requests are handled by this mechanism and that the overhead to copy a small number of PTEs is acceptable, especially given that these PTEs have been recently accessed to lock the pages.

The standard IRP contains an embedded fixed-size DIOBM structure. When the PTEs that map a buffer fit into the embedded DIOBM, the irp\$1 svapte cell is set to point to the start of the PTE copy vector within the embedded DIOBM structure in that IRP.

If the buffer requires more than 9 PTEs, then a separate "secondary" DIOBM structure that is variably-sized is allocated to hold the PTE copies. If such a secondary DIOBM structure is needed, it is pointed to by the original, or ''primary'' DIOBM structure. The secondary DIOBM structure is deallocated during I/O postprocessing when the buffer pages are unlocked. In this case, the irp\$l\_svapte cell is set to point into the PTE vector in the secondary DIOBM structure. The secondary DIOBM requires only 8 bytes of nonpaged pool for each page in the buffer. The allocation of the secondary DIOBM structure is not charged against the process BYTLM quota, but it is controlled by the process direct I/O limit (DIOLM). This is the same approach used for other internal data structures that are required to support the I/O, including the kernel process block, kernel process stack, and the IRP itself.

However, as the size of the buffer increases, the run-time overhead to copy the PTEs into the DIOBM becomes noticeable. At some point it becomes less expensive to create a temporary window in S0/S1 space to the process PTEs that map the buffer. The PTE window method has a fixed cost, but the cost is

<sup>1</sup> Eight PTEs are sufficient only if the buffer begins exactly on a page boundary, otherwise a 9th is required.

relatively high because it requires PTE allocation and TB invalidates. For this reason, the PTE window method is not used for moderately sized buffers.

The transition point from the PTE copy method with a secondary DIOBM to the PTE window method is determined by a new system data cell, ioc\$gl\_diobm\_ptecnt\_max, which contains the maximum desireable PTE count for a secondary DIOBM. The PTE window method will be used if the buffer is mapped by more than ioc\$gl\_diobm\_ptecnt\_max PTEs.

When a PTE window is used, irp\$1 svapte is set to the S0/S1 virtual address in the allocated PTE window that points to the first PTE that maps the buffer. This S0/S1 address is computed by taking the S0/S1 address that is mapped by the first PTE allocated for the window and adding the byte offset within page of the first buffer PTE address in page table space. A PTE window created this way is removed during I/O postprocessing.

The PTE window method is also used if the attempt to allocate the required secondary DIOBM structure fails due to insufficient contiguous nonpaged pool. With an 8 Kb page size, the PTE window requires a set of contiguous system page table entries equal to the number of 8 Mb regions in the buffer plus 1. Failure to create a PTE window as a result of insufficient SPTEs is unusual. However, in the unlikely event of such a failure, if the process has not disabled resource wait mode, the \$QIO request is be backed out and the requesting process is put into a resource wait state for nonpaged pool (RSN\$\_NPDYNMEM). When the process is resumed, the I/O request is retried. If the process has disabled resource wait mode, a failure to allocate the PTE window results in the failure of the I/O request.

When the PTE window method is used, the level-3 process page table pages that contain the PTEs that map the user buffer are locked into memory as well. However, these level-3 page table pages are not locked when the PTEs are copied into nonpaged pool or when the SPT window is used.

The new IOC\_STD\$FILL\_DIOBM routine is used to set irp\$1 svapte by one of the previously described three methods. The OpenVMS-supplied FDT support routines EXE\_STD\$MODIFYLOCK, EXE\_STD\$READLOCK, and EXE\_ STD\$WRITELOCK use the IOC\_STD\$FILL\_DIOBM routine in the following way:

1. The buffer is locked into memory by calling the new MMG\_STD\$IOLOCK\_ BUF routine. This routine returns a 64-bit pointer to the PTEs and replaces the obsolete MMG\_STD\$IOLOCK routine.

status = mmg\_std\$iolock\_buf (buf\_ptr, bufsiz, is read, pcb, &irp->irp\$pq\_vapte,  $sirp\rightarrow irp$ \$ps fdt context->fdt context\$q qio\_r1\_value);

For more information about this routine, see Section B.17.

2. A value for the 32-bit irp\$l\_svapte cell is derived by calling the new IOC\_STD\$FILL\_DIOBM routine with a pointer to the embedded DIOBM in the IRP, the 64-bit pointer to the PTEs that was returned by MMG\_ STD\$IOLOCK\_BUF, and the address of the irp\$1 svapte cell.<sup>2</sup>

status = ioc std\$fill\_diobm (&irp->irp\$r\_diobm, irp->irp\$pq\_vapte, pte\_count, DIOBM\$M\_NORESWAIT, &irp->irp\$l\_svapte);

> The DIOBM structure is fully described in Section A.6 and this routine is described in Section B.10.

<sup>2</sup> For performance reasons, the common case that can be handled by the PTE vector in the embedded DIOBM may be duplicated in line to avoid the routine call.

Device drivers that call MMG\_STD\$IOLOCK directly will need to examine their use of the returned values and might need to call the IOC\_STD\$FILL\_DIOBM routine.

#### **2.2.3 Impact of MMG\_STD\$SVAPTECHK Changes**

Prior to OpenVMS Alpha Version 7.0, the MMG\_STD\$SVAPTECHK and MMG\$SVAPTECHK routines compute a 32-bit svapte for either a process or system space address. As of OpenVMS Alpha Version 7.0, these routines are restricted to an S0/S1 system space address and no longer accept an address in P0/P1 space. The MMG\_STD\$SVAPTECHK and MMG\$SVAPTECHK routines declare a bugcheck for an input address in P0/P1 space. These routines return a 32-bit system virtual address through the SPT window for an input address in S0/S1 space.

The MMG\_STD\$SVAPTECHK and MMG\$SVAPTECHK routines are used by a number of OpenVMS Alpha device drivers and privileged components. In most instances, no source changes are required because the input address is in nonpaged pool.

The 64-bit process-private virtual address of the level 3 PTE that maps a P0/P1 virtual address can be obtained using the new PTE\_VA macro. Unfortunately, this macro is not a general solution because it does not address the cross-process PTE access problem. Therefore, the necessary source changes depend on the manner in which the svapte output from MMG\_STD\$SVAPTECHK is used.

The INIT\_CRAM routine uses the MMG\$SVAPTECHK routine in its computation of the physical address of the hardware I/O mailbox structure within a CRAM that is in P0/P1 space. If you need to obtain a physical address, use the new IOC\_STD\$VA\_TO\_PA routine.

If you call MMG\$SVAPTECHK and IOC\$SVAPTE\_TO\_PA, use the new IOC STD\$VA\_TO\_PA routine instead.

The PTE address in dcb\$1 svapte must be expressible using 32 bits and must be valid regardless of process context. Fortunately, the caller's address is within the buffer that was locked down earlier in the CONV\_TO\_DIO routine via a call to EXE\_STD\$WRITELOCK and the EXE\_STD\$WRITELOCK routine derived a value for the irp\$l\_svapte cell using the DIOBM in the IRP. Therefore, instead of calling the MMG\$SVAPTECHK routine, the BUILD\_DCB routine has been changed to call the new routine EXE\_STD\$SVAPTE\_IN\_BUF, which computes a value for the dcb\$l\_svapte cell based on the caller's address, the original buffer address in the irp\$ $\overline{1}$  qio p1 cell, and the address in the irp\$l svapte cell.

#### **2.2.4 Impact of PFN Database Entry Changes**

There are changes to the use of the PFN database entry cells containing the page reference count and back link pointer.

For more information, see Section 2.3.6.

#### **2.2.5 Impact of IRP Changes**

All source code references to the irp\$l\_ast, irp\$l\_astprm, and irp\$l\_iosb cells have been changed. These IRP cells were removed and replaced by new cells.

For more information, see Appendix A.

## **2.3 General Memory Management Infrastructure Changes**

This section describes OpenVMS Alpha Version 7.0 changes to the memory management subsystem that might affect privileged-code applications.

For complete information about OpenVMS Alpha support for 64-bit addresses, see the *OpenVMS Alpha Guide to 64-Bit Addressing and VLM Features*. 3.

#### **2.3.1 Location of Process Page Tables**

The process page tables no longer reside in the balance slot. Each process references its own page tables within page table space using 64-bit pointers.

Three macros (located in VMS\_MACROS.H in SYS\$LIBRARY:SYS\$LIB\_C.TLB) are available to obtain the address of a PTE in Page Table Space:

- PTE\_VA Returns level 3 PTE address of input VA
- L2PTE VA Returns level 2 PTE address of input VA
- L1PTE\_VA Returns level 1 PTE address of input VA

Two macros (located in SYS\$LIBRARY:LIB.MLB) are available to map and unmap a PTE in another process's page table space:

- MAP PTE Returns address PTE through system space window.
- UNMAP\_PTE Clears mapping of PTE through system space window.

Note that use of MAP\_PTE and UNMAP\_PTE requires the caller to hold the MMG spinlock across the use of these macros and that UNMAP\_PTE must be invoked before another MAP\_PTE can be issued.

#### **2.3.2 Interpretation of Global and Process Section Table Index**

As of OpenVMS Alpha Version 7.0, the global and process section table indexes, stored primarily in the PHD and PTEs, have different meanings. The section table index is now a positive index into the array of section table entries found in the process section table or in the global section table. The first section table index in both tables is now 1.

To obtain the address of a given section table entry, do the following:

- 1. Add the PHD address to the value in PHD\$L\_PST\_BASE\_OFFSET.
- 2. Multiply the section table index by SEC\$C\_LENGTH.
- 3. Subtract the result of Step 2 from the result of Step 1.

#### **2.3.3 Location of Process and System Working Set Lists**

The base address of the working set list can no longer be found within the process PHD or the system PHD. To obtain the address of the process working set list, use the 64-bit data cell CTL\$GQ\_WSL To obtain the address of the system working set list, use the 64-bit data cell MMG\$GQ\_SYSWSL.

Note that pointers to working set list entries must be 64-bit addresses in order to be compatible with future versions of OpenVMS Alpha after Version 7.0.

<sup>3</sup> This manual has been archived but is available on the OpenVMS Documentation CD–ROM. This information has also been included in the *HP OpenVMS Programming Concepts Manual, Volume I*.

#### **Upgrading Privileged Software to OpenVMS Alpha Version 7.0 2.3 General Memory Management Infrastructure Changes**

#### **2.3.4 Size of a Working Set List Entry**

Each working set list entry (WSLE) residing in the process or the system working set list is now 64 bits in size. Thus, a working set list index must be interpreted as an index into an array of quadwords instead of an array of longwords, and working set list entries must be interpreted as 64 bits in size. Note that the layout of the low bits in the WSLE is unchanged.

#### **2.3.5 Location of Page Frame Number (PFN) Database**

Due to the support for larger physical memory systems in OpenVMS Alpha Version 7.0, the PFN database has been moved to S2 space, which can only be accessed with 64-bit pointers. Privileged routine interfaces within OpenVMS Alpha that pass PFN database entry addresses by reference have been renamed to force compile-time or link-time errors.

Privileged code that references the PFN database must be inspected and possibly modified to ensure that 64-bit pointers are used.

#### **2.3.6 Format of PFN Database Entry**

The offset PFN\$L REFCNT in the PFN database entry has been replaced with a different-sized offset that is packed together with other fields in the PFN database.

References to the field PFN\$L\_REFCNT should be modified to use the following macros (located in PFN\_MACROS.H within SYS\$LIBRARY:SYS\$LIB\_C.TLB).

- INCREF Increments the PFN's reference count.
- DECREF Decrements the PFN's reference count.

As of OpenVMS Alpha Version 7.0, the offset PFN\$L\_PTE in the PFN database entry has been replaced with a new PTE backpointer mechanism. This mechanism can support page table entries that reside in 64-bit virtual address space.

References to the field PFN\$L\_PTE should be modified to use one of the following macros (located in PFN\_MACROS.H within SYS\$LIBRARY:SYS\$LIB\_C.TLB).

- ACCESS\_BACKPOINTER Accepts a PFN database entry address, and returns a virtual address at which you may access the PTE that maps that PFN.
- ESTABLISH\_BACKPOINTER Replaces a write of a PTE address to PFN\$L\_PTE.
- TEST BACKPOINTER Replaces a test for zero in PFN\$L PTE.

Note that pointers to PFN database entries must be 64 bits.

#### **2.3.7 Process Header WSLX and BAK Arrays**

Prior to OpenVMS Alpha Version 7.0, the process header contained two internal arrays of information that were used to help manage the balance slot contents (specifically, page table pages) during process swapping. These two arrays, along with the working set list index (WSLX) and backing storage (BAK) arrays, no longer are required for page table pages.

#### **Upgrading Privileged Software to OpenVMS Alpha Version 7.0 2.3 General Memory Management Infrastructure Changes**

The swapper process now uses the upper-level page table entries and the working set list itself to manage the swapping of page table pages. A smaller version of the BAK array, now used only for backing storage information for balance slot pages, is located at the end of the fixed portion of the process header at the offset PHD\$Q\_BAK\_ARRAY.

#### **2.3.8 Free S0/S1 System Page Table Entry List**

The format of a free page table entry in S0/S1 space has been changed to use index values from the base of page table space instead of the base of S0/S1 space. The free S0/S1 PTE list also uses page table space index values. The list header has been renamed to LDR\$GQ\_FREE\_S0S1\_PT.

#### **2.3.9 Location of the Global Page Table**

In order to support larger global sections and larger numbers of global sections in OpenVMS Alpha Version 7.0, the global page table has been moved to S2 space, which can be accessed only with 64-bit pointers.

Privileged code that references entries within GPT must be inspected and possibly modified to ensure that 64-bit pointers are used.

#### **2.3.10 Free Global Page Table Entry List**

The format of the free GPT entry has been changed to use index values from the base of the global page table instead of using the free pool list structure. The free GPT entry format is now similar to the free S0/S1 PTE format.

Note that pointers to GPT entries must be 64 bits.

#### **2.3.11 Region Descriptor Entries (RDEs)**

As of OpenVMS Alpha Version 7.0, each process virtual addressing region is described by a region descriptor entry (RDE). The program region (P0) and control region (P1) have region descriptor entries that contain attributes of the region and describe the current state of the region. The program region RDE is located at offset PHD\$Q\_P0\_RDE within the process's PHD. The control region RDE is located at offset PHD\$Q\_P1\_RDE, also within the process's PHD.

Many internal OpenVMS Alpha memory management routines accept a pointer to the region's RDE associated with the virtual address also passed to the routine.

The following two functions (located in MMG\_FUNCTIONS.H in SYS\$LIBRARY:SYS\$LIB\_C.TLB) are available to obtain the address of an RDE:

- \$lookup\_rde\_va Returns the address of the RDE given a virtual address.
- \$lookup\_rde\_id Returns the address of the RDE given the region id.

#### **2.4 Kernel Threads Changes**

This section describes the OpenVMS Alpha kernel threads features that might require changes to privileged-code applications.

#### **2.4.1 The CPU\$L\_CURKTB Field**

The CPU\$L\_CURKTB field in the CPU databases contains the current kernel thread executing on that CPU. If kernel-mode codes own the SCHED spinlock, then the current KTB address can be obtained from this field. Before kernel threads implementation, this was the current PCB address.

#### **2.4.2 Mutex Locking**

No changes are necessary to kernel-mode code that locks mutexes. All of SCH\$LOCK\*, SCH\$UNLOCK\*, and SCH\$IOLOCK\* routines determine the correct kernel thread if it must wait because the mutex is already owned.

#### **2.4.3 Scheduling Routines**

Code that calls any of the scheduling routines that previously took the current PCB as a parameter must be changed to pass the current KTB. These scheduling routines are as follows:

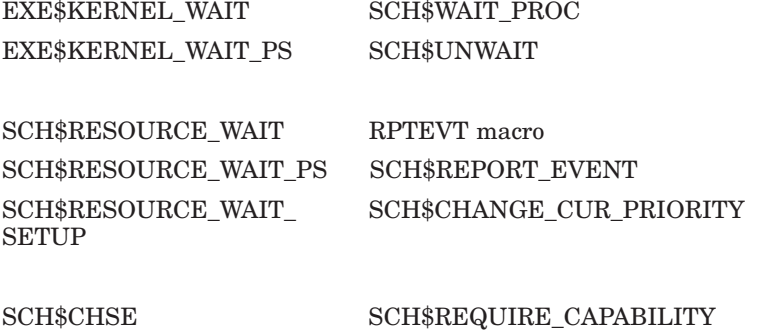

SCH\$CHSEP SCH\$RELEASE\_CAPABILITY

Code that calls any of the scheduling routines that previously took the process PID as a parameter must be changed to pass the thread's PID. These scheduling routines are as follows:

SCH\$POSTEF SCH\$WAKE

#### **2.4.4 New MWAIT State**

A thread that is waiting for ownership of the inner-mode semaphore may be put into MWAIT. The KTB\$L\_EFWM field contains a process-specific MWAIT code. The low word of the field contains RSN\$\_INNER\_MODE, and the upper word contains the process index from the PID.

#### **2.4.5 System Services Dispatching**

The system services dispatcher has historically passed the PCB address to the inner-mode services. This is still true with kernel threads. The current KTB is not passed to the services.

#### **2.4.6 Asynchronous System Traps (ASTs)**

The ACB\$L\_PID field in the ACB should represent the kernel thread to which the AST is targeted. All other AST context is the same.

Inner-mode ASTs can be delivered on whichever kernel thread is currently in inner mode. ASTs that have the ACB\$V\_THREAD\_SAFE bit set will always be delivered to the targeted thread, regardless of other-inner mode activity. Use extreme care if this is used. Attempted thread-safe AST delivery to a kernel thread that has been deleted is delivered to the initial thread.

#### **2.4.7 TB Invalidation and Macros**

With the kernel threads implementation, the address space for a process can be active on multiple CPUs at the same time. Any privileged code that creates or deletes process virtual address space ''by hand'' must do the proper invalidation across all CPUs. A set of macros have been created for BLISS, C, and MACRO-32 to facilitate translation buffer invalidation. The macros are as follows:

- TBI\_DATA\_64
- TBI\_SINGLE
- TBI\_ALL

Table 2–1 describes the arguments for the TBI\_DATA\_64 and TBI\_SINGLE macros. Note that the difference between TBI\_DATA\_64 and TBI\_SINGLE is that the former invalidates an entry from the data translation buffer only, while the latter invalidates an entry from both the data and the instruction translation buffers.

| <b>Keyword</b> | <b>Value</b>                                                                                                    | <b>Meaning</b>                                                                                                    |
|----------------|----------------------------------------------------------------------------------------------------|----------------------------------------------------------------------------------------------------|
| ADDR           | $=$ The virtual address<br>to be invalidated. The<br>address can be either<br>a 64-bit VA or a sign-<br>extended 32-bit VA. For<br>MACRO-32, the address<br>must be specified in a<br>register. |                                                                                                    |
| ENVIRON        | $=$ THIS_CPU_ONLY                                                                                                    | Indicates that this invocation of TBIS is to<br>be executed strictly within the context of the<br>local CPU only. Thus, no attempt is made<br>whatsoever to extend the TBIS request to any<br>CPU or other "processor" that might exist<br>within the system.                                                                                                    |
|                | $=$ ASSUME PRIVATE                                                                                                    | Indicates that this is a threads environment<br>and that the address should be treated as a<br>private address and not be checked. Therefore,<br>in an SMP environment, it is necessary to<br>do the invalidate to other CPUs that are<br>running a kernel thread from this process.<br>This argument is used for system space<br>addresses that should be treated as private<br>to the process. |
|                | $=$ ASSUME_SHARED                                                                                                    | Indicates that this invocation of TBIS should<br>be broadcast to all other CPUs in the system.<br>ASSUME SHARED is the opposite of THIS<br>CPU ONLY.                                                                                                    |
|                | $=$ LOCAL                                                                                                    | This is now obsolete and generates an error.                                                                                                    |
|                | $=$ anything other than<br>the above                                                                                                    | Forces the TB invalidate to be extended to<br>all components of the system that may have<br>cached PTEs.                                                                                                    |

**Table 2–1 Arguments for TBI\_DATA\_64 and TBI\_SINGLE**

(continued on next page)

#### **Upgrading Privileged Software to OpenVMS Alpha Version 7.0 2.4 Kernel Threads Changes**

| <b>Keyword</b> | Value                                                                                                    | <b>Meaning</b>                                                                                                    |
|----------------|----------------------------------------------------------------------------------------------------|----------------------------------------------------------------------------------------------------|
| <b>PCBADDR</b> | $=$ Address of current<br>process control block.<br>Default is NO_PCB,<br>which means that a<br>PCB address does not<br>need to be specified. The<br>default is R31 for the<br>MACRO-32 macros. | This argument must be specified if the address<br>to be invalidated is process-private (either<br>ENVIRON=ASSUME_PRIVATE or no keyword<br>for the ENVIRON qualifier was specified). |

**Table 2–1 (Cont.) Arguments for TBI\_DATA\_64 and TBI\_SINGLE**

Table 2–2 describes the arguments for the TBI\_ALL macro.

**Table 2–2 Arguments for TBI\_ALL**

| <b>Keyword</b> | Value                                | <b>Meaning</b>                                                                                                    |
|----------------|--------------------------------------|----------------------------------------------------------------------------------------------------|
| <b>ENVIRON</b> | $=$ THIS CPU ONLY                    | Indicates that this invocation of TBI ALL is to<br>be executed strictly within the context of the<br>local CPU. No attempt is made to extend the<br>TBIA request to any CPU or other "processor"<br>that might exist within the system. |
|                | $=$ LOCAL                            | This is now obsolete and generates an error.                                                                                                    |
|                | $=$ anything other than<br>the above | Forces the TB invalidate to be extended to<br>all components of the system that may have<br>cached PTEs.                                                                                                    |

#### **2.4.8 New PCB/KTB Fields**

Table 2–3 shows the new PCB and KTB fields as defined by PCBDEF.

**Table 2–3 New PCB/KTB Fields**

| <b>Field</b>                                    | <b>Meaning</b>                               |  |
|-------------------------------------------------|----------------------------------------------|--|
| PCB\$K MAX KT COUNT                             | Maximum number of kernel threads             |  |
| PCB\$L ACTIVE CPUS                              | CPUs owned by this process                   |  |
| PCB\$L_TQUANTUM                                 | Per-user thread quantum                      |  |
| PCB\$L_MULTITHREAD                              | Maximum thread count                         |  |
| PCB\$L KT COUNT<br>Current thread count         |                                              |  |
| PCB\$L KT HIGH<br>Highest KTB vector entry used |                                              |  |
| PCB\$L KTBVEC                                   | KTB vector address                           |  |
| PCB\$L_IM_ASTQFL_SPK                            | Special kernel AST queue forward link (head) |  |
| PCB\$L_IM_ASTQBL_SPK                            | Special kernel AST queue back link (tail)    |  |
| PCB\$L_IM_ASTQFL_K                              | Kernel AST queue forward link (head)         |  |
| PCB\$L_IM_ASTQBL_K                              | Kernel AST queue back link (tail)            |  |
| PCB\$L_IM_ASTQFL_E                              | Executive AST queue forward link (head)      |  |
| PCB\$L_IM_ASTQBL_E                              | Executive AST queue back link (tail)         |  |
|                                                 | (continued on next page)                     |  |

#### **Upgrading Privileged Software to OpenVMS Alpha Version 7.0 2.4 Kernel Threads Changes**

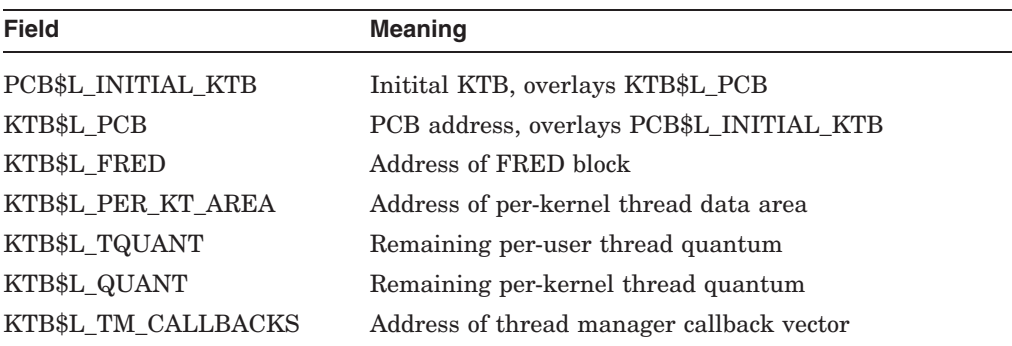

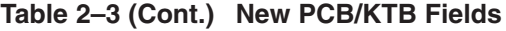

#### **2.4.9 CTL\$AL\_STACK and CTL\$AL\_STACKLIM**

The two arrays containing stack bounds information are now quadwords. The arrays are now CTL\$AQ\_STACK and CTL\$AQ\_STACKLIM and are still indexed by access mode. The entries are QUADWORDS.

The arrays pointed to by these two data cells represent only the stack pointers for the initial kernel thread. For a process with multiple kernel threads, the stack arrays are in the per-kernel thread data area. The address of this structure can be found using the KTB\$L\_PER\_KT\_AREA field. These fields are defined in PKTADEF. The initial thread has a permanent per-kernel thread, so no distinction is needed between the initial thread and other threads when accessing this data. Table 2–4 shows the stack arrays.

**Table 2–4 Stack Arrays**

| Array            | <b>Meaning</b>            |
|------------------|---------------------------|
| PKTA\$Q STACK    | STACK pointer array       |
| PKTA\$Q STACKLIM | STACK limit pointer array |

#### **2.4.10 Floating-Point Register and Execution Data Blocks (FREDs)**

The FRED is defined by FREDDEF. The KTB\$L\_FRED field in the KTB points to the FRED block. The section of the PHD that contains the HWPCB and floating-point register save area for the initial thread is identical to the layout of the FRED. Therefore, no distinction is needed between the initial thread and other threads when accessing this data.

#### **2.5 Registering Images That Have Version Dependencies**

**Note**

The information in this section does not apply to device drivers, nor to any images that reference the following data structures:

BOD CDRP CXB DCBE FDT IRP IRPE PFN

```
PHD
UCB
VCRP
```
The need for change in any image (including device drivers, as well as privileged applications linked against SYS\$BASE\_IMAGE.EXE) is normally detected by a system version check. That check is designed to prevent an application that may need change from producing incorrect results or causing system failures.

The version checks do not necessarily mean that the applications require any change. Compaq recommends that you perform some analysis to determine compatibility for privileged images before you run them on Version 7.0 systems.

OpenVMS Alpha Version 7.0 provides an Image Registry facility that may obviate the need for relinking images when you upgrade from previous versions of OpenVMS Alpha. The Image Registry is a central registry of images (including layered products, customer applications, and third-party software) that have version dependencies but have been identified as being compatible with the OpenVMS operating system software. The products in the registry are exempted from version checking.

The Image Registry facility has several benefits, particularly when you have only image files, not source or object files. In addition, it eases version compatibility problems on mixed-version clusters because the same images can be used on all nodes. It also simplifies the addition of third-party software and device drivers to the system.

The registry is a file that contains registered images. These images include main images (images that you can run directly), shared libraries, and device drivers that are identified by name, the image identification string, and the link time of the image. The registered images bypass normal system version checking in the INSTALL, system image loader, and image activator phases. With the Image Registry facility, images for different versions of applications can be registered independently.

Images linked as part of installation need not be registered because they match the version of the running system. However, linking during installation cannot ensure the absence of system version dependencies.

#### **2.5.1 Version Identification (ID) Number Change to Three Subsystems**

The OpenVMS executive defines 18 logical subsystems. Each of these subsystems contains its own version identification (ID) number. This modularization makes it possible for OpenVMS releases to include changes to a portion of the executive, impacting only those privileged programs which use that portion of the executive.

For OpenVMS ALpha Version 7.0, the following 3 subsystems have changed, and their version IDs have been incremented:

I/O Memory Management Process Scheduling

Developers should check privileged code (that is, any image linked against the system symbol table SYS\$BASE\_IMAGE.EXE) to determine whether the image is affected by the changes to the subsystems. If the code is affected, the developer should make any necessary changes.

**3**

# **Replacements for Removed Privileged Symbols**

This chapter describes the closest equivalent mechanism to a number of internal routines, data structure cells, and system data cells that have been removed in OpenVMS Alpha Version 7.0.

Each table lists the previous name, any replacements, and a brief explanation.

**Important**

The internal data structure fields, routines, macros, and data cells described in this chapter should not be interpreted as being part of the documented interfaces that drivers or other privileged software should routinely depend on.

If you were using the removed mechanism correctly, this chapter will assist you in using the closest equivalent in OpenVMS Alpha Version 7.0. However, you should not use this as an opportunity to start using these mechanisms. Doing so is likely to increase the work required to maintain compatibility of your privileged software with future releases of OpenVMS.

# **3.1 Removed Date Structure Fields**

Table 3–1 lists the data structure fields that have been removed as of OpenVMS Alpha Version 7.0.

| <b>Removed Field</b>                   | Replacement                            | <b>Comments</b>                                                                                                    |
|----------------------------------------|----------------------------------------|----------------------------------------------------------------------------------------------------|
| BOD\$L_BASEPVA                         | BOD\$PQ_BASEPVA                        | 64-bit process virtual address of<br>buffer mapped by the buffer object.<br>See Appendix A.                                                                       |
| CDRP\$L_AST                            | cdrp\$pq_acb64_ast                     | Increased to a quadword and<br>renamed.                                                                                                    |
| CDRP\$L_ASTPRM                         | CDRP\$Q_A                              | See Appendix A.                                                                                                    |
| CDRP\$L_IOSB                           | CDRP\$PQ_IOSB                          | See Appendix A.                                                                                                    |
| CPT\$L_IOVA                            | CPT\$PQ_IOVA                           | Increased to a quadword and<br>renamed.                                                                                                    |
| DMP\$M_BITS_12_15                      | Still have this field.                 | Same value.                                                                                                    |
| DMP\$S_BITS_12_15                      | Still have this field.                 | Same value.                                                                                                    |
| DMP\$V_BITS_12_15                      | Still have this field.                 | Same value.                                                                                                    |
| DYN\$C_F64_F64DATA                     | TBS-Dollar                             |                                                                                                    |
| DYN\$C_NET_TIM_TEB                     | DYN\$C_NET_TIM_NTEB                    | Renamed because the DECnet<br>structure it indicates (network<br>timer element block) was renamed<br>from TEB to NTEB.                                            |
| FDT_CONTEXT\$L_QIO_R1_<br><b>VALUE</b> | FDT_CONTEXT\$Q_QIO_R1_<br><b>VALUE</b> | See Appendix A.                                                                                                    |
| IRP\$L_AST                             | IRP\$PQ_ACB64_AST                      | Removed to ensure that any<br>reference to the \$QIO astadr<br>via a 32-bit address and astprm<br>as a 32-bit value are detected at<br>compile-time or link-time. |
| IRP\$L_ASTPRM                          | IRP\$Q_ACB64_ASTPRM                    | Removed to ensure that any<br>reference to the \$QIO astadr<br>via a 32-bit address and astprm<br>as a 32-bit value are detected at<br>compile-time or link-time. |
| IRP\$L_IOSB                            | IRP\$PQ_IOSB                           | Removed to ensure that any<br>reference to the \$QIO iosb via<br>a 32-bit address is detected at<br>compile-time or link-time.                                    |
| IRPE\$L BCNT1                          | IRPE\$L_BCNT                           | See Appendix A.                                                                                                    |
| IRPE\$L_BCNT2                          | None.                                  | Removed.                                                                                                    |
| IRPE\$L_BOFF1                          | IRPE\$L_BOFF                           | See Appendix A.                                                                                                    |
| IRPE\$L_BOFF2                          | None.                                  | Removed.                                                                                                    |
| IRPE\$L_SVAPTE1                        | IRPE\$L_SVAPTE                         |                                                                                                    |
| IRPE\$L_SVAPTE2                        | None.                                  | Removed.                                                                                                    |
| LCKCTX\$L_CPLADR                       | LCKCTX\$PQ_CPLADR                      | Increased in length to quadword.                                                                                                    |
| LCKCTX\$L_CPLPRM                       | LCKCTX\$Q_CPLPRM                       | Increased in length to quadword.                                                                                                    |
|                                        |                                        | (continued on next page)                                                                                                    |

**Table 3–1 Removed Date Structure Fields**
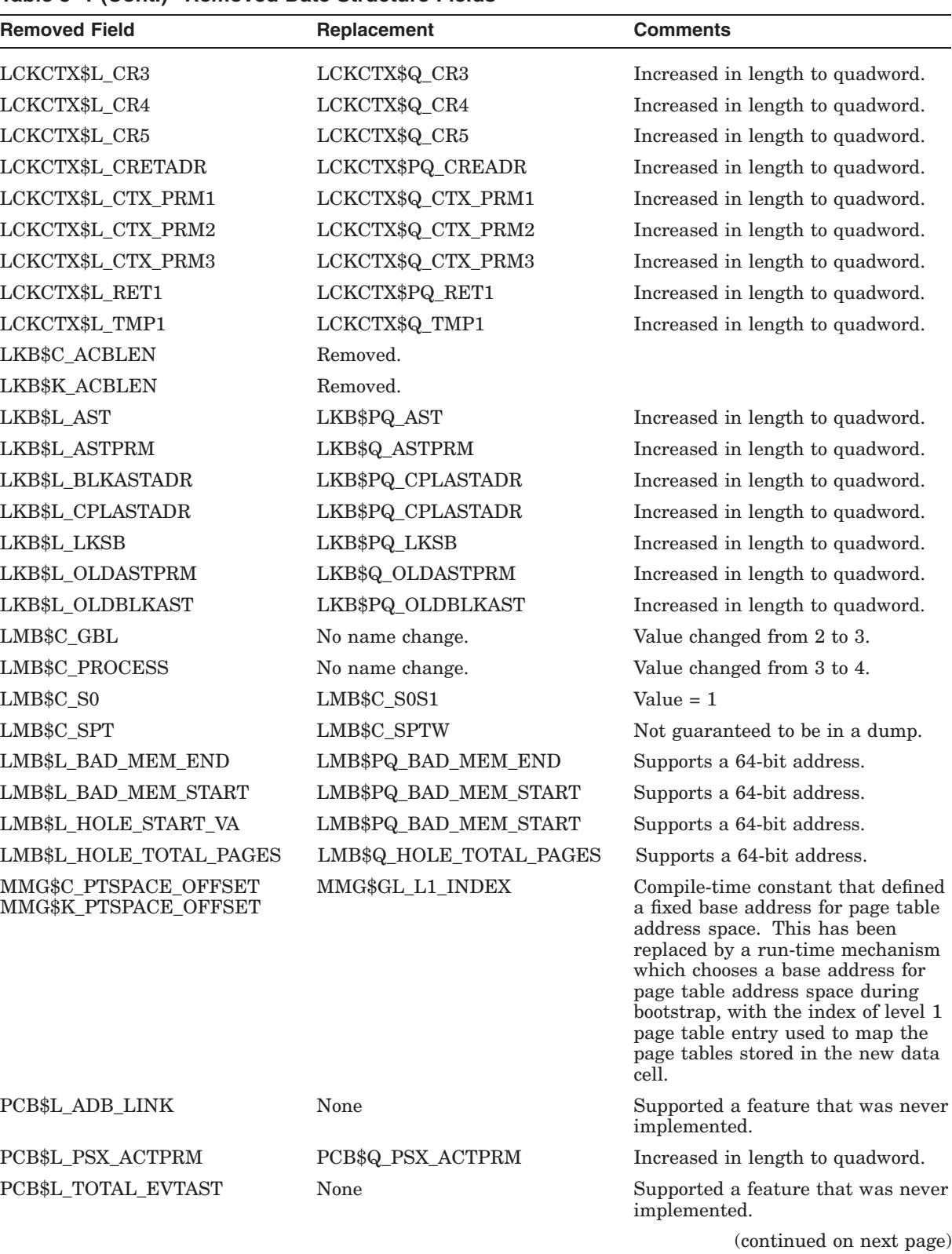

## **Table 3–1 (Cont.) Removed Date Structure Fields**

| <b>Removed Field</b>    | Replacement                    | <b>Comments</b>                                                                                                    |
|-------------------------|--------------------------------|----------------------------------------------------------------------------------------------------|
| PFN\$C_ENTRY_SHIFT_SIZE | None                           | The size of a single PFN database<br>entry was formerly a power of two.<br>As of Version 7.0, that is no longer<br>true and the symbol was deleted.                                                                                                    |
| PFN\$L_PTE              |                                | This offset in the PFN database<br>was replaced with a new PTE<br>backpointer mechanism that is<br>capable of supporting page table<br>entries that reside in 64-bit virtual<br>address space. Any code that<br>formerly touched PFN\$L_PTE<br>must be recoded to use one of<br>the following macros supplied in<br>LIB.MLB:                    |
|                         |                                | ACCESS_BACKPOINTER<br>ESTABLISH_BACKPOINTER<br>TEST_BACKPOINTER                                                                                                    |
|                         | ACCESS_BACKPOINTER             | Accepts a PFN database entry<br>address and returns a virtual<br>address at which you may access<br>the PTE that maps that PFN.<br>This replaces a fetch of a SVAPTE<br>from PFN\$L_PTE, which would<br>subsequently be used as an<br>operand for a memory read or<br>write instruction.                                                        |
|                         | ESTABLISH_BACKPOINTER          | Replaces a write of a SVAPTE to<br>PFN\$L_PTE.                                                                                                    |
|                         | TEST_BACKPOINTER               | Replaces a test for zero in PFN\$L_<br>PTE.                                                                                                    |
| PFN\$L_REFCNT           | <b>INCREF</b><br><b>DECREF</b> | This offset in the PFN database<br>was replaced with a differently<br>sized offset that is packed together<br>with other fields in the PFN<br>database. The supplied macro<br>INCREF should be used to replace<br>any existing increment of the<br>value in PFN\$L_REFCNT, while<br>DECREF should be used to replace<br>any existing decrement. |
|                         |                                | (continued on next page)                                                                                                    |

**Table 3–1 (Cont.) Removed Date Structure Fields**

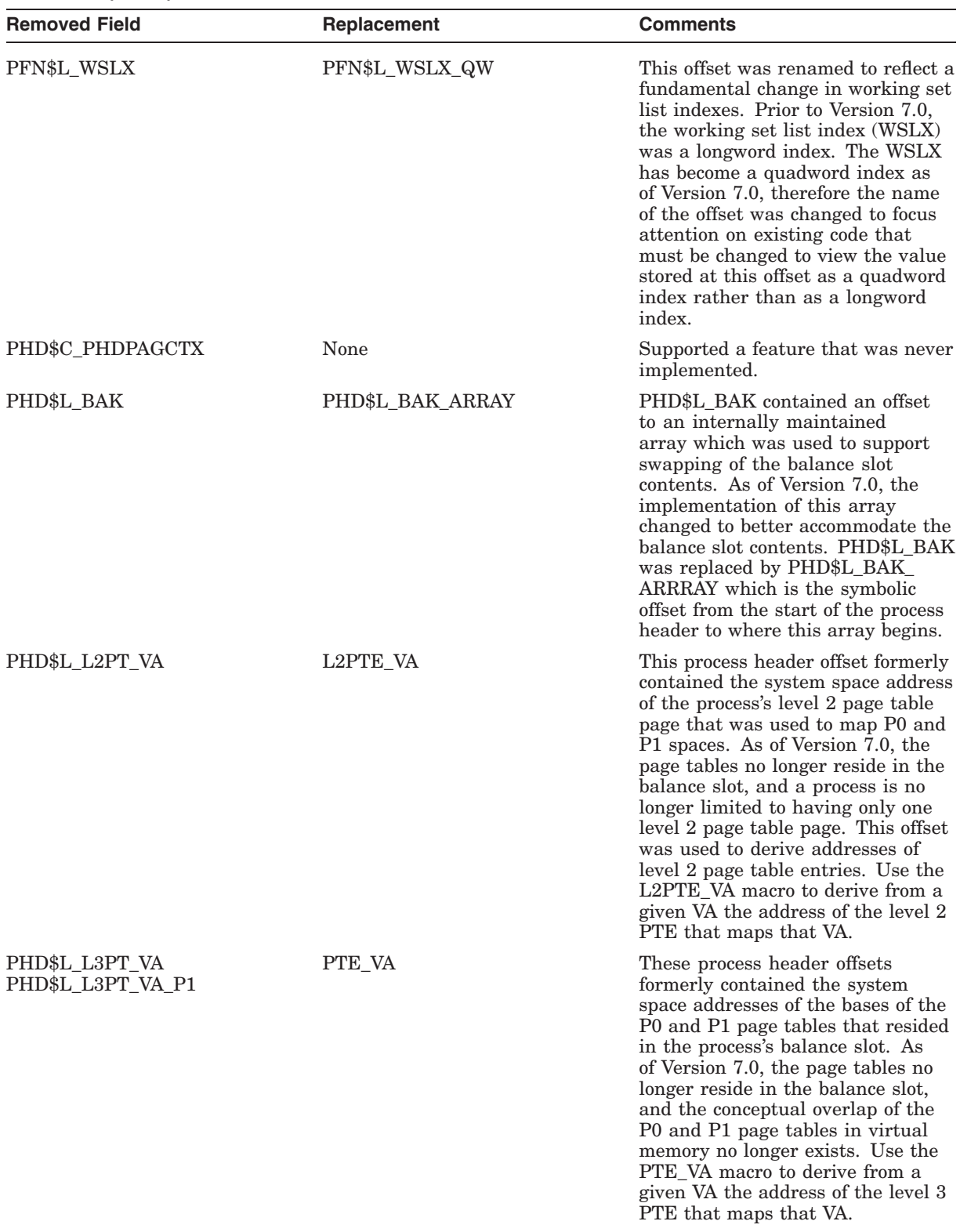

# **Table 3–1 (Cont.) Removed Date Structure Fields**

(continued on next page)

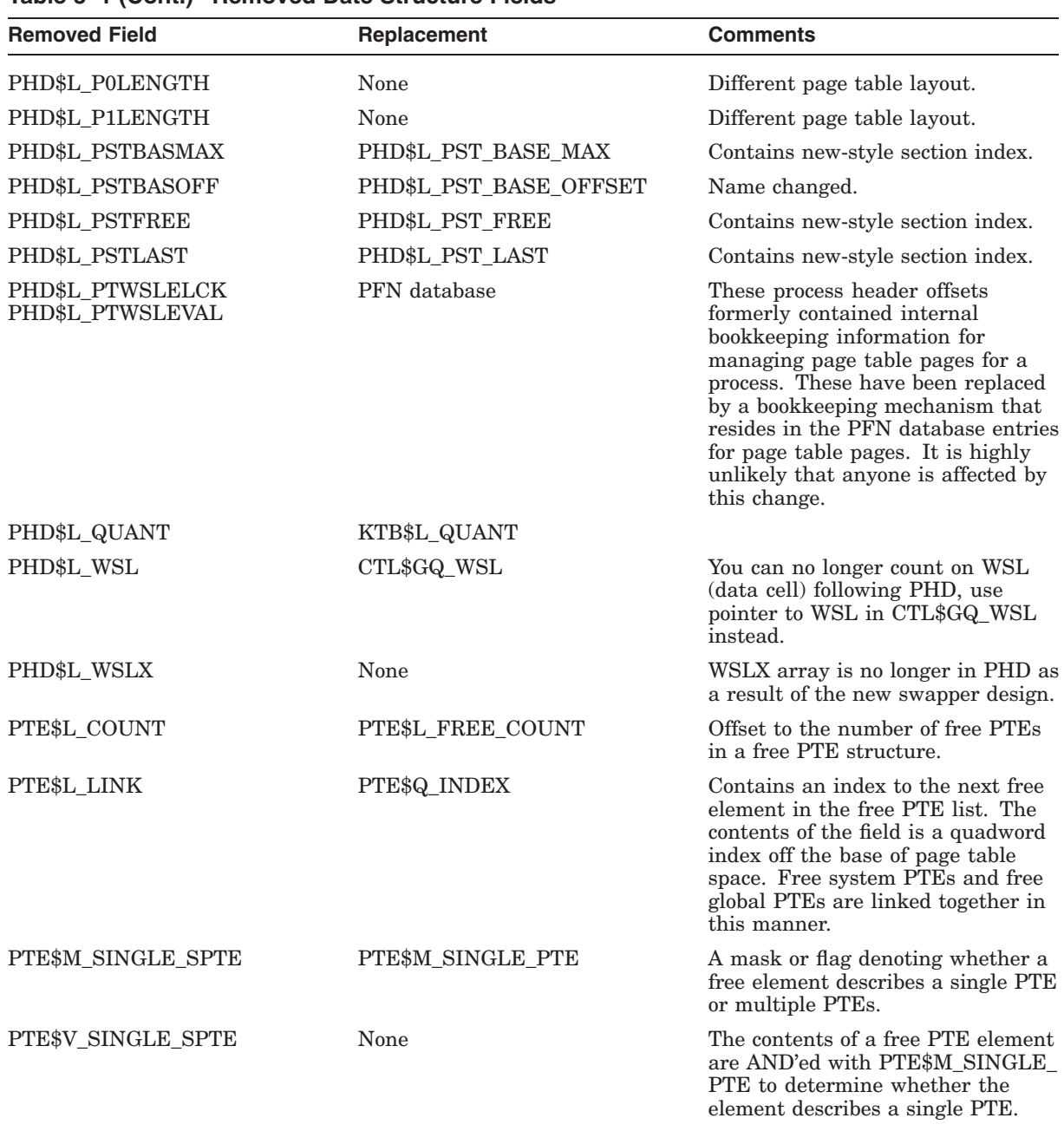

# **Table 3–1 (Cont.) Removed Date Structure Fields**

# **3.2 Removed Routines**

Table 3–2 lists the routines that have been removed as of OpenVMS Alpha Version 7.0.

| <b>Removed Routine</b> | Replacement                                                 | <b>Comments</b>                                                                                                    |
|------------------------|-------------------------------------------------------------|----------------------------------------------------------------------------------------------------|
| MMG\$ALCSTX            | MMG STD\$ALCSTX                                             | Returns new-style section index.                                                                                                    |
| MMG\$ALLOC PFN ALGND   | MMG\$ALLOC PFN ALGND 64                                     | MMG\$ALLOC_PFN_ALGND_<br>64 should not be called directly.<br>Instead, use the ALLOCPFN<br>macro. Note that 64-bit virtual<br>addresses are required to access<br>PFN database entries.                                                                                                    |
| MMG\$ALLOC_ZERO_ALGND  | MMG\$ALLOC_ZERO_ALGND_<br>64                                | MMG\$ALLOC_ZERO_ALGND_<br>64 should not be called directly.<br>Instead, use the ALLOC_ZERO_<br>PFN macro. Note that 64-bit<br>virtual addresses are required<br>to access PFN database entries.                                                                                                    |
| MMG\$CREPAG            | MMG\$CREPAG 64<br>MMG STD\$CREPAG 64                        | Accepts 64-bit addresses and has 3<br>new inputs: RDE (R12), pagefile_<br>cache $(R13)$ mmg flags $(R14)$ . See<br>mmg routines.h for STD interface.                                                                                                    |
| MMG\$DALCSTX           | MMG STD\$DALCSTX                                            | Accepts new-style section index.                                                                                                    |
| MMG\$DECPTREF          | MMG_STD\$DECPTREF_<br><b>PFNDB</b><br>MMG_STD\$DECPTREF_GPT | MMG\$DECPTREF expected a 32-<br>bit system space address of a PTE<br>as an input parameter. Page table<br>entries are now located in 64-bit<br>addressable memory. This routine<br>was replaced by two routines:<br>MMG_STD\$DECPTREF_PFNDB<br>and MMG_STD\$DECPTREF_GPT.<br>MMG STD\$DECPTREF PFNDB<br>accepts as input a 64-bit virtual<br>address of a PFN database entry<br>for a page table, the reference count |
|                        |                                                             | of which is to be decremented.<br>MMG_STD\$DECPTREF_GPT,<br>accepts as input a 64-bit virtual<br>address of a global page table<br>entry, which lies within a certain<br>global page table page, of which<br>a reference count must be<br>decremented.                                                                                                    |
| MMG\$DECSECREF         | MMG_STD\$DECSECREF                                          | Accepts new-style section index.                                                                                                    |
| MMG\$DECSECREFL        | MMG_STD\$DECSECREFL                                         | Accepts new-style section index.                                                                                                    |
| MMG\$DELPAG            | MMG\$DELPAG 64<br>MMG STD\$DELPAG 64                        | Accepts 64-bit addresses and has 2<br>new inputs, RDE (R12) and mmg_<br>flags (R14). See mmg_routines.h for<br>STD interface.                                                                                                    |

**Table 3–2 Removed Routines**

(continued on next page)

# **Replacements for Removed Privileged Symbols 3.2 Removed Routines**

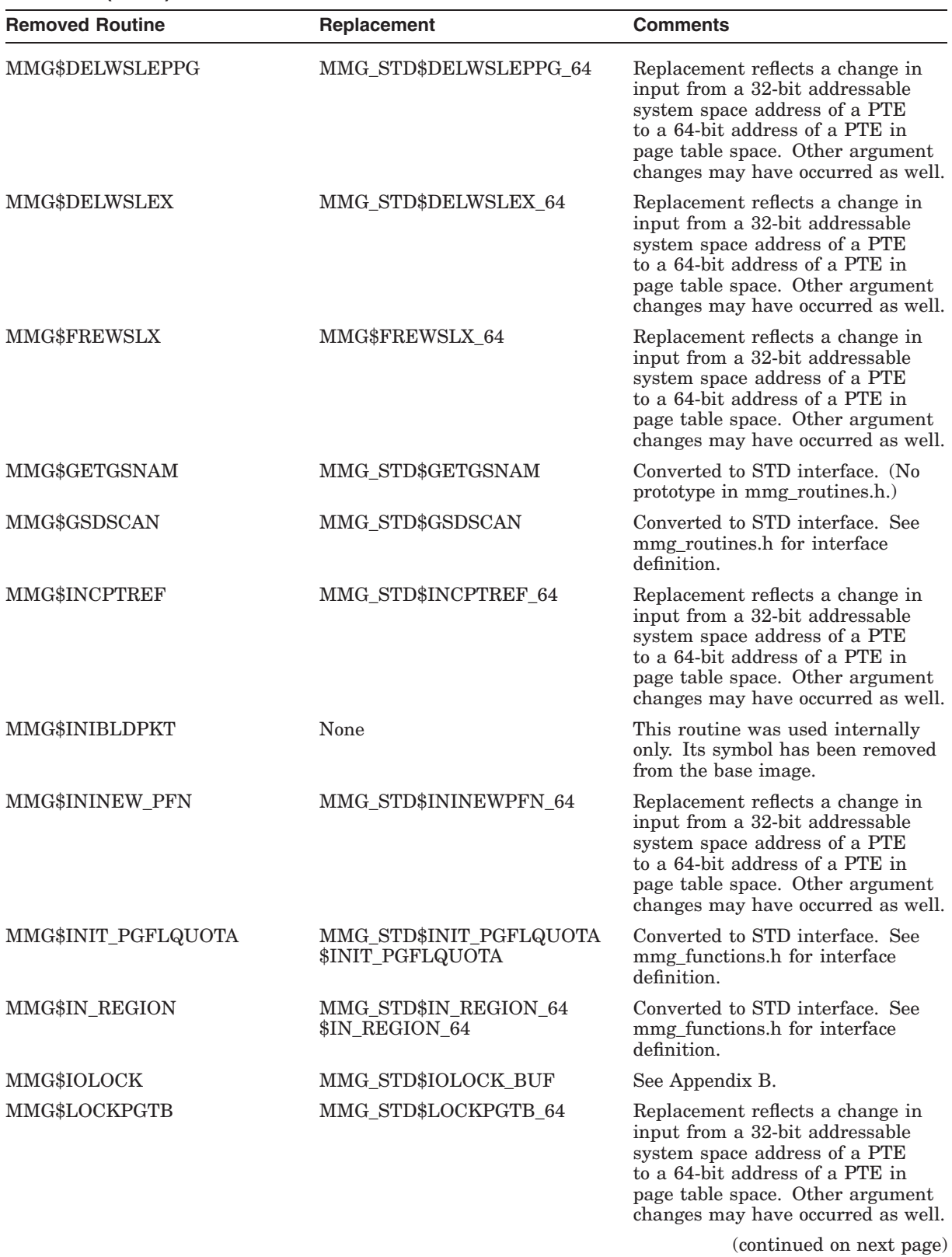

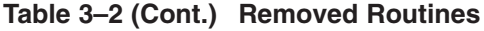

# **Replacements for Removed Privileged Symbols 3.2 Removed Routines**

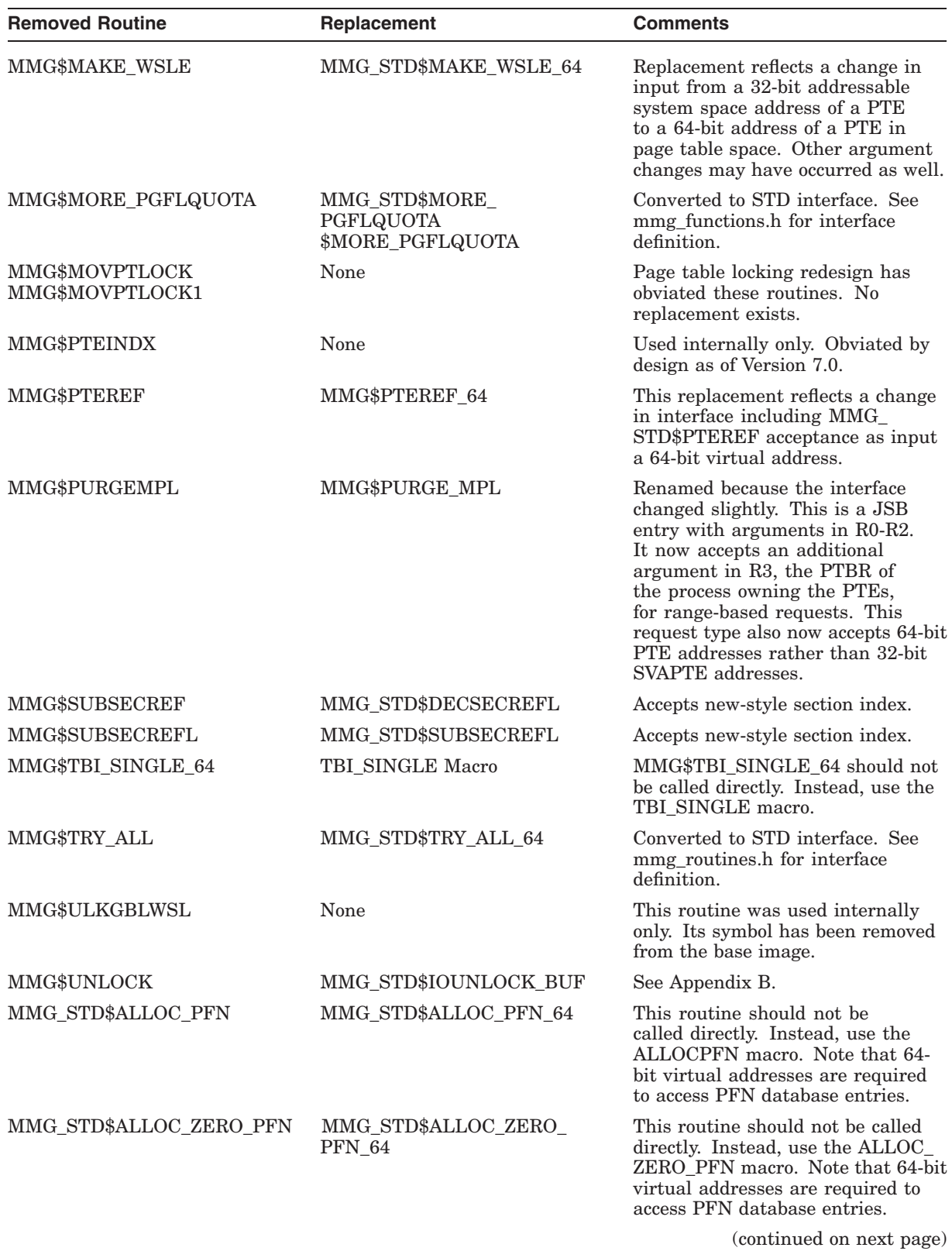

# **Table 3–2 (Cont.) Removed Routines**

Replacements for Removed Privileged Symbols **3–9**

# **Replacements for Removed Privileged Symbols 3.2 Removed Routines**

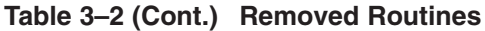

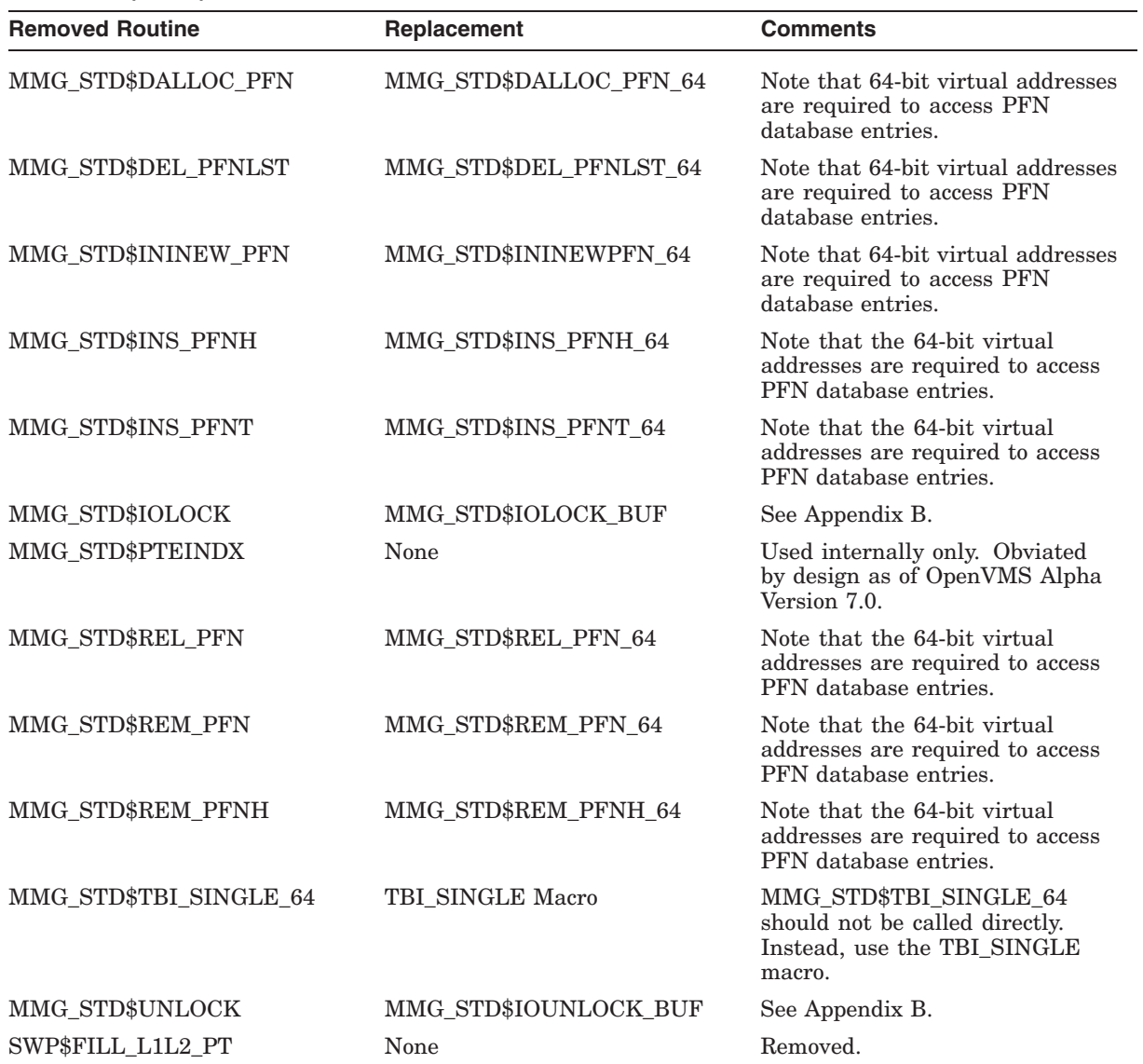

# **3.3 Removed Macros**

This section lists the macros that have been removed as of OpenVMS Alpha Version 7.0.

# **3.3.1 Removed MACRO-32 Macros Formerly in SYS\$LIBRARY:LIB.MLB**

- \$VADEF Moved to SYS\$LIBRARY:STARLET.MLB
- TBI\_SINGLE\_64 MMG\$TBI\_SINGLE\_64

# **3.3.2 C Header Files Removed From SYS\$LIBRARY:SYS\$LIB\_C.TLB**

- msb\_codec\_reg.h
- msb\_reg.h
- vadef.h Moved to SYS\$LIBRARY:SYS\$STARLET\_C.TLB

# **3.4 Removed System Data Cells**

Table 3–3 lists the system data cells that have been removed as of OpenVMS Alpha Version 7.0.

| <b>Removed Cell</b>   | Replacement                   | <b>Comments</b>                                                                                                    |
|-----------------------|-------------------------------|----------------------------------------------------------------------------------------------------|
| CTL\$AL_STACK         | CTL\$AQ_STACK                 | Arrays are now quadwords.                                                                                                    |
| CTL\$AL STACKLIM      | CTL\$AQ_STACKLIM              | Arrays are now quadwords.                                                                                                    |
| EXE\$GL_GPT           | MMG\$GQ_FREE_GPT              | As of Version 7.0, free GPTEs are<br>managed in the same manner as<br>free system PTEs. Note that 64-bit<br>virtual addresses are required to<br>access GPTEs. |
| LDR\$GL_FREE_PT       | LDR\$GQ_FREE_S0S1_PT          | Contains the address of the start of<br>the free S0/S1 PTE list. The format<br>of the free PTEs has changed for<br>Version 7.0.                                |
| MMG\$GL_FRESVA        | MMG\$GQ_NEXT_FREE_S0S1_<br>VA |                                                                                                    |
| MMG\$GL_GPTBASE       | MMG\$GQ_GPT_BASE              | As of Version 7.0, free GPTEs are<br>managed in the same manner as<br>free system PTEs. Note that 64-bit<br>virtual addresses are required to<br>access GPTEs. |
| MMG\$GL_MAXGPTE       | MMG\$GQ_MAX_GPTE              | As of Version 7.0, free GPTEs are<br>managed in the same manner as<br>free system PTEs. Note that 64-bit<br>virtual addresses are required to<br>access GPTEs. |
| MMG\$GL_P0_PTLEN      | None                          | Obviated by the removal of the<br>process page tables from the<br>balance slot.                                                                                |
| MMG\$GL_PX_VPN_LENGTH | None                          | This data cell is obviated by the<br>removal of the process page tables<br>from the balance slot.                                                              |
| MMG\$GL_RESERVED_SVA  | MMG\$GQ_WINDOW_VA             | Increased in length to quadword.                                                                                                    |
| MMG\$GL_RESERVED_SVA2 | MMG\$GQ_WINDOW2_VA            | Increased in length to quadword.<br>(continued on next page)                                                                                                   |

**Table 3–3 Removed System Data Cells**

# **Replacements for Removed Privileged Symbols 3.4 Removed System Data Cells**

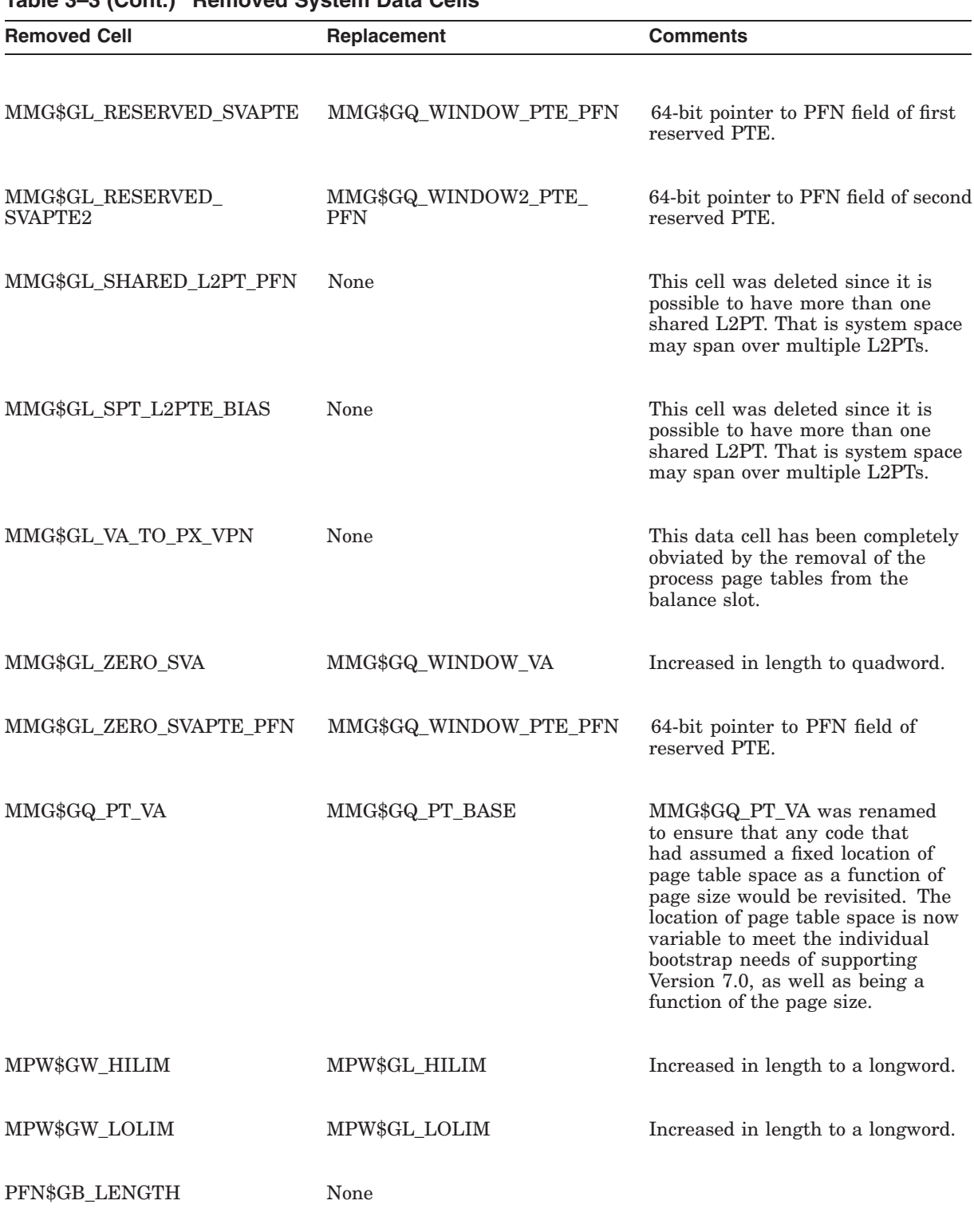

## **Table 3–3 (Cont.) Removed System Data Cells**

(continued on next page)

# **Replacements for Removed Privileged Symbols 3.4 Removed System Data Cells**

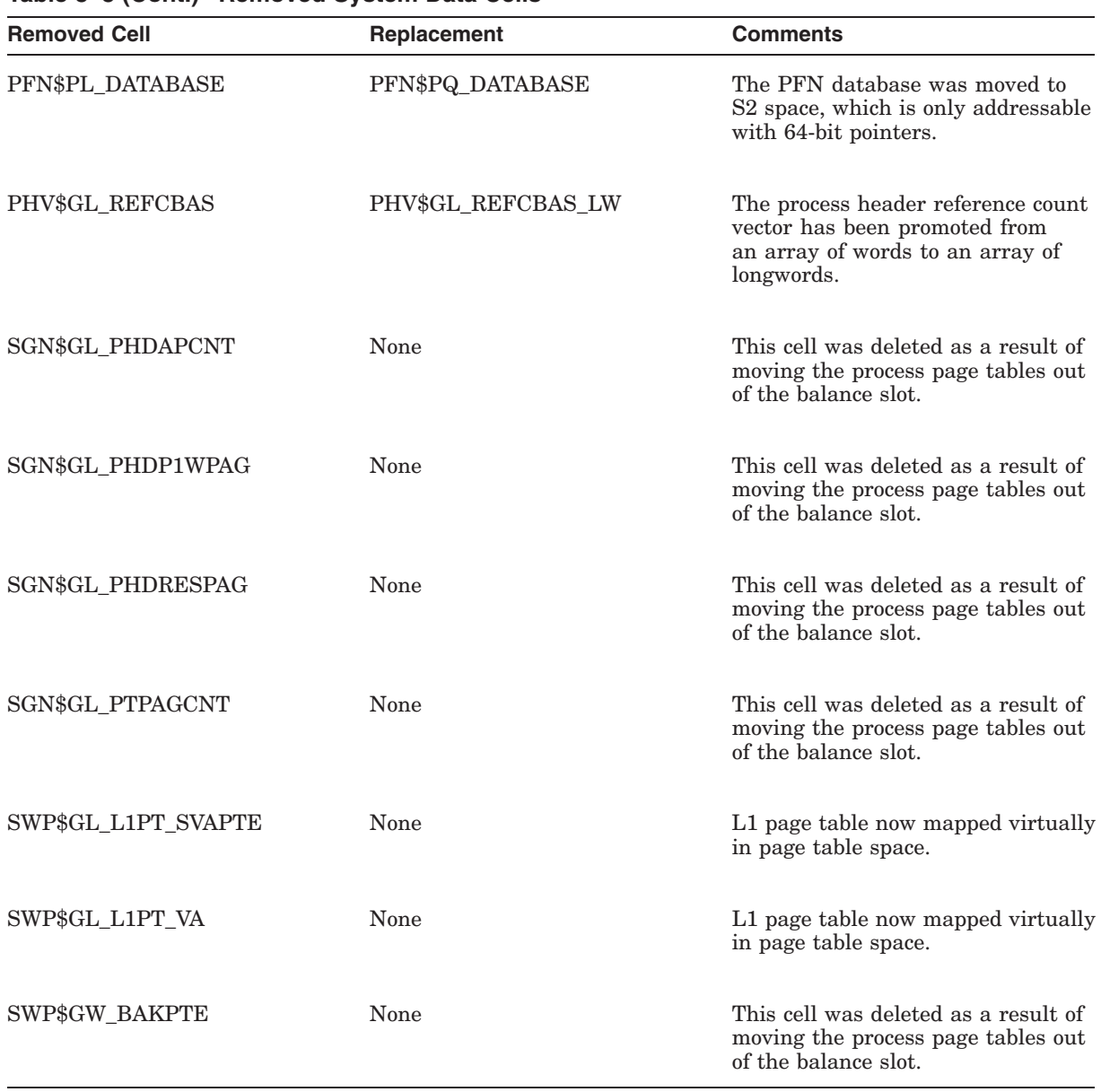

# **Table 3–3 (Cont.) Removed System Data Cells**

**4**

# **Modifying Device Drivers to Support 64-Bit Addressing**

This chapter describes how to modify customer-written device drivers to support 64-bit addresses.

For more information about the data structures and routines described in this chapter, see Appendix A and Appendix B.

# **4.1 Recommendations for Modifying Device Drivers**

Before you can modify a device driver to support 64-bit addresses, your driver must recompile and relink without errors on OpenVMS Alpha Version 7.0. See Chapter 2. If you are using OpenVMS-supplied FDT routines, supporting 64-bit addresses can be automatic or easily obtained. Device drivers written in C are usually easier to modify than drivers written in MACRO-32. Drives using direct I/O are usually easier to modify than those using buffered I/O.

When your device driver runs successfully as a 32-bit addressable driver on OpenVMS Alpha Version 7.0, you can modify it to support 64-bit addresses as follows:

- Select the functions that you want to support 64-bit functions.
- Follow your IRP\$L QIO P1 value and promote all references to 64-bit addresses.
- Declare 64-bit support for the I/O function.

The remaining sections in this chapter provide more information about these recommendations.

# **4.2 Mixed Pointer Environment in C**

OpenVMS Alpha 64-bit addressing support for mixed pointers includes the following features:

- OpenVMS Alpha 64-bit virtual address space layout that applies to all processes. (There are no special 64-bit processes or 32-bit processes.)
- 64-bit pointer support for addressing the entire 64-bit OpenVMS Alpha address space layout including P0, P1, and P2 address spaces and S0/S1, S2, and page table address spaces.
- 32-bit pointer compatibility for addressing P0, P1, and S0/S1 address spaces.
- Many new 64-bit system services which support P0, P1, and P2 space addresses.
- Many existing system services enhanced to support 64-bit addressing.

## **Modifying Device Drivers to Support 64-Bit Addressing 4.2 Mixed Pointer Environment in C**

- 32-bit sign-extension checking for all arguments passed to 32-bit pointer only system serivces.
- C and MACRO-32 macros for handling 64-bit addresses.

To support 64-bit addresses in device drivers, you must use the new version (V5.2) of the DEC C compiler as follows:

• Compile your device driver using /POINTER\_SIZE=32

```
$ CC/STANDARD=RELAXED_ANSI89 - /INSTRUCTION=NOFLOATING_POINT -
   /EXTERN=STRICT -
   /POINTER SIZE=32 -
   LRDRIVER+SYS$LIBRARY:SYS$LIB_C.TLB/LIBRARY
```
- #pragma \_ \_required\_pointer\_size 32 | 64
- 64-bit pointer types are defined by header files; e.g.

```
#include <far_pointers.h>
VOID_PQ user_va; /* 64-bit "void *" */
...
#include <ptedef.h>
PTE * svapte; /* 32-bit pointer to a PTE */
PTE PQ va pte; /* Quadword pointer to a PTE */
PTE PPQ vapte p; /* Quadword pointer to a
                  * quadword pointer to a PTE */
```
• Pointer size truncation warning

```
p0_va = p2_va;\hat{ }%CC-W-MAYLOSEDATA, In this statement, "p2_va" has
   a larger data size than "short pointer to char"
```
# **4.3 \$QIO Support for 64-Bit Addresses**

The \$QIO and \$QIOW system services accept the following arguments:

\$QIO[W] efn,chan,func,iosb,astadr,astprm,p1,p2,p3,p4,p5,p6

These services have a 64-bit friendly interface (as described in *OpenVMS Alpha* Guide to 64-Bit Addressing and VLM Features<sup>1</sup>, which allows these services to support 64-bit addresses.

Table 4–1 summarizes the changes to the data types of the \$QIO and \$QIOW system service arguments to accommodate 64-bit addresses.

|      | <b>Argument Prior Type</b> | New Type | <b>Description</b>            |
|------|----------------------------|----------|-------------------------------|
| efn  | Unsigned<br>longword       | -        | Event flag number. Unchanged. |
| chan | Unsigned word              |          | Channel number. Unchanged.    |
|      |                            |          | (continued on next page)      |

**Table 4–1 \$QIO[W] Argument Changes**

<sup>1</sup> This manual has been archived but is available on the OpenVMS Documentation CD–ROM. This information has also been included in the *HP OpenVMS Programming Concepts Manual, Volume I*.

## **Modifying Device Drivers to Support 64-Bit Addressing 4.3 \$QIO Support for 64-Bit Addresses**

|                | <b>Argument Prior Type</b>        | <b>New Type</b> | <b>Description</b>                                                                                                    |
|----------------|-----------------------------------|-----------------|----------------------------------------------------------------------------------------------------|
| func           | Unsigned<br>longword              |                 | I/O function code. Unchanged.                                                                                                    |
| iosb           | $32$ -bit pointer <sup>1</sup>    | 64-bit pointer  | Pointer to a quadword I/O status<br>block (IOSB). The IOSB format is<br>unchanged.                                                                      |
| astadr         | $32$ -bit pointer <sup>1</sup>    | 64-bit pointer  | Procedure value of the caller's AST<br>routine. On Alpha systems, the<br>procedure value is a pointer to the<br>procedure descriptor.                   |
| astprm         | Unsigned<br>longword <sup>2</sup> | Quadword        | Argument value for the AST routine.                                                                                                    |
| P1             | Longword <sup>2</sup>             | Quadword        | Device-dependent argument. Often P1<br>is a buffer address.                                                                                             |
| P <sub>2</sub> | Longword <sup>2</sup>             | Quadword        | Device-dependent argument. Only<br>the low-order 32-bits will be used by<br>system-supplied FDT routines that use<br>P <sub>2</sub> as the buffer size. |
| P <sub>3</sub> | Longword <sup>2</sup>             | Quadword        | Device-dependent argument.                                                                                                    |
| P <sub>4</sub> | Longword <sup>2</sup>             | Quadword        | Device-dependent argument.                                                                                                    |
| P <sub>5</sub> | Longword <sup>2</sup>             | Quadword        | Device-dependent argument.                                                                                                    |
| P <sub>6</sub> | Longword <sup>2</sup>             | Quadword        | Device-dependent argument.<br>Sometimes P6 is used to contain the<br>address of a diagnostic buffer.                                                    |

**Table 4–1 (Cont.) \$QIO[W] Argument Changes**

132-bit pointer was sign-extended to 64 bits as required by the *HP OpenVMS Calling Standard*. 232-bit longword value was sign-extended to 64 bits as required by the *HP OpenVMS Calling Standard*.

Usually the \$QIO P1 argument specifies a buffer address. All the systemsupplied upper-level FDT routines that support the read and write functions use this convention. The P1 argument determines whether the caller of the \$QIO service requires 64-bit support. If the \$QIO system service rejects a 64-bit I/O request, the following fatal system error status is returned:

SS\$ NOT64DEVFUNC 64-bit address not supported by device for this function

This fatal condition value is returned under the following circumstances:

- The caller has specified a 64-bit virtual address in the P1 device dependent argument, but the device driver does not support 64-bit addresses with the requested I/O function.
- The caller has specified a 64-bit address for a diagnostic buffer, but the device driver does not support 64-bit addresses for diagnostic buffers.
- Some device drivers may also return this condition value when 64-bit buffer addresses are passed using the P2 through P6 arguments and the driver does not support a 64-bit address with the requested I/O function.

For more information about the \$QIO, \$QIOW, and \$SYNCH system services, see the *HP OpenVMS System Services Reference Manual: GETUTC–Z*.

# **4.4 Declaring Support for 64-Bit Addresses in Drivers**

Device drivers declare that they can support a 64-bit address by individual function. The details vary depending on the language used to code the initialization of the driver's Function Decision Table.

# **4.4.1 Drivers Written in C**

Drivers written in C use the ini fdt act macro to initialize an FDT entry for an I/O function. This macro uses the DRIVER\$INI\_FDT\_ACT routine. Both the macro and the routine have been enhanced for OpenVMS Alpha Version 7.0.

The format of the macro in releases prior to OpenVMS Alpha Version 7.0 was:

ini fdt act (fdt, func, action, bufflag)

where the bufflag parameter must be one of the following:

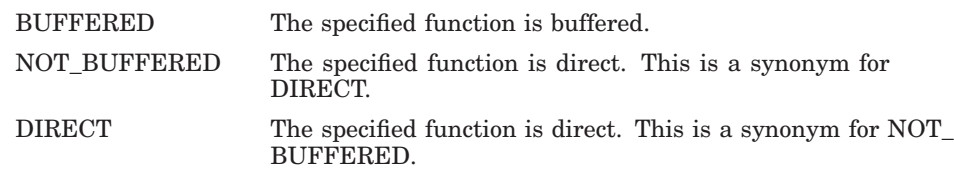

The use of the bufflag parameter has been enhanced to include the declaration of 64-bit support by allowing 3 additional values:

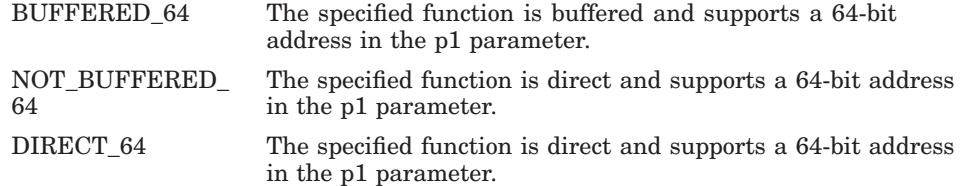

If a driver does not support a 64-bit address on any of its functions, there is no need to change its use of the ini\_fdt\_act macro.

For example, the following C code segment declares that the IO\$\_READVBLK and IO\$\_READLBLK functions support 64-bit addresses.

ini fdt act (&driver\$fdt, IO\$ SENSEMODE, my sensemode fdt, BUFFERED); ini fdt act (&driver\$fdt, IO\$ SETMODE, my setmode fdt, BUFFERED); ini fdt act (&driver\$fdt, IO\$ READVBLK, acp std\$readblk, DIRECT 64); ini<sup>-</sup>fdt<sup>-</sup>act (&driver\$fdt, IO\$<sup>-</sup>READLBLK, acp<sup>-</sup>std\$readblk, DIRECT<sup>-64</sup>);

The interpretation of the bufflag parameter to the DRIVER\$INI\_FDT\_ACT routine has been enhanced to support the new values and the setting of the 64-bit support mask in the FDT data structure.

## **4.4.2 Drivers Written in MACRO-32**

As of OpenVMS Alpha Version 7.0, drivers written in MACRO-32 use a new FDT 64 macro to declare the set of I/O functions for which the driver supports 64-bit addresses. The use of the FDT\_64 macro is similar to the use of the existing FDT BUF macro. If a driver does not support a 64-bit address on any of its functions, there is no need to use the new FDT\_64 macro.

For example, the following MACRO-32 code segment declares that the IO\$\_ READVBLK and IO\$\_READLBLK functions support 64-bit addresses.

# **Modifying Device Drivers to Support 64-Bit Addressing 4.4 Declaring Support for 64-Bit Addresses in Drivers**

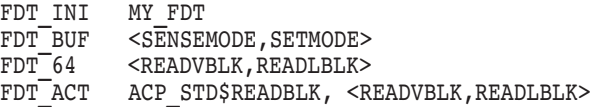

# **4.4.3 Drivers Written in BLISS**

As of OpenVMS Alpha Version 7.0, drivers written in BLISS-32 and BLISS-64 use a new optional keyword parameter, FDT\_64, to the existing FDTAB macro to declare the set of I/O functions that support 64-bit addresses. The use of the new FDT\_64 parameter is similar to the use of the existing FDT\_BUF parameter. If a driver does not support a 64-bit address on any of its functions, there is no need to use the new FDT\_64 parameter.

For example, the following BLISS code segment declares that the IO\$\_ READVBLK and IO\$\_READLBLK functions support 64-bit addresses.

FDTAB ( FDT NAME =  $MY$  FDT, FDT\_BUF = (SENSEMODE,SETMODE),  $FDT_64$  = (READVBLK,READLBLK),  $FDT$  ACT = (ACP\_STD\$READBLK, (READVBLK, READLBLK) ) );

# **4.5 I/O Mechanisms**

Table 4–2 summarizes the I/O mechanisms that support 64-bit addresses.

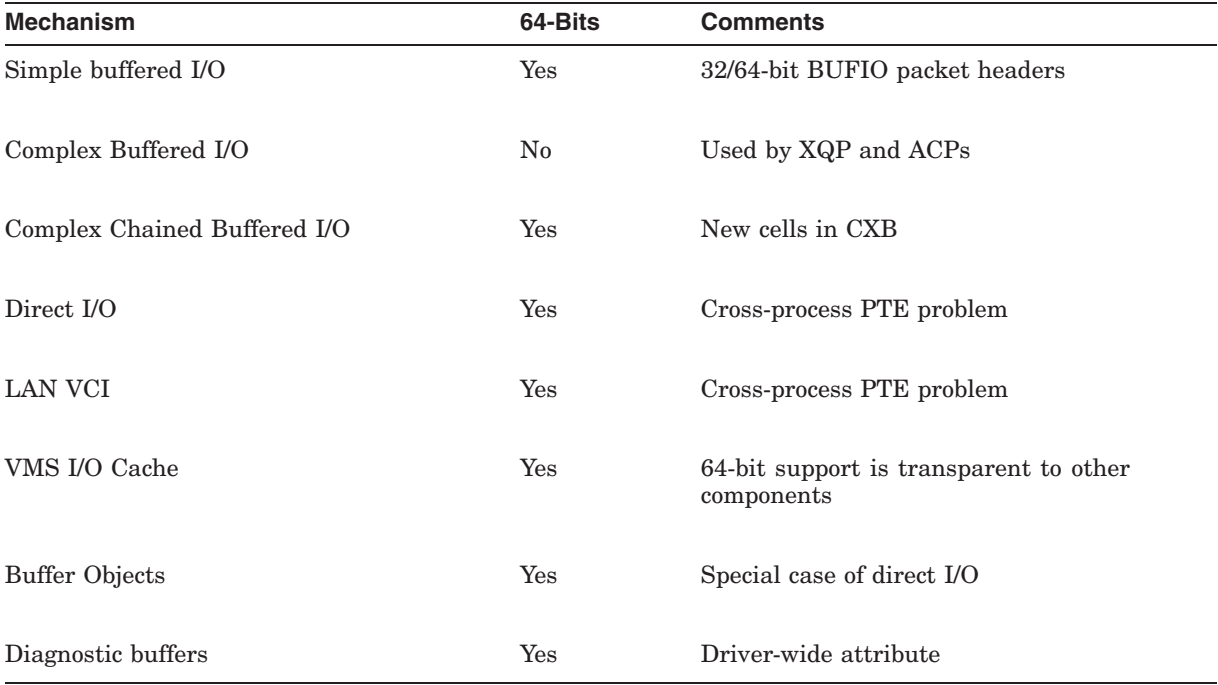

#### **Table 4–2 Summary of 64-Bit Support by I/O Mechanism**

# **4.5.1 Simple Buffered I/O**

Figure 4–1 shows a 32-bit buffered I/O packet header.

#### **Figure 4–1 32-Bit Buffered I/O Packet Header**

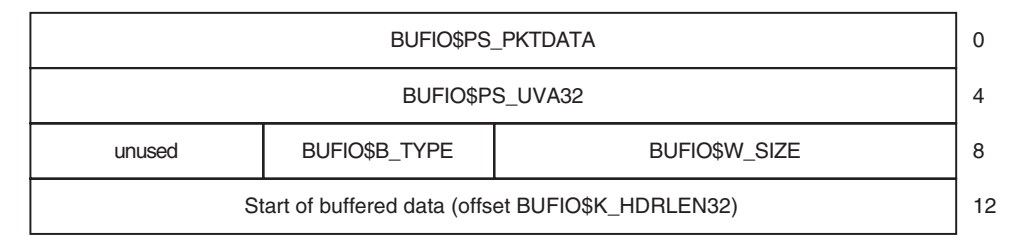

ZK−8203A−GE

BUFIO\$PS\_PKTDATA Contains pointer to buffered data in packet

BUFIO\$PS\_UVA32 Contains 32-bit user virtual address

- No symbolic offsets currently defined.
- Frequent use of manifest constants; for example:

MOVAB 12(R2),(R2)

- Dependencies on the packet header layout can be anywhere in the driver code path.
- Drivers allocate and initialize these packets.

A 64-bit buffered packet header is as shown in Figure 4–2.

**Figure 4–2 New 64-Bit Buffered I/O Packet Header**

| BUFIO\$PS_PKTDATA                                 |               | $\Omega$                          |   |
|---------------------------------------------------|---------------|-----------------------------------|---|
|                                                   |               | BUFIO\$PS_UVA32 (must contain -1) | 4 |
| unused                                            | BUFIO\$B_TYPE | <b>BUFIOSW SIZE</b>               | 8 |
|                                                   | unused        |                                   |   |
| BUFIO\$PQ_UVA64                                   |               | 16                                |   |
|                                                   |               |                                   |   |
| Start of buffered data (offset BUFIO\$K_HDRLEN32) |               | 24                                |   |
|                                                   |               |                                   |   |

ZK−8204A−GE

# **Modifying Device Drivers to Support 64-Bit Addressing 4.5 I/O Mechanisms**

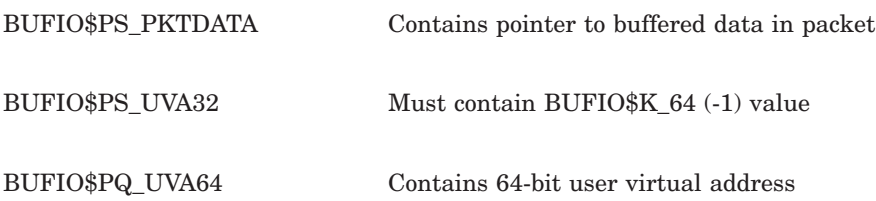

- BUFIO structures and offsets now defined.
- Both 32-bit and 64-bit formats supported.
- BUFIO packets are self-identifying.
- New routines are EXE\_STD\$ALLOC\_BUFIO\_64, EXE\_STD\$ALLOC\_BUFIO\_ 32.
- Used for diagnostic buffers as well.

## **4.5.2 Direct I/O**

- The caller's virtual address for the buffer is used only in FDT context.
- Most of the driver identifies buffer start by IRP\$L\_SVAPTE and IRP\$L\_ BOFF.
- Driver "layering" in start I/O or fork environments.
- Most drivers use either OpenVMS-supplied upper-level FDT routines or FDT support routines.
- The moving of the page tables has a significant impact:
	- 1. Only the *current* process's PPTEs are available at any given time. This is called the "cross-process PTE access" problem.
	- 2. A 64-bit address is required to access page table entries in page table space: process, global, and system PTEs.
	- 3. Because ''SVAPTE, BOFF, BCNT'' are used in many device drivers, the impact of 1 and 2 is not insignificant.

# **4.5.3 Direct I/O Buffer Map (DIOBM)**

Figure 4–3 shows the DIOBM data structure.

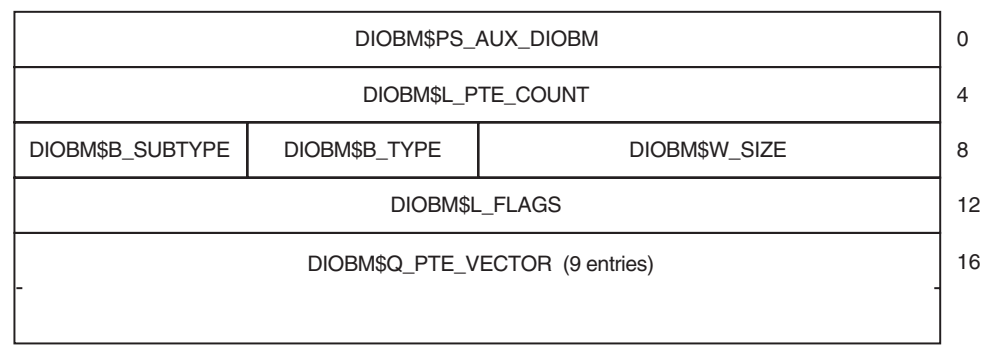

#### **Figure 4–3 Direct I/O Buffer Map Data Structure**

ZK−8205A−GE

- Use PTE vector in DIOBM for buffers up to 64 Kb
- Use "secondary" DIOBM for buffers up to 5.2 Mb
- Use PTE window method with DIOBM for larger buffer
- DIOBM embedded in IRP, IRPE, VCRP, DCBE
- MMG\_STD\$IOLOCK\_BUF replaces MMG\_STD\$IOLOCK
- New DIOBM routines; for example IOC\_STD\$FILL\_DIOBM
- Also of interest to LAN VCI clients

# **4.5.4 64-Bit AST**

Figure 4–4 shows a 64-Bit AST.

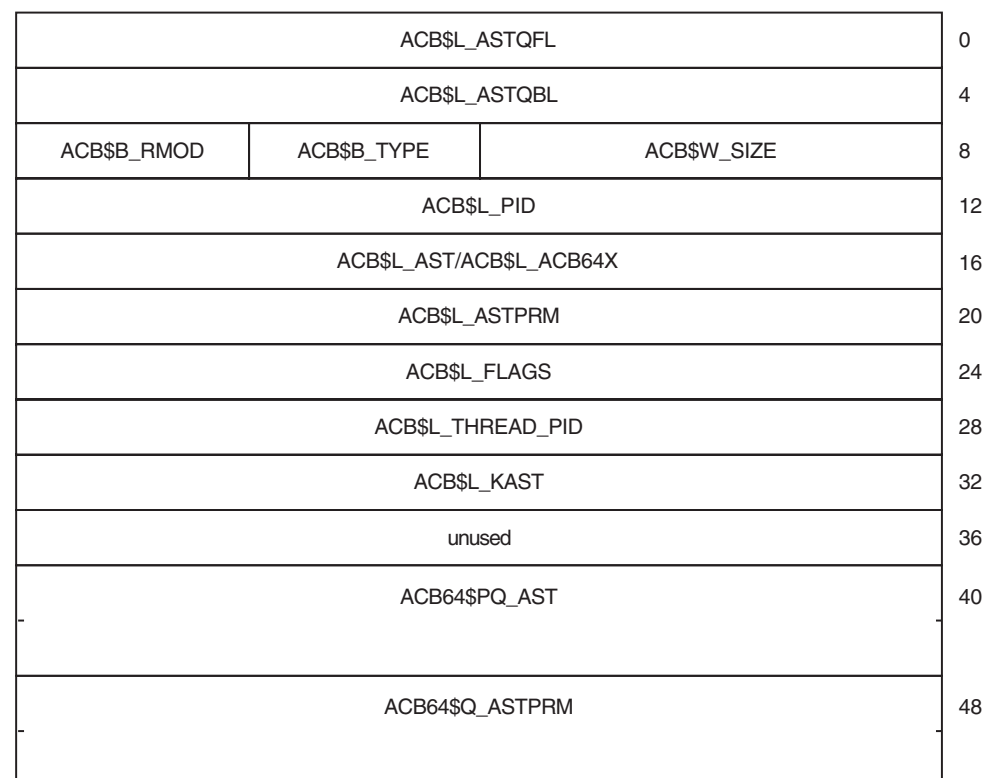

#### **Figure 4–4 64-Bit AST**

ZK−8206A−GE

ACB\$B\_RMOD New ACB\$V\_FLAGS\_VALID bit (last spare bit) ACB\$L\_FLAGS Contains ACB\$V\_64BITS bit (was filler space) ACB\$L\_ACB64X Byte offset to ACB64X structure

- Both ACB and ACB64X formats are supported.
- ACB packets are self-identifying.
- An ACB64 is an ACB with an immediate ACB64X.

# **4.5.5 64-Bit ACB Within the IRP**

An embedded ACB64 at the start of the IRP is shown in Figure 4–5.

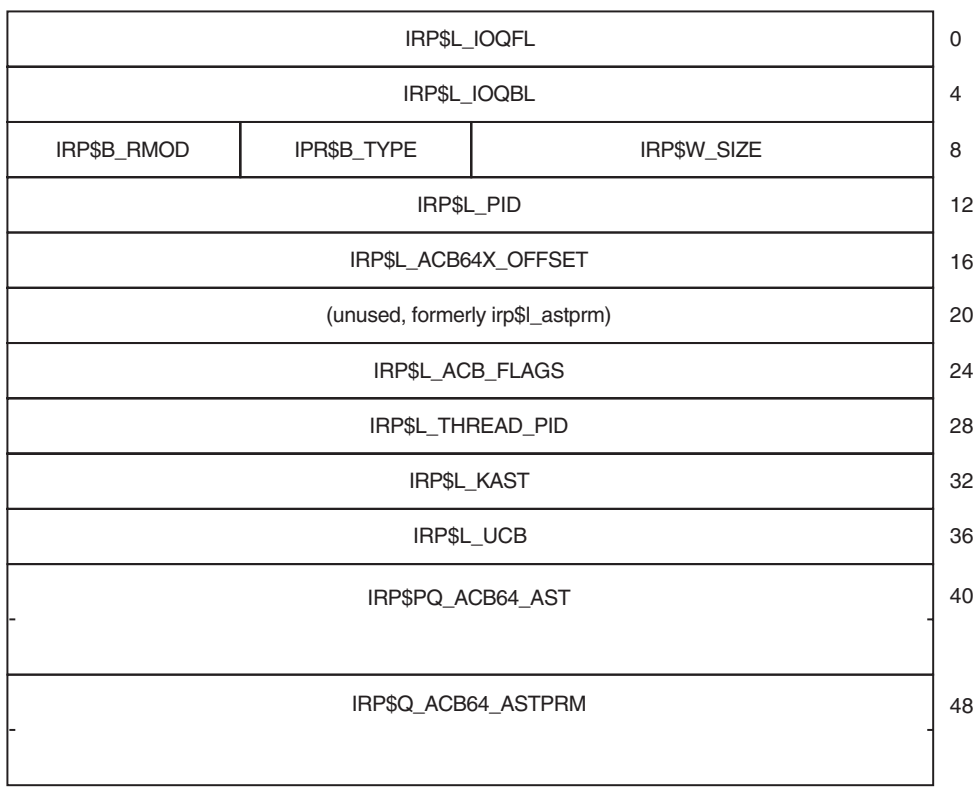

#### **Figure 4–5 Embedded ACB64**

ZK−8207A−GE

An IRP created by the \$QIO system service uses the ACB64 layout unconditionally.

IRP\$B\_RMOD New ACB\$V\_FLAGS\_VALID bit always set

IRP\$L\_ACB\_FLAGS New ACB\$V\_64BITS bit always set

IRP\$L\_ACB64X\_OFFSET Contains hex 28

## **4.5.6 I/O Function Definitions**

I/O functions are defined as follows:

1. Direct I/O, raw data transfer

Functions in this category are implemented as direct I/O operations and transfer raw data from the caller's buffer to the device without significant alteration or interpretation of the data.

2. Direct I/O, control data transfer

# **Modifying Device Drivers to Support 64-Bit Addressing 4.5 I/O Mechanisms**

Functions in this category are implemented as direct I/O operations and transfer control information from the caller's buffer to the device driver. The device driver usually interprets the data or uses it to control the operation of the device.

Usually these functions do not support 64-bit addresses. In contrast to the raw data transfers, control data transfers tend to be smaller and are invoked less frequently. Thus, there is less need to be able to store such data in a 64-bit addressable region. The only area impacted in the driver are the corresponding FDT routines. However, control data often introduces the problem of embedded 32-bit pointers.

3. Buffered I/O, raw data transfer

Functions in this category are implemented as buffered I/O operations by the device driver but are otherwise the same type of raw data transfer from the caller's buffer as the first category.

4. Buffered I/O, control data transfer

Functions in this category are implemented as buffered I/O operations by the device driver but are otherwise the same type of control data transfer from the caller's buffer as the second category.

5. Control operation, no data transfer, with parameters

Functions in this category control the device and do not transfer any data between a caller's buffer and the device. Since there is no caller's buffer it does not matter whether the function is designated as a buffered or direct I/O function. The control operation has parameters that are specified in p1 through p6 however these parameters do not point to a buffer.

6. Control operation, no data transfer, with no parameters

Functions in this category control the device and do not transfer any data between a caller's buffer and the device. Since there is no caller's buffer it does not matter whether the function is designated as a buffered or direct I/O function. In addition, there are no parameters for these functions.

Table 4–3 summarizes the I/O functions described in this section.

| <b>Function Type</b>                | 64-Bits | Area of Impact                                             |
|-------------------------------------|---------|------------------------------------------------------------|
| Direct I/O, raw data transfer       | Yes     | FDT only                                                   |
|                                     |         |                                                            |
| Direct I/O, control data transfer   | No      | FDT only                                                   |
| Buffered I/O, raw data transfer     | No/yes  | Entire driver, new BUFIO packet                            |
| Buffered I/O, control data transfer | No      | Entire driver, new BUFIO packet                            |
| Control, no data transfer, param    | No      | Entire path but usually simple<br>(continued on next page) |

**Table 4–3 Guidelines for 64-Bit Support by I/O Function**

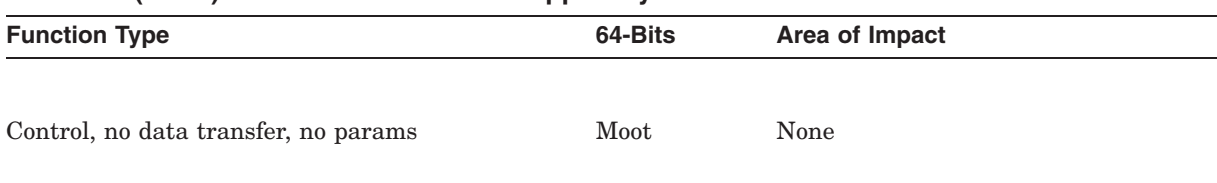

#### **Table 4–3 (Cont.) Guidelines for 64-Bit Support by I/O Function**

# **4.6 64-Bit Support in Example Driver**

This section summarizes changes made to the example device driver (LRDRIVER.C) to support 64-bit buffer addresses on all I/O functions.

This sample driver is available in the SYS\$EXAMPLES directory.

- 1. All functions are declared as capable of supporting a 64-bit P1 parameter.
- 2. The 64-bit buffered I/O packet header defined by bufiodef.h is used instead of a privately defined structure that corresponds to the 32-bit buffered I/O packet header.
- 3. The pointer to the caller's set mode buffer is defined as a 64-bit pointer.
- 4. IRP\$Q\_QIO\_P1 is used instead of IRP\$L\_QIO\_P1.
- 5. The EXE STD\$ALLOC BUF 64 routine is used instead of EXE STD\$DEBIT\_BYTCNT\_ALO to allocate the buffered I/O packet.

No infrastructure changes were necessary to this driver. The original version could have been simply recompiled and relinked and it would have worked correctly with 32-bit buffer addresses.

#### **4.6.1 Example: Declaring 64-Bit Functions**

#### **Original:**

ini fdt act(...,IO\$ WRITELBLK,lr\$write,BUFFERED); ... ini\_fdt\_act(...,IO\$\_SENSECHAR,exe\_std\$sensemode, BUFFERED);

#### **64-Bit Version:**

```
ini fdt act(...,IO$ WRITELBLK, lr$write, BUFFERED_64); \bulletini<sup>-</sup>fdt<sup>-</sup>act(...,IO$<sup>-</sup>WRITEPBLK,lr$write,BUFFERED<sup>-64</sup>);
ini_fdt_act(...,IO$_WRITEVBLK,lr$write,BUFFERED_64);
\text{ini\_fdt\_act}(\ldots, \text{IO}\$ SETMODE, lr$setmode, BUFFERED 64); \Thetaini_fdt_act(...,IO$_SETCHAR,lr$setmode,BUFFERED_64);
ini<sup>-</sup>fdt<sup>-</sup>act(...,IO$<sup>-</sup>SENSEMODE, exe_std$sensemode,
                                                  BUFFERED 64); \bigcircini_fdt_act(...,IO$_SENSECHAR,exe_std$sensemode,
                                                  BUFFERED_64);
```
 $\bullet$  Source changes required to LR\$WRITE routine

 $\odot$  Source changes required to LR\$SETMODE routine

 $\bullet$  No user buffer, no \$QIO parameters

# **4.6.2 Example: Declaring 64-Bit Buffered I/O Packet**

## **Original:**

```
typedef struct sysbuf hdr \{char *pkt_datap;
   char *usr_bufp;
   short pkt_size;
   short :16;
SYSBUF_HDR;
```
**64-Bit Version:**

```
#include <br/> \blacktriangleleft + \blacktriangleleft
```
- ! Locally defined type, SYSBUF\_HDR, for a buffered I/O packet header was necessary.
- $\bullet$  The new bufiodef.h header file defines the BUFIO type, which includes both the 32-bit and 64-bit buffered I/O packet header cells.

# **4.6.3 Example: Changes to LR\$WRITE**

## **Original:**

```
char *qio bufp; \qquad \qquad \bulletSYSBUF HDR *sys bufp;
qio bufp = (char *) irp->irp$l qio p1; \bulletsys buflen = qio buflen + sizeof(SYSBUF HDR); \bulletstatus = exe_std$debit_bytcnt_alo(sys_buflen, \bulletpcb,
                                    &sys_buflen,
                                    (void **) &sys bufp);
irp->irp$l_svapte = (void *) sys bufp; \Thetairp->irp$l_boff = sys_buflen;
sys datap = (char *) sys bufp + sizeof(SYSBUF HDR); \bullet
```
- **1** Define 32-bit pointer to caller's buffer
- **2** Pointer is initialized using the 32-bit \$QIO P1 value
- $\odot$  Size of buffered I/O packet includes header size
- $\bullet$  Allocate pool for buffered I/O packet
- $\Theta$  Connect the buffered I/O packet to IRP
- & Compute pointer to data region within packet

#### **64-Bit Version:**

CHAR PQ qio bufp;  $BUFI\overline{O}$  \*sys  $\overline{b}ufp;$ 

$$
\bullet
$$

## **Modifying Device Drivers to Support 64-Bit Addressing 4.6 64-Bit Support in Example Driver**

```
qio bufp = (CHAR PQ) irp->irp$q qio p1; \bulletsys buflen = qio buflen + BUFIO$K HDRLEN64; \bigcircstatus = exe_std\overline{s}alloc_bufio_64(irp, \bulletpcb,
                                 (VOID_PQ) qio_bufp,
                                sys buflen);
sys bufp = irp->irp$ps bufio pkt; \bulletsys datap = sys bufp->bufio$ps pktdata; \bullet
```
- $\bullet$  Define a 64-bit pointer to caller's buffer.
- **2** Pointer is initialized using the 64-bit \$QIO P1 value. No source changes on references, for example:

```
exe_std$writechk(irp,pcb,ucb,qio_bufp,qio_buflen);
memcpy (sys_datap, qio_bufp, qio_buflen);
```
- $\bullet$  Size of buffered I/O packet includes 64-bit header size.
- $\bullet$  Allocate pool for a 64-bit buffered I/O packet and connect it to the IRP.
- $\Theta$  Get pointer to the buffered I/O packet.
- $\bullet$  Get pointer to data region within packet.

#### **4.6.4 Example: Changes to LR\$SETMODE**

#### **Original:**

```
SETMODE BUF *setmode bufp; \bulletsetmode bufp = (SETMODE BUF *) irp->irp$l_qio_p1; \Theta
```
#### **64-Bit Version:**

```
#pragma __required_pointer_size __save
#pragma required pointer size long \bigcirctypedef SETMODE BUF *SETMODE BUF PQ; \bullet#pragma __ required pointer size \overline{\phantom{a}} restore \overline{\phantom{a}}SETMODE BUF PO setmode bufp; \odotsetmode bufp = (SETMODE BUF PQ) irp->irp$q qio p1; \bullet
```
- ! 32-bit pointer to a SETMODE\_BUF.
- **2** Pointer is initialized using the 32-bit \$QIO P1 value.
- $\Theta$  Change pointer size to 64-bits.
- $\bullet$  Define a type for a 64-bit pointer to a SETMODE\_BUF structure.
- **6** Restore saved pointer size, 32-bits.
- $\bullet$  Define a 64-bit pointer to a SETMODE BUF structure.
- **O** Pointer is initialized using the 64-bit \$QIO P1 value.

# **4.6.5 Example: Changes to LR\$STARTIO**

#### **Original:**

```
ucb->ucb$r_ucb.ucb$l_svapte =
                 (char<sup>-*</sup>) ucb->ucb$r ucb.ucb$l svapte +
                 sizeof(SYSBUF_HDR); \qquad \qquad \bullet
```
#### **64-Bit Version:**

```
ucb->ucb$r_ucb.ucb$l_svapte =
            (char *) ucb->ucb$r_ucb.ucb$l_svapte +
            BUFIO$K_HDRLEN64;
```
- ! Skip 32-bit buffered I/O packet header.
- **2** Skip 64-bit buffered I/O packet header.

# **Modifying User-Written System Services**

An application can contain certain routines that perform privileged functions, called **user-written system services**. This chapter describes the OpenVMS Alpha Version 7.0 changes that can affect user-written system services.

For more information about how to create user-written system services, see the *HP OpenVMS Programming Concepts Manual*.

As part of the 64-bit virtual addressing support, the Alpha system service dispatcher automatically performs a sign-extension check on service arguments to ensure that only 32-bit sign extended virtual addresses are passed. This sign-extension check prevents an application from passing a 64-bit virtual address to system services that are not equipped to handle 64-bit virtual addresses. This sign-extension check occurs for the system services (regardless of mode) provided by Compaq as well as for user-written system services.

Although the sign-extension check occurs by default, it is possible to disable the check for services that can properly handle 64-bit virtual addresses. A new flag, PLV\$M\_64 BIT\_ARGS (see Table 5–2), can be specified when creating a user-written system service that is designed to accept 64-bit virtual addresses. The system service dispatcher purposely omits the sign-extension check when this flag is set for a particular service. Table 5–1 shows the components of the Alpha Privileged Library Vector that are new or changed as of OpenVMS Alpha Version 7.0.

# **Modifying User-Written System Services**

| <b>Component</b>                                                | Symbol                       | <b>Description</b>                                                                                                    |
|-----------------------------------------------------------------|------------------------------|----------------------------------------------------------------------------------------------------|
| User-supplied rundown<br>routine for executive<br>mode services | PLV\$PS_EXEC_RUNDOWN_HANDLER | May contain the address of a user-<br>supplied rundown routine that<br>performs image-specific cleanup<br>and resource deallocation. When<br>the image linked against the user-<br>written system service is run down<br>by the system, this run-time routine<br>is invoked. Unlike exit handlers,<br>the routine is always called when<br>a process or image exits. (Image<br>rundown code calls this routine<br>with a JSB instruction; it returns<br>with an RSB instruction called in<br>executive mode at IPL 0.) |
| Kernel Routine Flags<br>Vector                                  | PLV\$PS_KERNEL_ROUTINE_FLAGS | Contains either the address of an<br>array of longwords which contain<br>the defined flags associated with<br>each kernel system service, or<br>a zero. Table 5–2 contains a<br>description of the available flags.                                                                                                    |
| <b>Executive Routine Flags</b><br>Vector                        | PLV\$PS_EXEC_ROUTINE_FLAGS   | Contains either the address of an<br>array of longwords which contain<br>the defined flags associated with<br>each executive mode system service,<br>or a zero. Table 5-2 contains a<br>description of the available flags.                                                                                                    |

**Table 5–1 Components of the Alpha Privileged Library Vector**

| Flag                          | <b>Description</b>                                                                                                    |
|-------------------------------|----------------------------------------------------------------------------------------------------|
| PLV\$M_WAIT_CALLERS_MODE      | Informs the system service dispatcher that the service can<br>return the status SS\$_WAIT_CALLERS_MODE. This flag can<br>only be specified for kernel mode services.                                                                                                    |
| PLV\$M_WAIT_CALLERS_NO_REEXEC | Informs the system service dispatcher that the service can<br>return the status SS\$_WAIT_CALLERS_MODE but should not<br>reexecute the service. This flag can only be specified for kernel<br>mode services.                                                                                                    |
| PLV\$M_CLRREG                 | Informs the system service dispatcher to clear the scratch<br>integer registers before returning to the system service<br>requestor. A security-related service may set this flag to ensure<br>that sensitive information is not left in scratch registers. This<br>flag can be specified for both kernel and executive mode system<br>services.                                                                                                    |
| PLV\$M_RETURN_ANY             | Flags the system service dispatcher that the service can return<br>arbitrary values in R0. This flag can only be specified for<br>kernel mode system services.                                                                                                    |
| PLV\$M_WCM_NO_SAVE            | Informs the system service dispatcher that the service has<br>taken steps to save the contents of the scratch integer registers.<br>In this case, the dispatcher will not take the extra steps to save<br>and restore these registers. This flag can only be specified for<br>kernel mode system services.                                                                                                    |
| PLV\$M_STACK_ARGS             | Use of this flag is reserved to Compaq.                                                                                                    |
| PLV\$M_THREAD_SAFE            | Informs the system service dispatcher that the service requires<br>no explicit synchronization. It is assumed by the dispatcher<br>that the service provides its own internal data synchronization<br>and that muliple kernel threads can safely execute other inner<br>mode code in parallel. This flag can be specified for both kernel<br>and executive mode system services.                                                                                     |
| PLV\$M_64_BIT_ARGS            | Informs the system service dispatcher that the service can<br>accept 64-bit virtual addresses. When set, the dispatcher will<br>not perform the sign-extension check on the service arguments.<br>The sign-extension check is the method used to guarantee<br>that only 32-bit, sign-extended virtual addreses are passed to<br>system services. This check is enabled by default. This flag can<br>be specified for both kernel and executive mode system services. |
| PLV\$M_CHECK_UPCALL           | Use of this flag is reserved to Compaq.                                                                                                    |

**Table 5–2 Flags for 64-Bit User-Written Services**

Example 5–1 illustrates how to create a PLV on Alpha systems using C.

#### **Example 5–1 Creating a Privileged Library Vector (PLV) for C on Alpha Systems**

```
/* "Forward routine" declarations */
int first_service(),
      second_service(),
      third_service(),
       fourth service();
int rundown handler();
```
(continued on next page)

```
/* Kernel and exec routine lists: */
int (*(kernel table[]))() = {first<sup>-</sup>service,
        second service,
        fourth service};
int (*(exec table[]))) = {third service};
/*
** Kernel and exec flags. The flag settings below enable second service
** and fourth service to be 64-bit capable. First service and third service
** cannot accept a 64-bit pointer. Attempts to pass 64-bit pointers to
** these services will result in a return status of SS$ ARG GTR 32 BITS.
** The PLV$M 64 BIT ARGS flag instructs the system service dispatcher to
** bypass sign-extension checking of the service arguments for a particular
** service.
*/
int
    kernel flags [] = {0.
       PLV$M_64_BIT_ARGS,
       0},
    exec flags [] = {PLV$M_64_BIT_ARGS};
/*
** The next two defines allow the kernel and executive routine counts
** to be filled in automatically after lists have been declared for
** kernel and exec mode. They must be placed before the PLV
** declaration and initialization, and for this module will be
** functionally equivalent to:
**
** #define KERNEL_ROUTINE_COUNT 3
** #define EXEC_ROUTINE_COUNT 1
**
*/
#define EXEC_ROUTINE_COUNT sizeof(exec_table)/sizeof(int *)
#define KERNEL ROUTINE COUNT sizeof(kernel table)/sizeof(int *)
/*
** Now build and initialize the PLV structure. Since the PLV must have
** the VEC psect attribute, and must be the first thing in that psect,
** we use the strict external ref-def model which allows us to put the
** PLV structure in its own psect. This is like the globaldef
** extension in VAX C, where you can specify in what psect a global
** symbol may be found; unlike globaldef, it allows the declaration
** itself to be ANSI-compliant. Note that the initialization here
** relies on the change-mode-specific portion (plv$r cmod data) of the
** PLV being declared before the portions of the PLV which are specific
** to message vector PLVs (plv$r_msg_data) and system service intercept
** PLVs (plv$r_ssi_data).
**
*/
```
**Example 5–1 (Cont.) Creating a Privileged Library Vector (PLV) for C on Alpha Systems**

(continued on next page)

**Example 5–1 (Cont.) Creating a Privileged Library Vector (PLV) for C on Alpha Systems**

```
#ifdef __ALPHA
#pragma extern model save
#pragma extern_model strict refdef "USER SERVICES"
#endif
extern const PLV user services = {PLV$C_TYP_CMOD, \overline{\phantom{a}} /* type */
        0, \hspace{1.6cm} /* version */
        {<br>{KERNEL ROUTINE COUNT, /* # of kernel routines */
        {KERNEL_ROUTINE_COUNT, /* # of kernel routines */
        EXEC ROUTINE COUNT, \rightarrow ^* # of exec routines */
        kernel_table, /* kernel routine list */
        exec table, \rightarrow /* exec routine list */
        rundown_handler, /* kernel rundown handler */
        rundown_handler, /* exec rundown handler */
        0, /* no RMS dispatcher */
        kernel_flags, /* kernel routine flags */
        exec flags} \rightarrow /* exec routine flags */
        }
       };
#ifdef ALPHA
#pragma extern_model restore
#endif
```
# **Kernel Threads Process Structure**

This chapter describes the components that make up a kernel threads process. This chapter contains the following sections:

- Section 6.1 describes the process control block (PCB) and the process header (PHD).
- Section 6.2 describes the kernel thread block (KTB).
- Section 6.3 describes the process identifier (PID).
- Section 6.4 describes the process status bits.

For more information about kernel threads features, see the OpenVMS Alpha Version 7.0 Bookreader version of the *HP OpenVMS Programming Concepts Manual*.

# **6.1 Process Control Blocks (PCBs) and Process Headers (PHDs)**

Two primary data structures exist in the OpenVMS executive that describe the context of a process:

- Software process control block (PCB)
- Process header (PHD)

The PCB contains fields that identify the process to the system. The PCB comprises contexts that pertain to quotas and limits, scheduling state, privileges, AST queues, and identifiers. In general, any information that must be resident at all times is in the PCB. Therefore, the PCB is allocated from nonpaged pool.

The PHD contains fields that pertain to a process's virtual address space. The PHD consists of the working set list, and the process section table. The PHD also contains the hardware process control block (HWPCB), and a floating point register save area. The HWPCB contains the hardware execution context of the process. The PHD is allocated as part of a balance set slot, and it can be outswapped.

#### **6.1.1 Effect of a Multithreaded Process on the PCB and PHD**

With multiple execution contexts within the same process, the multiple threads of execution all share the same address space but have some independent software and hardware context. This change to a multithreaded process impacts the PCB and PHD structures and any code that references them.

Before the implementation of kernel threads, the PCB contained much context that was per process. With the introduction of multiple threads of execution, much context becomes per thread. To accommodate per-thread context, a new data structure—the kernel thread block (KTB)— is created, with the per-thread context removed from the PCB. However, the PCB continues to contain context common to all threads, such as quotas and limits. The new per-kernel thread structure contains the scheduling state, priority, and the AST queues.

The PHD contains the HWPCB, which gives a process its single execution context. The HWPCB remains in the PHD; this HWPCB is used by a process when it is first created. This execution context is also called the initial thread. A single threaded process has only this one execution context. Since all threads in a process share the same address space, the PHD continues to describe the entire virtual memeory layout of the process.

A new structure, the floating-point registers and execution data (FRED) block, contains the hardware context for newly created kernel threads.

# **6.2 Kernel Thread Blocks (KTBs)**

The kernel thread block (KTB) is a new per-kernel thread data structure. The KTB contains all per-thread context moved from the PCB. The KTB is the basic unit of scheduling, a role previously performed by the PCB, and is the data structure placed in the scheduling state queues. Since the KTB is the logical extension of the PCB, the SCHED spinlock synchronizes access to the KTB and the PCB.

Typically, the number of KTBs a multithreaded process has, matches the number of CPUs on the system. Actually, the number of KTBs is limited by the value of the system parameter MULTITHREAD. If MULTITHREAD is zero, the OpenVMS kernel support is disabled. With kernel threads disabled, user-level threading is still possible with DECthreads. The environment is identical to the OpenVMS environment prior to this release that implements kernel threads. If MULTITHREAD is nonzero, it represents the maximum number of execution contexts or kernel threads that a process can own, including the initial one.

In reality the KTB is not an independent structure from the PCB. Both the PCB and KTB are defined as sparse structures. The fields of the PCB that move to the KTB retain their original PCB offsets in the KTB. In the PCB, these fields are unused. In effect, if the two structures are overlaid, the result is the PCB as it currently exists with new fields appended at the end. The PCB and KTB for the initial thread occupy the same block of nonpaged pool; therefore, the KTB address for the initial thread is the same as for the PCB.

## **6.2.1 KTB Vector**

When a process becomes multithreaded, a vector similar to the PCB vector is created in pool. This vector contains the list of pool addresses for the kernel thread blocks in use by the process. The KTB vector entries are reused as kernel threads are created and deleted. An unused entry contains a zero. The vector entry number is used as a kernel thread ID. The first entry always contains the address of the KTB for the initial thread, which is by definition kernel thread ID zero. The kernel thread ID is used to build unique PIDs for the individual kernel threads. Section 6.3.1 describes PID changes for kernel threads.

To implement these changes, the following four new fields have been added to the PCB:

- PCB\$L\_KTBVEC
- PCB\$L\_INITIAL\_KTB
- PCB\$L\_KT\_COUNT
- PCB\$L\_KT\_HIGH
The PCB\$L\_INITIAL\_KTB field actually overlays the new KTB\$L\_PCB field. For a single threaded process, PCB\$L\_KTBVEC is initialized to contain the address of PCB\$L\_INITIAL\_KTB. The PCB\$L\_INITIAL\_KTB always contains the address of the initial thread's KTB. As a process transitions from being single threaded to multithreaded and back, PCB\$L\_KTBVEC is updated to point to either the KTB vector in pool or PCB\$L\_INITIAL\_KTB.

The PCB\$L\_KT\_COUNT field counts the valid entries in the KTB vector. The PCB\$L KT HIGH field gives the highest vector entry number in use.

## **6.2.2 Floating-Point Registers and Execution Data Blocks (FREDs)**

To allow for multiple execution contexts, not only are additional KTBs required to maintain the software context, but additional HWPCBs must be created to maintain the hardware context. Each HWPCB has allocated with it a block of 256 bytes for preserving the contents of the floating-point registers across context switches. Another 128 bytes is allocated for per-kernel thread data. Presently, only a clone of the PHD\$L\_FLAGS2 field is defined.

The combined structure that contains the HWPCB, floating-point register save area, and per-kernel thread data is called the floating-point registers and execution data (FRED) block. It is 512 bytes in length. These structures reside in the process's balance set slot. This allows the FREDs to be outswapped with the process header. On the first page allocated for FRED blocks, the first 512 bytes are reserved for the inner-mode semaphore.

### **6.2.3 Kernel Threads Region**

Much process context resides in P1 space, taking the form of data cells and the process stacks. Some of these data cells need to be per-kernel thread, as do the stacks. By calling the appropriate system service, a kernel thread region in P1 space is initialized to contain the per-kernel thread data cells and stacks. The region begins at the boundary between P0 and P1 space at address 40000000x, and it grows toward higher addresses and the initial thread's user stack. The region is divided into per-kernel thread areas. Each area contains pages for data cells and the four stacks.

## **6.2.4 Per-Kernel Thread Stacks**

A process is created with four stacks; each access mode has one stack. All four of these stacks are located in P1 space. Stack sizes are either fixed, determined by a SYSGEN parameter, or expandable. The parameter KSTACKPAGES controls the size of the kernel stack. This parameter continues to control all kernel stack sizes, including those created for new execution contexts. The executive stack is a fixed size of two pages; with kernel threads implementation, the executive stack for new execution contexts continues to be two pages in size. The supervisor stack is a fixed size of four pages; with kernel threads implementation, the supervisor stack for new execution contexts is reduced to two pages in size.

For the user stack, a more complex situation exists. OpenVMS allocates P1 space from high to lower addresses. The user stack is placed after the lowest P1 space address allocated. This allows the user stack to expand on demand toward P0 space. With the introduction of multiple sets of stacks, the locations of these stacks impose a limit on the size of each area in which they can reside. With the implementation of kernel threads, the user stack is no longer boundless. The initial user stack remains semiboundless; it still grows toward P0 space, but the limit is the per-kernel thread region instead of P0 space.

## **6.2.5 Per-Kernel Thread Data Cells**

Several pages in P1 space contain process state in the form of data cells. A number of these cells must have a per-kernel thread equivalent. These data cells do not all reside on pages with the same protection. Because of this, the per-kernel area reserves approximately two pages for these cells. Each page has a different page protection; one page protection is user read, user write (URUW), the other is user read, executive write (UREW). The top of the user stack is used for the URUW data cells.

## **6.2.6 Layout of the Per-Kernel Thread**

Each per-kernel thread area contains a set of stacks and two pages for data. Each area is a fixed size. For a system using the default values for the kernel stack and user stack size, each area has the layout shown in Figure 6–1.

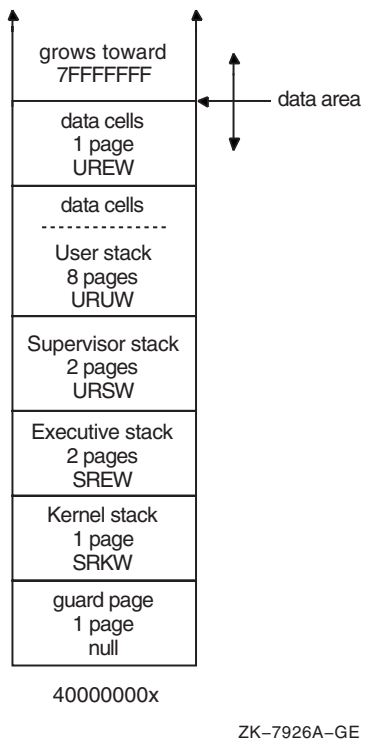

**Figure 6–1 Default Kernel Stack and User Stack Sizes**

## **6.2.7 Summary of Process Data Structures**

Process creation results in a PCB/KTB, a PHD/FRED, and a set of stacks. All processes have a single kernel thread, the initial thread. A multithreaded process always begins as a single threaded process. A multithreaded process contains a PCB/KTB pair and a PHD/FRED pair for the initial thread; for its other threads, it contains additional KTBs, additional FREDs, and additional sets of stacks. When the multithreaded application exists, the process returns to its single threaded state, and all additional KTBs, FREDs, and stacks are deleted.

## **Kernel Threads Process Structure 6.2 Kernel Thread Blocks (KTBs)**

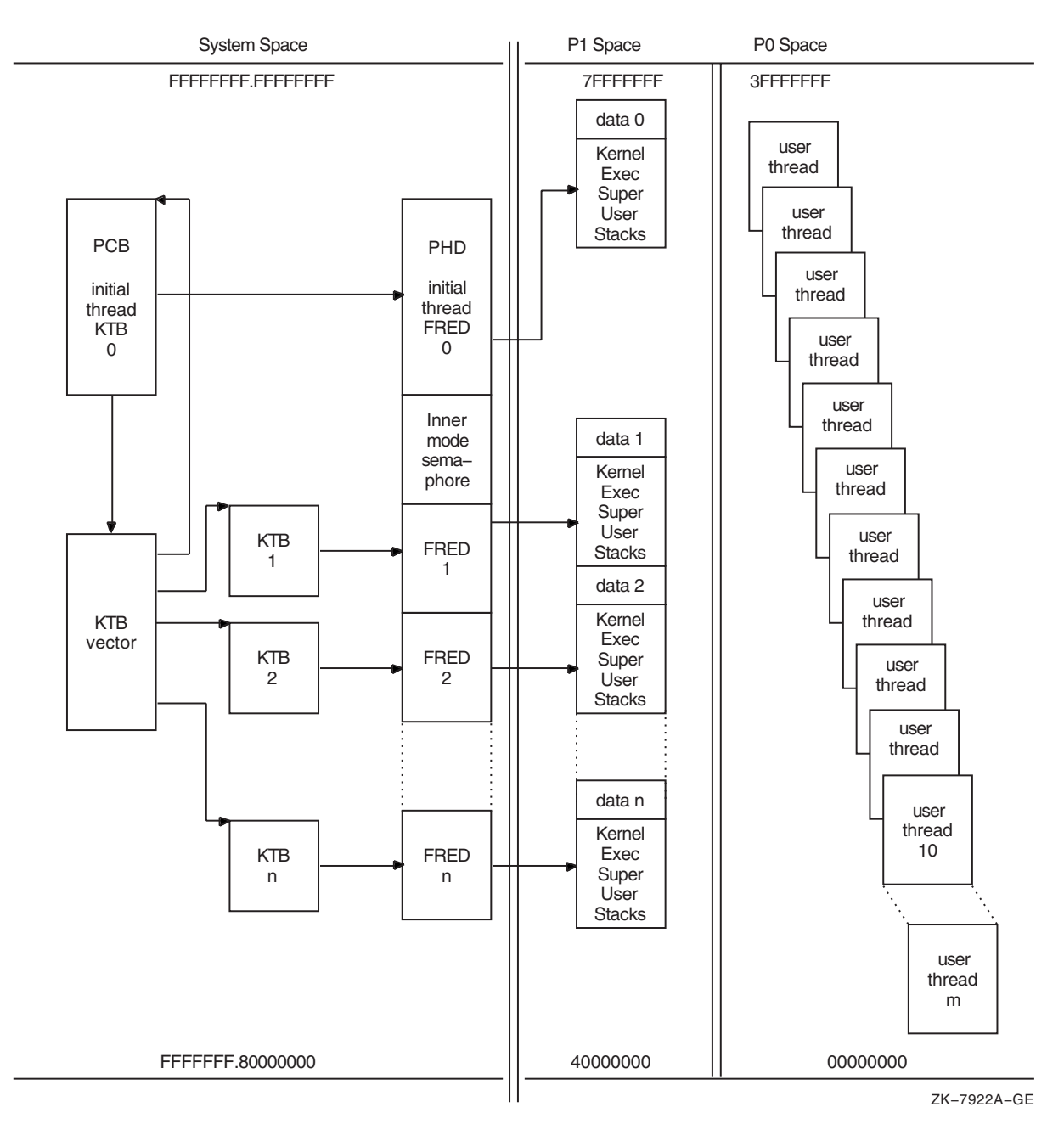

#### **Figure 6–2 Structure of a Multithreaded Process**

Figure 6–2 shows the relationships and locations of the data structures for a process.

## **6.3 Process Identifiers (PIDs)**

OpenVMS qualifies much context by the process ID (PID). With the implementation of kernel threads, much of that process context moves to the thread level. With kernel threads, the basic unit of scheduling is no longer the process but rather the kernel thread. Because of this, kernel threads need a method to identify them which is similar to the PID. To satisfy this need, the meaning of the PID is extended. The PID continues to identify a process, but

can also identify a kernel thread within that process. An overview follows that presents the features of the PID, and the extended process ID (EPID), which is the cluster-visible extension of the PID.

The PID in this form is typically known as the internal PID (IPID). It consists of two pieces of information, both one word in length. Figure 6–3 shows the layout.

#### **Figure 6–3 Process ID (PID)**

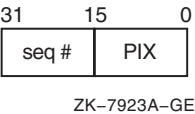

The low word is the process index (PIX). The PIX is used as an index into the PCB vector. This is a vector of PCB addresses. Therefore the PIX gives a quick method of determining the PCB address given a PID.

Another array, also indexed by PIX, contains a sequence number entry for each PIX. The sequence number increments every time a PIX is reused. The high word of the IPID is a copy of the value in the array for a particular PIX. This feature validates a PID to ensure that the ID is not for a process which has been deleted. The sequence number in the IPID must match the one in the sequence number array for that PIX.

The EPID is the cluster-visible PID. It consists of five parts, as Figure 6–4 shows.

#### **Figure 6–4 Extended Process ID (EPID)**

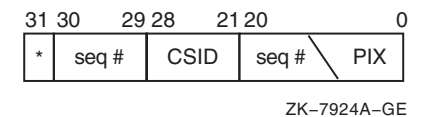

The EPID takes its low 21 bits from the two word IPID fields seen in Figure 6–3. The value of MAXPROCESSCNT determines the number of bits within the 21 bits used for the PIX (5 to 13 bits). The sequence number uses the remaining bits (8 to 16 bits). The PIX cannot be larger than 8192; the sequence number no larger than 32767. If the system is an OpenVMS cluster member, the next 10 bits of the EPID uniquely identify the PID within the cluster. They contain 8 bits of the cluster system ID (CSID) for the system, and a 2 bit sequence number. The system service SYS\$GETJPI uses the high bit (31). If set, the bit specifies that the PID is a wildcard context value. This allows collecting information for all processes in the system.

## **6.3.1 Multithread Effects on the PID**

With kernel threads implementation, the PID's definition undergoes two changes:

• MAXPROCESSCNT's maximum value is increased to 16,384.

To do this, the maximum PIX field width for the EPID is increased by one bit. This results in shrinking the sequence number field by one bit.

• A redefinition of the sequence number.

The redefinition of the usage of the sequence number results in it taking on a dual meaning. It continues to be used to validate a PID; it also becomes the means for determining the kernel thread ID. Instead of a single sequence number being assigned to a PIX, a range of sequence numbers are used, one for each kernel thread. Therefore, the format of a kernel thread PID is identical to that of the PID in either its IPID, or EPID representation. The PIX and sequence number fields are in the same location, and they are the same size. In the EPID, the 10 bits used to uniquely identify the PID within the cluster remain the same; this enables kernel threads to be visible clusterwide.

## **6.3.2 Range Checking and Sequence Vectors**

Every process has at least one kernel thread, the initial thread, which is always thread ID zero; therefore, given a particular PID, the PIX continues to be used as an index into the PCB and sequence vectors. A range check validates the sequence numbers.

Before kernel threads implementation, the sequence number vector (SCH\$GL\_ SEQVEC) was a vector of words. After kernel threads implementation, it is a vector of longwords that enables range checking for sequence number validation. The low word in each longword is the base sequence number for a particular PIX, and the upper word is the next sequence number for that PIX. The sequence number for a single-threaded process must be equal to the base value. Kernel threads PID sequence numbers must fall within the base and next values.

Figure 6–5 shows the flow of range checking of sequence numbers.

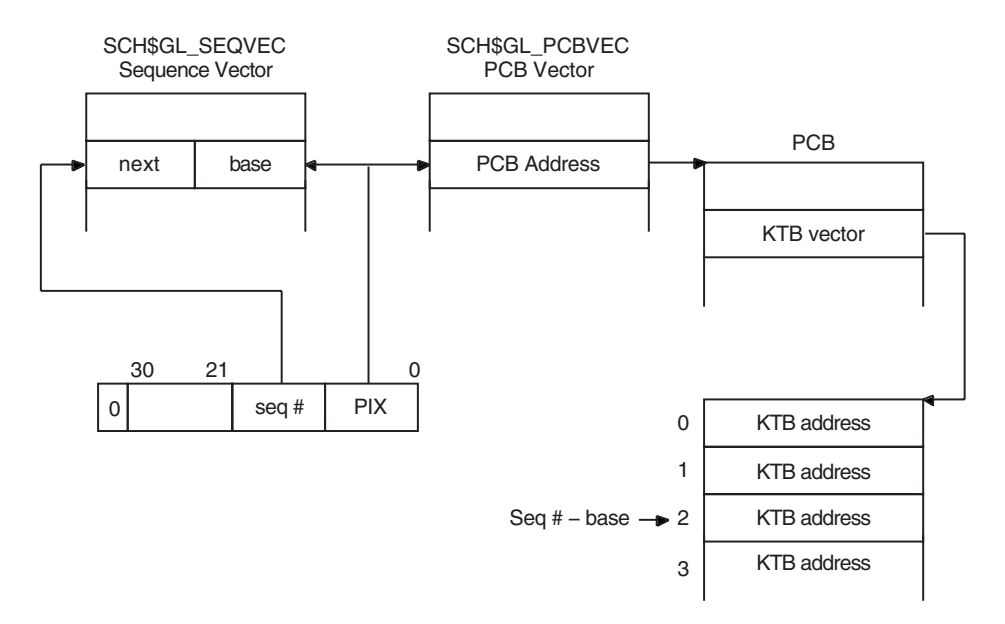

#### **Figure 6–5 Range Checking and Sequence Vectors**

ZK−7925A−GE

## **6.4 Process Status Bits**

Similar to the fields in the PCB that migrate to the KTB, there are several status bits that need to be per thread. The interface for the SYS\$GETJPI and SYS\$PROCESS\_SCAN system services indicates that the entire longword fields that contain the status bits can be returned. Therefore, all the status bits must remain defined as they are. The PCB specific bits are "reserved" in the KTB structure definition. Likewise, the KTB specific bits are "reserved" in the PCB. Because the PCB is really an overlaid structure with the initial thread's KTB, just the PCB status bits need to be returned for the initial thread. The status longword returned for other threads is built by first masking out the initial thread's bits, and then OR'ing the remainder with the status longword in the appropriate KTB.

If a thread in a multithreaded process requests information about itself using SYS\$GETJPI (passes PID=0), then the status bits for the kernel thread it is running on are returned. Since each kernel thread has its own PID, SYS\$GETJPI can be called for each of the kernel threads in a process. The return status bits are the combination of the PCB status bits and those in the KTB associated with the input PID.

# **Part II**

## **Privileged-Code Changes for OpenVMS I64**

**7**

## **OpenVMS Infrastructure Changes for OpenVMS I64**

There are two major changes necessary to the OpenVMS infrastructure to accommodate 50-bit physical addressing. These changes are for privileged applications on the I64 platform only. Alpha code does not require any change.

- The Page Frame Number (PFN) field in the Page Table Entry (PTE) structure is a 40-bits field on I64 instead of a 32-bit field on Alpha.
- All other PFNs in structures, data cells, and routine interfaces are 64 bits on I64 instead of 32 bits on Alpha.

The following sections discuss how to change your code to accommodate these infrastructure differences. In most cases, you can change your I64 code so it is common code with Alpha.

To help you find which modules might require changing, we have created a command procedure that searches for all structure fields, data cells and routines mentioned in this document. Refer to Section 9 for more information.

## **7.1 C Programming**

This section contains instructions for C programmers.

## **7.1.1 PTE Field References in C**

The field PTE\$V\_PFN is defined in ptedef.h. This field is used to reference the PFN stored in a valid or transition PTE. The following are examples of good C programming:

```
PTE local pte;
local pte.pte$v pfn = pfn;
PTE PQ va pte;
pfn = va pte->pte$v pfn;
```
These references work correctly as common code on Alpha and I64.

Some C code may assume that the PFN field is 32-bits at bit position 32. This is a bad example:

unsigned int64 pte; pfn =  $pte \rightarrow 32$ ;

This code must be changed to use the PTE structure and the field pte\$v\_pfn as shown in the good programming examples above.

## **7.1.2 PFN References in C**

PFNs are often stored as 32-bit integer variables in existing C code. These are sometimes signed and sometimes unsigned.

An example of an existing PFN:

unsigned int new\_pfn;

A new type is defined in lib\_types.h called PFN\_T. This type is 32-bits on Alpha and 64-bits on I64.

When modifying your code for 64-bit PFNs, you can use unsigned \_\_int64 or the PFN\_T type. This is your choice.

#### **New Code**

unsigned int64 new pfn;

#### **Alternate New Code**

#include <lib types.h> PFN T new  $pfn$ ;

When examining C code, look for casts of PFN fields and variables. Also look for assignment to and from other 32-bit ariables.

#### **Example of Bad Code**

 $pfn = (int)foo;$ 

You can eliminate the need for a cast or change the cast to unsigned \_int64 or PFN\_T. This depends on the context of the code in question.

#### **New Code**

pfn =  $(unsigned \_int64)foo;$ 

#### **Alternate New Code**

 $pfn = (PFN_T)foo;$ 

Using unsigned  $\text{\_}int64$  is sometimes preferable to PFN\_T. This is because the PFN\_T typedef includes conditionals for Alpha and IA64. In general, less conditional code is better because it insures that the same code is tested in both cases.

#### **Example**

```
unsigned __int64 pfn;
unsigned __int64 pa;
int boff;
pfn = pte_contents.pte$v_pfn;
pa = (pfn << mmg\gl bwp width) | boff;
```
Code that calculates a physical address from a PFN requires 64-bit arithmetic. The declaration of the pfn variable as unsigned \_\_int64 insures this calculation is done correctly. In the above example, if the pfn variable were switched to type PFN\_T, the line that computes the pa variable would execute differently on Alpha and I64 because the size of the pfn variable differs.

A good "rule of thumb" is this: if your code already uses unsigned \_int64 as a PFN type, you should probably leave it alone.

## **7.2 Macro-32 Programming**

This section contains instructions for Macro-32 programmers.

#### **7.2.1 PTE Field References in Macro-32**

The PTE\$V\_PFN field is used to reference the PFN stored in a valid or transition PTE. The symbols PTE\$V\_PFN, PTE\$S\_PFN and PTE\$M\_PFN are defined in \$PTEDEF. This table shows the symbol values on Alpha and I64.

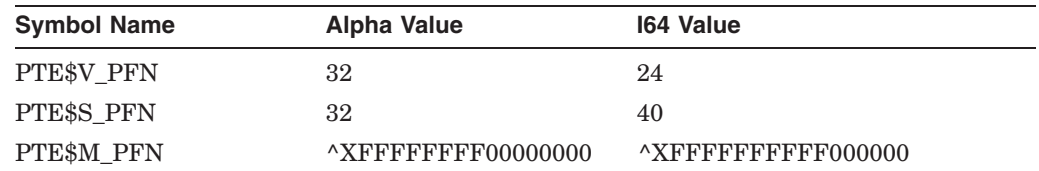

In Macro-32 PFNs can be shifted or extracted from PTEs. Also, PFNs can be shifted or inserted to PTEs.

#### **Good Example 1**

; R0 = PFN, R1 = PTE contents, R3 = PTE address EVAX SRL R1,#PTE\$V PFN,R0 ; Get PFN from PTE EXTZ $\overline{v}$  R1, #PTE\$V PFN, #PTE\$S PFN, R0

#### **Good Example 2**

;  $R0 = PFN$ ,  $R1 = PTE$  contents,  $R3 = PTE$  address EVAX SLL R0, #PTE\$V PFN,R1 ; Put PFN into PTE position INSV<sup>-</sup> RO, #PTE\$V\_PFN, #PTE\$S\_PFN, (R3) ; Store PFN into PTE

These references work correctly as common code on Alpha and I64. Some Macro-32 code may assume that the PFN field is the upper longword of the PTE.

#### **Bad Example**

ASSUME PTE\$V\_PFN EQ 32 MOVL R0,  $4(R3)$  ; Store PFN into PTE

This code must be changed to use the PTE structure symbols as shown above.

### **7.2.2 PFN References in Macro-32**

PFNs are often treated as longwords in existing Macro-32 code. You must change your code to ensure that the high order 32-bits are not truncated or sign extended.

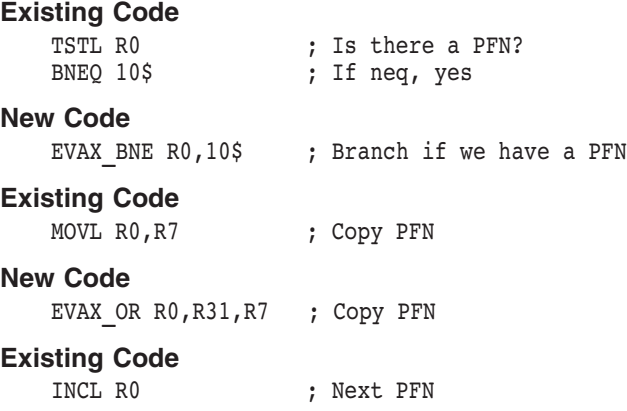

#### **New Code**

EVAX\_ADDQ R0,#1,R0 ; Next PFN

The above examples work correctly as common code on Alpha and I64. In other cases, you must conditionalize your code because the Alpha has 32-bit storage and I64 has 64-bit storage.

#### **Existing Code**

```
MOVL GSD$L BASEPFN(R10),R0 ; Read the base PFN
New Code
   .IF DF ALPHA<br>MOVL GSD:
            GSD$I BASEPFN(R10),R0 ; Read the base PFN
    .ENDC
    .IF DF IA64
    EVAX LDQ R0,GSD$I BASEPFN(R10) ; Read the base PFN
    .ENDC
```
Notice that the new Macro-32 code is awkward. This code could have been common between Alpha and I64 if it were written in C.

To help program conditional code referencing "I" fields in structures, several new macros have been added to lib.mlb.

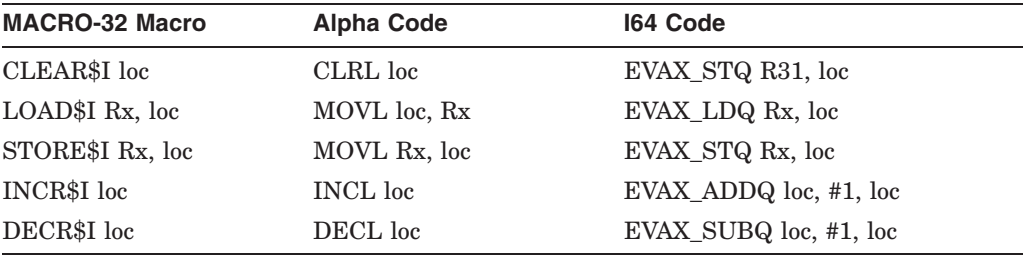

The above example can be programmed with the LOAD\$I macro as follows:

LOAD\$I RO, GSD\$I BASEPFN(R10) ; Read the base PFN

## **7.3 Bliss Programming**

This section contains instructions for Bliss programmers.

In general, Hewlett-Packard recommends that if your Bliss-32 code references PTEs and/or PFNs, that you first convert the modules or routines to Bliss-64. The rest of this section assumes your Bliss modules are compiled by the Bliss-64 compilers for Alpha and I64.

## **7.3.1 PTE Field References in Bliss-64**

The PTE\$V\_PFN macro is used to reference the PFN stored in a valid or transition PTE.

The PTE\$V\_PFN, PTE\$S\_PFN, and PTE\$M\_PFN macros are defined in LIB.L64. The following table shows the macro definitions on Alpha and I64:

## **OpenVMS Infrastructure Changes for OpenVMS I64 7.3 Bliss Programming**

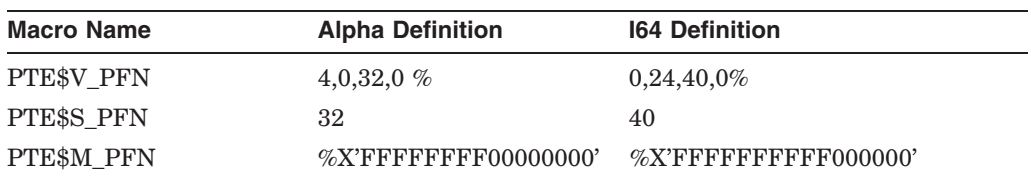

In Bliss-64, PFNs can be referenced using the PTE\$V\_PFN macro.

#### **Good Example**

Local Pfn, Pte: ref bblock; Pfn = .Pte[pte\$v\_pfn]; Pte[pte\$v\_pfn] = .Pfn;

These references work as common code on Alpha and I64.

PFNs are sometimes extracted from PTEs using a hard-coded 32-bit shift.

#### **Bad Example**

```
Local Pfn,
       Pte_quad;
Pfn = .Pt\overline{e} quad ^ -32;
```
This code must be changed to use the PTE\$V\_PFN macro as shown in the Good Example above.

#### **7.3.2 PFN References in Bliss-64**

PFNs are often treated as longwords in existing Bliss code. For I64, you must ensure that the high order 32-bits are not truncated or sign extended.

#### **Existing Code**

Local Pfn: long unsigned;

#### **New Code**

Local

Pfn: unsigned;

In the new code, all references to the Pfn variable in Bliss-64 are treated as 64-bit values. If you want to use 32-bit PFNs on Alpha and 64-bit PFNs on I64, you can use conditionals.

#### **New Code**

```
%if ALPHA %then
Local Pfn: long unsigned;
%fi
%if IA64 %then
Local Pfn: unsigned;
%fi
```
## **7.4 System Services**

This section describes the changes to system services for 50-bit physical addressing.

The system services used to PFN-map memory are described in Section 7.4.1. There are two item codes to SYS\$GETSYI affected by the 50-Bit physical addressing project. These are described in Section 7.4.2 and Section 7.4.3.

## **7.4.1 PFN-Map System Services**

If your code calls any of the following services, you must modify it for OpenVMS I64 Version 8.2:

- SYS\$CRMPSC with flag SEC\$M\_PFNMAP
- SYS\$CREATE\_GPFN
- SYS\$CRMPSC\_GPFN\_64
- SYS\$CRMPSC\_PFN\_64

Start by finding all locations that reference the PFN passed to the service. Modify the code to reference a 64-bit PFN. See previous sections that describe language specific changes you must make.

If your code calls SYS\$CRMPSC with the flag SEC\$M\_PFNMAP, you must change your code to call one of the 64-bit services. The 32-bit interface no longer allows PFN-mapping on I64.

When calling one of the 64-bit PFN-mapping system services, set the flag SEC\$M\_ARGS64 to indicate that 64-bit arguments are being passed to the service.

#### **Existing Code**

```
unsigned int pfn to map;
/* Existing call to sys$crmpsc gpfn 64 */
status = sys$crmpsc gpfn 64 (\sqrt{6}gs name, &ident, PRT$C UW, pfn to map,
          page count, \overline{\text{a}}region id, \overline{0}, 0, SEC$M EXPREG, \overline{\text{a}}mapped \overline{\text{v}}a,
          &mapped_length);
```
#### **New Code**

```
unsigned __int64 pfn_to_map;
/* Call with new flag, SEC$M_ARGS64 */
status = sys$crmpsc_gpfn_64 (\overline{\text{kg}}gs_name, &ident, PRT$C_UW, pfn_to_map,
         page_count, \overline{\text{~}s}region_id, \overline{0}, 0, SEC$M_EXPREG | SEC$M_ARGS64,
         &mapped_va, &mapped_length);
```
#### **7.4.2 SYI\$\_MAX\_PFN**

If your code calls SYS\$GETSYI[W] with the item code SYI\$\_MAX\_PFN, you must modify your code. The new item code, SYI\$\_MAX\_PFN\_64 is also available on Alpha so you can maintain common code.

To modify your code, do the following:

- 1. Change your local max PFN variable to 64-bits.
- 2. Change the item list entry size to 8 bytes.
- 3. Change the item code from SYI\$\_MAX\_PFN to SYI\$\_MAX\_PFN\_64.
- 4. Modify all other references to the max PFN variable so that 64 bits are maintained.

#### **Existing Code**

```
ILE3 item_list[2];
unsigned int max pfn;
item_list[0].ile3$w_length = sizeof (unsigned int);
item_list[0].ile3$w_code = SYI$_MAX_PFN;
itemList[0].ile3$ps_bufaddr = amax pfn;
status = sys$getsyiw (EFN$C_ENF, 0, 0, &item_list, &iosb, 0, 0);
```
#### **Modified Code**

```
ILE3 item_list[2];
unsigned \overline{\phantom{a}} int64 max pfn; /* 64-bit max PFN */
item_list[0].ile$w_length = sizeof (unsigned __int64);<br>item_list[0].ile3$w_code = SYI$ MAX PFN 64;
item\_list[0].ile3$w~codeitem_list[0].iles$ps_bufaddr = \text{amax} pfn;
status = sys$getsyiw (EFN$C_ENF, 0, 0, &item_list, &iosb, 0, 0);
```
## **7.4.3 PMM Structure**

The PMM structure has been replaced by the PMM64 structure on I64. If your code references any of the PMM structure fields, you must modify your code on I64 to reference the new structure and the new field names.

The new PMM64 structure has been added to Alpha so that the 32-bit PMM array and 64-bit PMM64 exist on Alpha. Only the 64-bit PMM64 structure exists on I64.

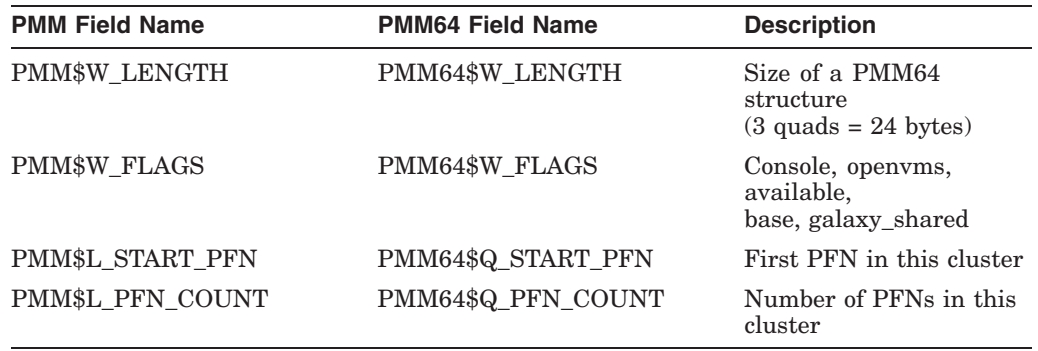

## **7.4.4 SYI\$\_PFN\_MEMORY\_MAP**

If your code calls SYS\$GETSYI[W] with the item code SYI\$\_PFN\_MEMORY\_ MAP, you must modify your code. The new item code, SYI\$\_PFN\_MEMORY\_ MAP\_64 is also available on Alpha so you can maintain common code.

To modify your code, do the following:

- 1. Change the PMM structure to a PMM64 structure.
- 2. Change all references to the PMM structure fields to the corresponding PMM64 structure fields.
- 3. Change all variables and code that reference PFNs to use 64-bits.
- 4. Change the call to SYS\$GETSYI[W] to use the SYI\$\_PFN\_MEMORY\_MAP\_ 64 item code.

```
Existing Code
   ILE3 item list[2];
   int pmd_count;
   int buflen;
   PMM * pmm ptr;
   unsigned int pfn;
   unsigned int pages;
   buflen = sizeof(PMM)*pmd count;
   pmm ptr = malloc (buflen);
   item_list[0].ile3$w_length = buflen;
   item_list[0].ile3$w_code = SYI$_PFN_MEMORY_MAP;
   itemlist[0].ile3$ps bufaddr = pmm ptr;
   status = sys$getsyiw (EFN$C_ENF, 0, 0, &item_list, &iosb, 0, 0);
   pfn = pmm_ptr->pmm$l_start_pfn;
   pages = pmm^ptr->pmm$1^pfn^ccount;Modified Code
   ILE3 item_list[2];
   int pmd count;
   int buflen;
   PMM64 * pmm ptr;
   unsigned __int64 pfn;
   unsigned __int64 pages;
   buflen = sizeof(PMM64)*pmdcount;pmm ptr = malloc (buflen);
   item_list[0].ile3$w_length = buflen;
   itemlist[0].ile3$w<sup>-</sup>code = SYI$ PFN MEMORY MAP64;
   itemlist[0].ile3$ps bufaddr = pmm ptr;
   status = sys$getsyiw (EFN$C_ENF, 0, 0, &item_list, &iosb, 0, 0);
   pfn = pmm ptr->pmm64$q start pfn;
```
## $pages = pmm^ptr->pmm64$ \$q $ptn$ count;

## **7.5 OpenVMS Structure Fields**

If you code references the PMM structure in the starlet libraries, please refer to Section 5.3 for a description of the new PMM64 structure available on Alpha and I64.

If your code references any of the following structure fields from the "lib" libraries, you must modify your code on I64 to reference the new field names. All new fields are added to OpenVMS on Alpha and I64 so that common code can be written.

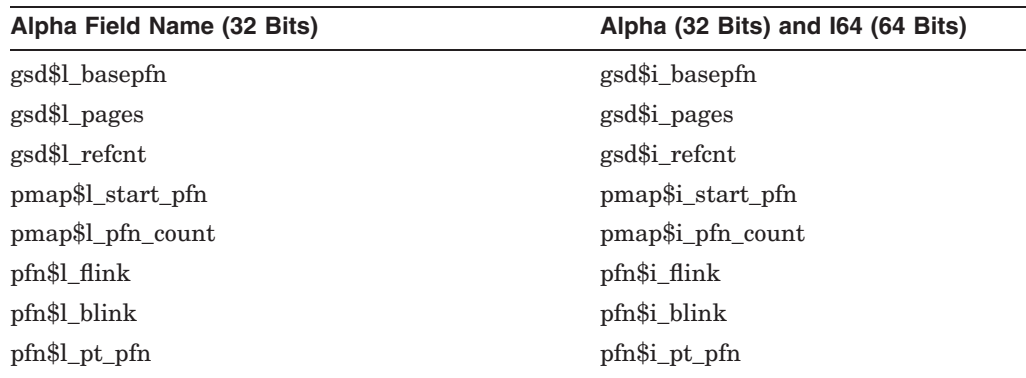

## **OpenVMS Infrastructure Changes for OpenVMS I64 7.5 OpenVMS Structure Fields**

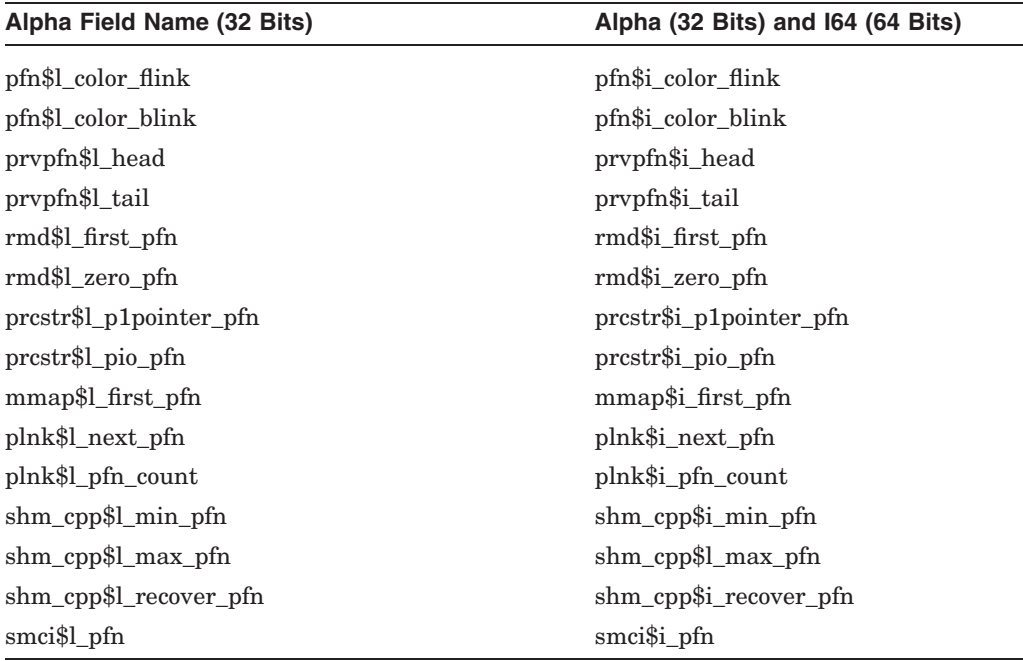

You must also examine all variables and code that reference the PFNs so that 64-bit PFNs are maintained.

#### **Existing Code**

unsigned int first\_pfn; first pfn =  $qsd \rightarrow qsd$ \$l basepfn;

#### **New Code**

#include <lib\_types.h> /\* Include PFN\_T type \*/ first pfn = gsd->gsd\$i basepfn;

PFN T first  $p\overline{f}n$ ;  $/$   $\rightarrow$  32-bits on Alpha, 64-bits on I64  $\ast$ /

## **7.6 System Data Cells**

Some data cells in SYS\$BASE\_IMAGE.EXE describe PFNs. Data cells that describe PFNs are removed on I64. New data cells have been added to Alpha and I64. These data cells fall into a few categories that are described in the following sections.

## **7.6.1 Minimum and Maximum PFN Data Cells**

If your code references any of the data cells in the following table, you must modify your code on I64 to reference the new cells:

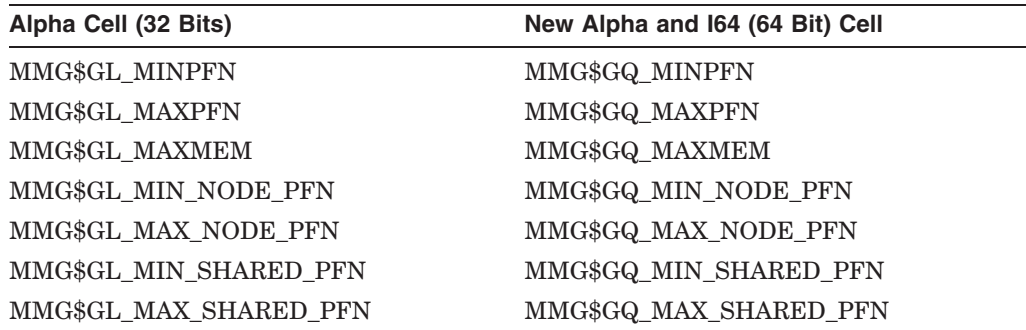

You must examine all variables and code that reference the PFNs so that 64-bit PFNs are maintained.

#### **Example**

```
extern const unsigned int mmg$gl minpfn;
extern const unsigned int mmg$gl_maxpfn;
unsigned int test_pfn;
if ((mmg$gl_minpfn <= test pfn) && (test pfn <= mmg$gl_maxpfn))
```
#### **New code**

```
extern const unsigned __int64 mmg$gq_minpfn;
extern const unsigned __int64 mmg$gq_maxpfn;
unsigned int64 test pfn;
if ((mmg$\overline{gq} minpfn <= test pfn) && (test pfn <= mmg$gq maxpfn))
```
### **7.6.2 PFN List Arrays, Counts, and Limits**

If your code references any of the data cells in the following tables, you must modify your I64 code to reference the new cells:

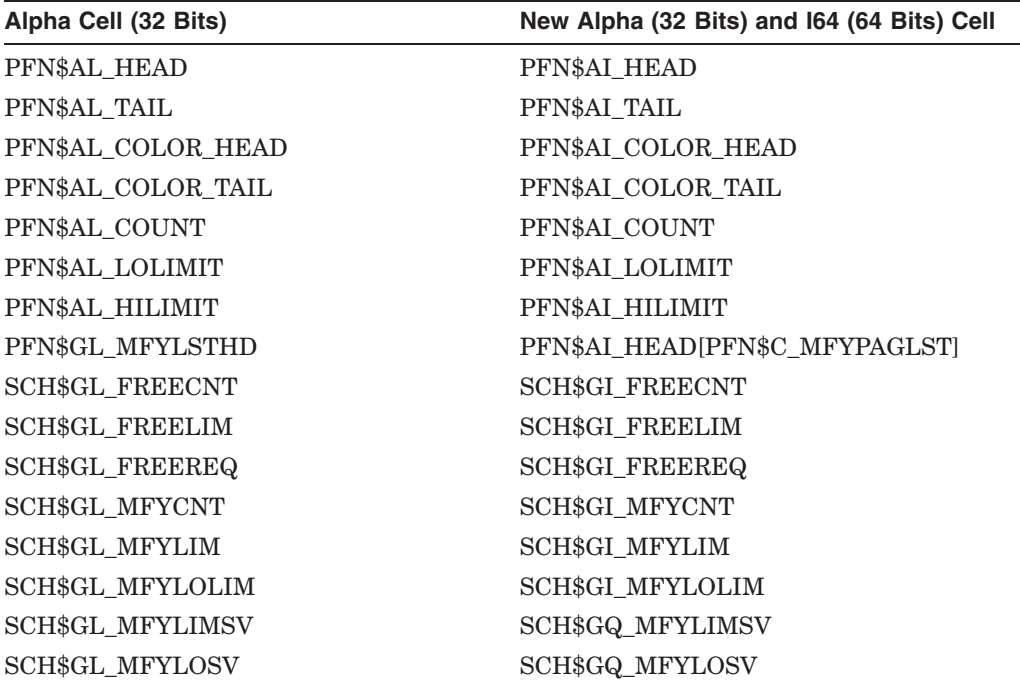

The new PFN\$AI cells are arrays of 32-bit PFNs or page counts on Alpha and 64-bit PFNs or page counts on I64. To reference the new PFN arrays, Hewlett-Packard recommends programming in C and using the PFN\_T typedef.

#### **Existing Code**

```
extern unsigned int pfn$al_head[];
unsigned int free pfn;
free pfn = pfn$al_head[PFN$C_FREPAGLST]; /* Read first free pfn */
```
#### **New Code**

```
#include <lib_types.h>
extern PFN T \overline{p}fn$ai head[];
PFN T free pfn;
free pfn = pfn$ai head[PFN$C FREPAGLST]; /* Read first free pfn */
```
## **7.6.3 Physical Memory Page Counts**

If your code references any of the data cells in the following table, you must modify your code on I64 to reference the new cells:

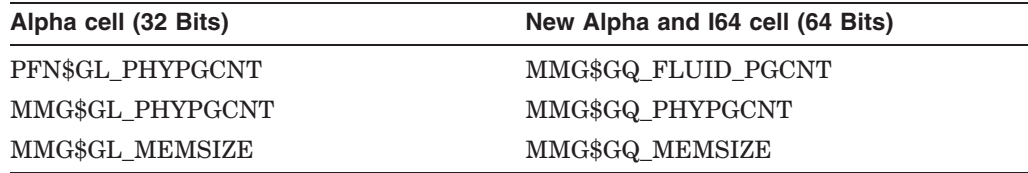

Programmers often confuse the functions of these data cells.

The MMG\$GQ\_FLUID\_PGCNT data cell specifies the number of "fluid" pages in the system. Typically, this data cell is decremented when pages are permanently allocated for use by the system or drivers.

The MMG\$GQ\_PHYPGCNT data cell specifies the number of physical pages in the configuration. This number is derived from the PHYSICAL\_MEMORY system parameter if the parameter is not -1. Typically, this data cell is only read by programs.

The MMG\$GQ\_MEMSIZE specifies the number of physical pages in the system regardless of system parameter settings.

### **7.6.4 Pointer to SYI PFN Memory Map**

If your code references the following data cell, you must modify your code on I64 to reference the new cell:

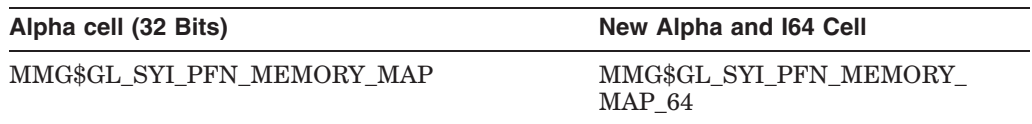

The Alpha cell is the address of an array of PMM structures that describes physical memory. The new cell, MMG\$GL\_SYI\_PFN\_MEMORY\_MAP\_64, is the address of an array of PMM64 structures that describe physical memory. See Section 7.4.3 for a description of the PMM64 structure.

You must change your code to refer to the PMM64 array.

#### **Existing Code**

```
extern int *mmg$gl syi pfn memory map;
PMM * syi_pmm;
unsigned int pfn;
unsigned int count;
int pmm count = mmg$ql syi pfn memory map[0];
\texttt{syi\_pm} = \texttt{ammg}\texttt{\$gl\_syi\_pfn\_memory\_map[1]};for (i=0; i<sub>pmm</sub> count; i<sub>+</sub>) {
     pfn = syi_pmm[i].pmm$l_start_pfn;
     count = syi_pmm[i].pmm$l_pfn_count;
     printf ("PFN %08X COUNT \sqrt{808}X'\n", pfn, count);
 }
```
## **OpenVMS Infrastructure Changes for OpenVMS I64 7.6 System Data Cells**

```
New Code
    extern unsigned int64 *mmg$gl syi pfn memory map 64;
    PMM64 * syi pmm;
    unsigned __int64 pfn;
    unsigned int64 count;
    int pmm_count = mmg$gl_syi_pfn_memory_map[0];
    syi_pmm = &mmg$gl_syi_pfn_memory_map_64[1];
    for (i=0; i<sub>pmm</sub> count; i<sub>+</sub>) {
        pfn = syi_pmm[i].pmm64$q_start_pfn;
        count = syi_pmm[i].pmm64$q_pfn_count;
        printf ("PFN %016LX COUNT \overline{\text{8016Lx}} \n", pfn, count);
     }
```
## **7.6.5 Shared L2 Page Table PFN**

If your code references the following data cell, you must modify your I64 code.

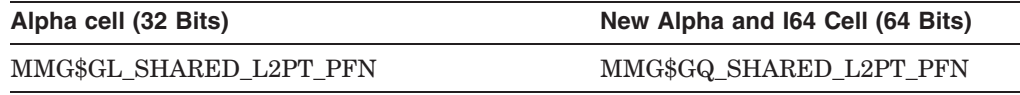

## **7.6.6 Black Hole PFN Data Cell**

If your code references the following data cell, you must modify your code on I64.

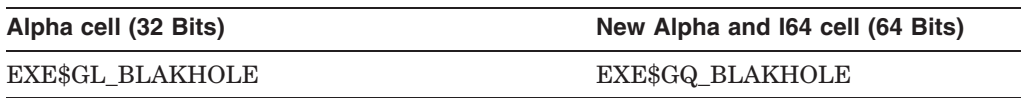

You must examine all variables and code that reference the black hole PFN so that 64-bit PFNs are maintained.

#### **Existing Code**

MOVL EXE\$GL BLAKHOLE, R0 ; Get the PFN of the black hole page ASSUME PTE\$ $\overline{V}$  PFN EQ 32 MOVLR0, 4(R3)<sup>-</sup> ; Map black hole page

#### **New Code**

EVAX\_LDQ R0, EXE\$GQ\_BLAKHOLE ; Get the 64-bit PFN of the black hole page<br>INSV\_R0.- : Map black hole page ; Map black hole page #PTE\$V\_PFN,#PTE\$S\_PFN,(R3)

## **7.6.7 MMG Window PFN Pointer Data Cells**

If your code references any of the following data cells, you must modify your code on I64.

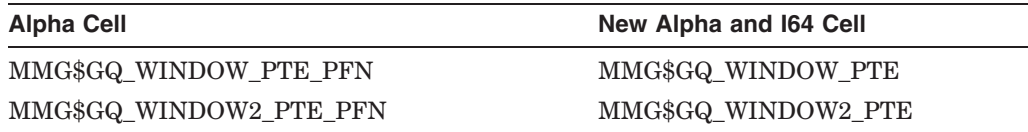

The new fields point to the entire PTE, not just to the PFN field. This is because the PFN field in the PTE is no longer on a naturally aligned boundary. Therefore, you must reference the PTE as a structure instead of referencing the PFN field directly.

**Existing Code**

```
extern VOID_PQ const mmg$gq_window_va;
extern INT \overline{PQ} const mmg$gq window pte pfn;
int pfn;
*mmg$gq window pte pfn = pfn; /* Store PFN into window PTE */
tbi data 64 (mmg$gq_window va, THIS CPU ONLY, ((PCB *)0));
```
**New Code**

```
#include <lib_types.h>
extern VOID PQ const mmg$gq window va;
extern PTE_PQ const mmg$gq_window_pte;
PFN T pfn;
mmg$gq_window_pte->pte$v_pfn = pfn; /* Store PFN into window PTE */
tbi_data_64 (mmg$gq_window_va, THIS_CPU_ONLY, ((PCB *)0));
```
## **7.7 System Routines**

Some system routines in SYS\$BASE\_IMAGE.EXE pass PFNs by reference or as function return values. These routines are removed on I64. New system routines are being added to Alpha and I64. These routines are described in the following sections.

The following new routines are available on Alpha and I64. The C prototypes are listed here for easy reference.

```
PFN_T ioc$ptetopfn_64 (PTE_PQ pte);
PFN T mmg$allocate pfn (uint32 flags, int color, uint64 byte align);
PFN_T mmg$allocate_contig_pfns (uint64 page_count, uint32 flags, int color,
   uint64 byte_align, PFN_T low_pfn, PFN_T high_pfn, UINT64_PQ largest_chunk);
int mmg$allocate sva and pfns (uint64 page count, uint32 flags, int color,
   int system region, int proto pte, int refent, VOID PPQ ret sva);
int mmg$allocate pfn map (uint64 page count, uint32 flags, int color,
   PFN_T low_pfn, \overline{P}FN_T high_pfn, VOID_PQ sva, int proto_pte, int refcnt);
```
The following sections describe the old and new routines more completely.

## **7.7.1 Converting from PTE Address to PFN**

If your code calls either of the following routines, you must modify your code on I64 to call the new routines:

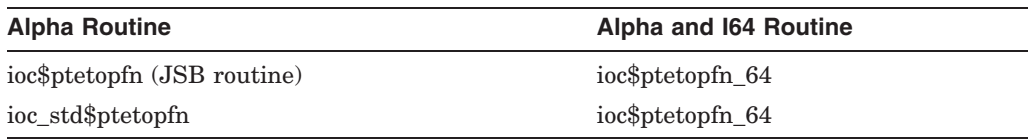

#### **Prototype**

PFN T ioc\$ptetopfn 64 (PTE PQ pte);

This routine returns a 32-bit PFN on Alpha and a 64-bit PFN on I64. After the function call, the resulting PFN must be handled as a 64-bit value on I64.

#### **Existing Code**

.SET\_REGISTERS READ=<R3>,WRITTEN=<R3> JSB  $\overline{\phantom{a}}$  IOC\$PTETOPFN ; Convert PTE to PFN MOVL R3,R7 ; Copy PFN

#### **New Code**

\$SETUP\_CALL64 1 \$PUSH\_ARG64 R3 ; Pass PTE address \$CALL64 IOC\$PTETOPFN\_64 ; Convert PTE to PFN EVAX\_OR R0,R31,R7 ; Copy PFN

If your code invokes the following macro from Macro-32, you must modify your code on I64:

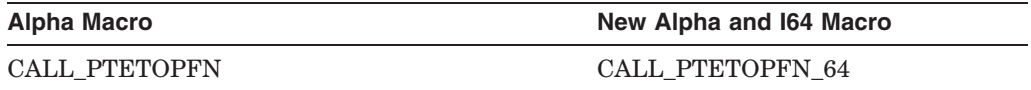

This macro returns a 32-bit PFN on Alpha and a 64-bit PFN on I64. After the macro invocation, the resulting PFN must be handled as a 64-bit value.

#### **Existing Code**

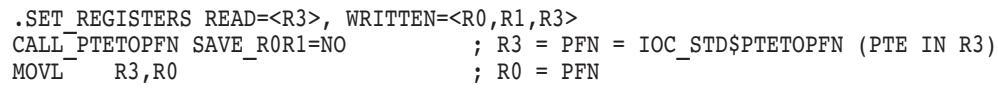

#### **New Code**

```
.SET_REGISTERS READ=<R3>, WRITTEN=<R0,R1,R3>
CALL<sup>T</sup>PTETOPFN_64 SAVE_R0R1=NO \qquad; R3 = PFN = IOC$PTETOPFN_64 (PTE IN R3)<br>EVAX<sup>T</sup>OR_R3,R3T,R0 \qquad : R0 = PFN
EVAX OR R3, R3\overline{1}, R0
```
#### **7.7.2 PFN Allocation Routines**

Routines and macros that allocate, map, and return PFNs are replaced with new routines and macros. The new routines and macros are now available on Alpha and I64.

At this time, only specific combinations of flags and parameters are supported for the new routines. Use the tables below to map your current routine call to a call that is supported for 64-bit PFNs. To request a specific alignment, specify a byte alignment rather than a page number for the new routines.

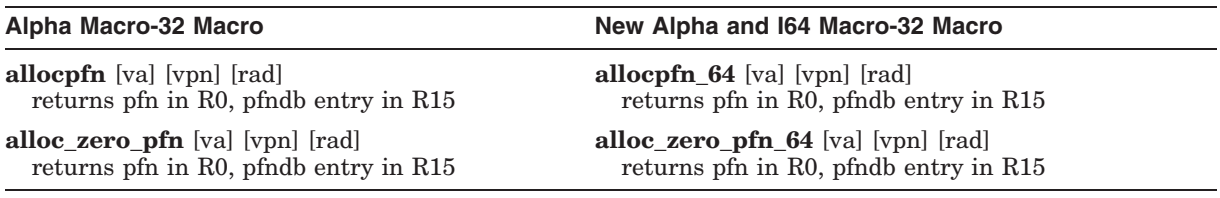

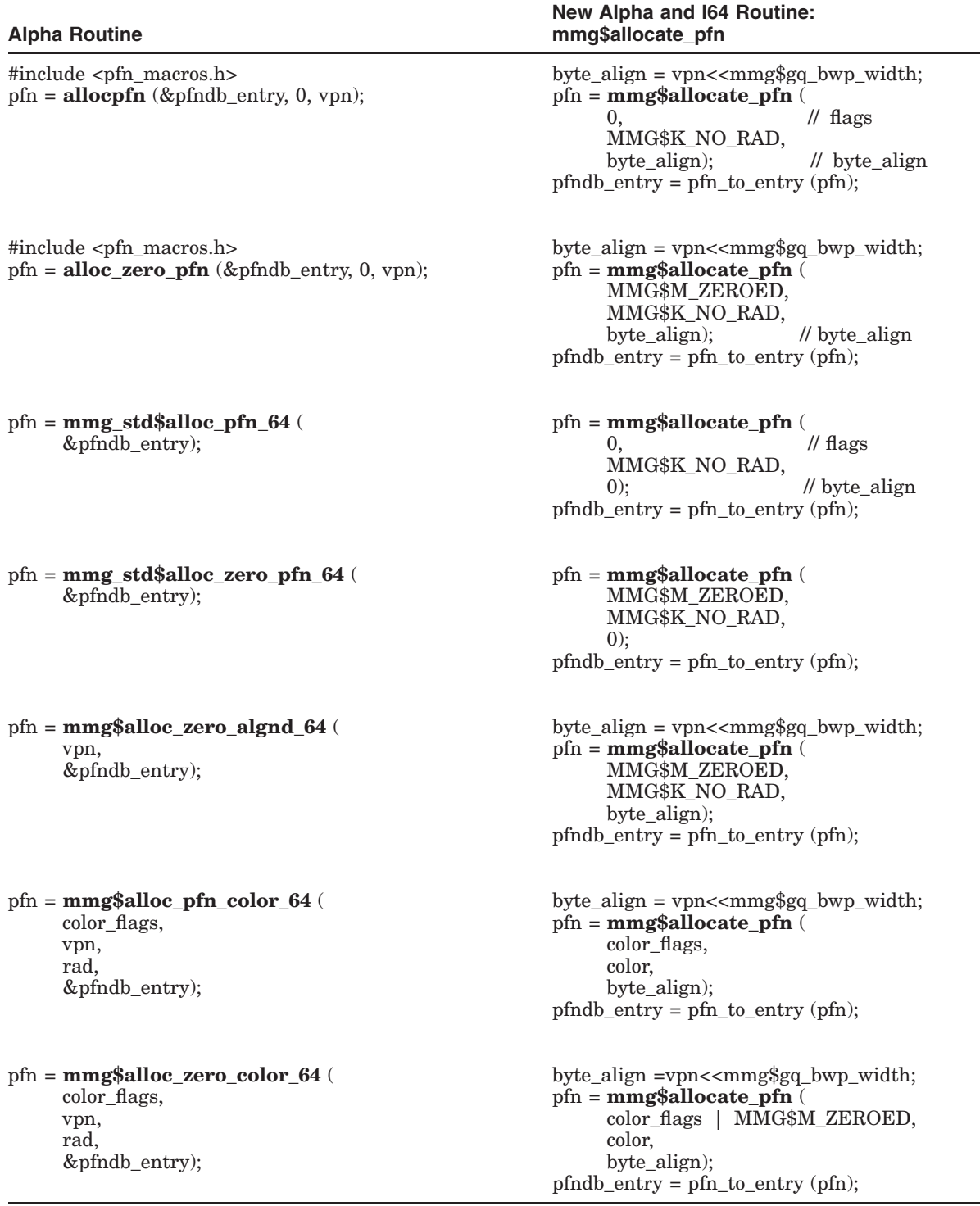

The following JSB routines are available on Alpha only. Replace the JSB calls with the equivalent standard routine calls.

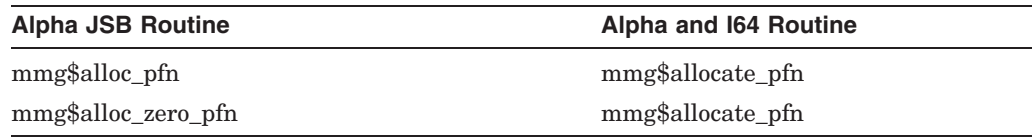

#### **Prototype**

```
PFN_T mmg$allocate_pfn (unsigned int flags,
 int color
           unsigned ___ int64 byte_align);
```
The following table lists MMG flags and their meanings:

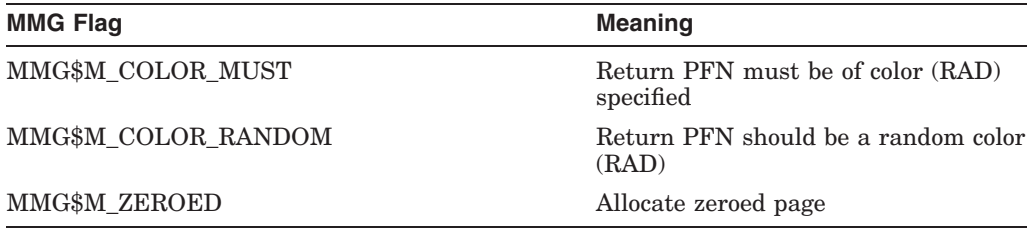

Color: RAD on systems with NUMA support enabled

Byte\_align: If non-zero, the byte alignment for the physical page to be allocated. For example, specify the virtual address of the mapping if you want the virtual and physical pages to be aligned the same.

This routine returns a 32-bit PFN on Alpha and a 64-bit PFN on I64. After the function call, the resulting PFN must be handled as a 64-bit value on I64.

#### **Existing Code**

```
unsigned int pfn;
PFN_PQ pfn_rec;
pfn = mmg std$alloc pfn 64 (&pfn rec); /* Allocate a PFN */
if (\text{pfn} \equiv 0) \equiv \equiv \rightarrow \equiv \rightarrow \rightarrow Error if no PFN allocated */
```
#### **New Code**

```
#include <lib_types.h>
PFN T pfn;
PFN_PQ pfn_rec;
pfn<sup>=</sup> mmg$allocate_pfn (0, 0, 0); /* Allocate a PFN */
if (pfn != 0) pfn req = pfn_to_entropy(pfn);if (pfn == 0) \overline{\phantom{a}} \overline{\phantom{a}} \overline{\phantom{a}} /* Error if no PFN allocated */
```
If your code calls any of the following routines, you must modify your code on I64:

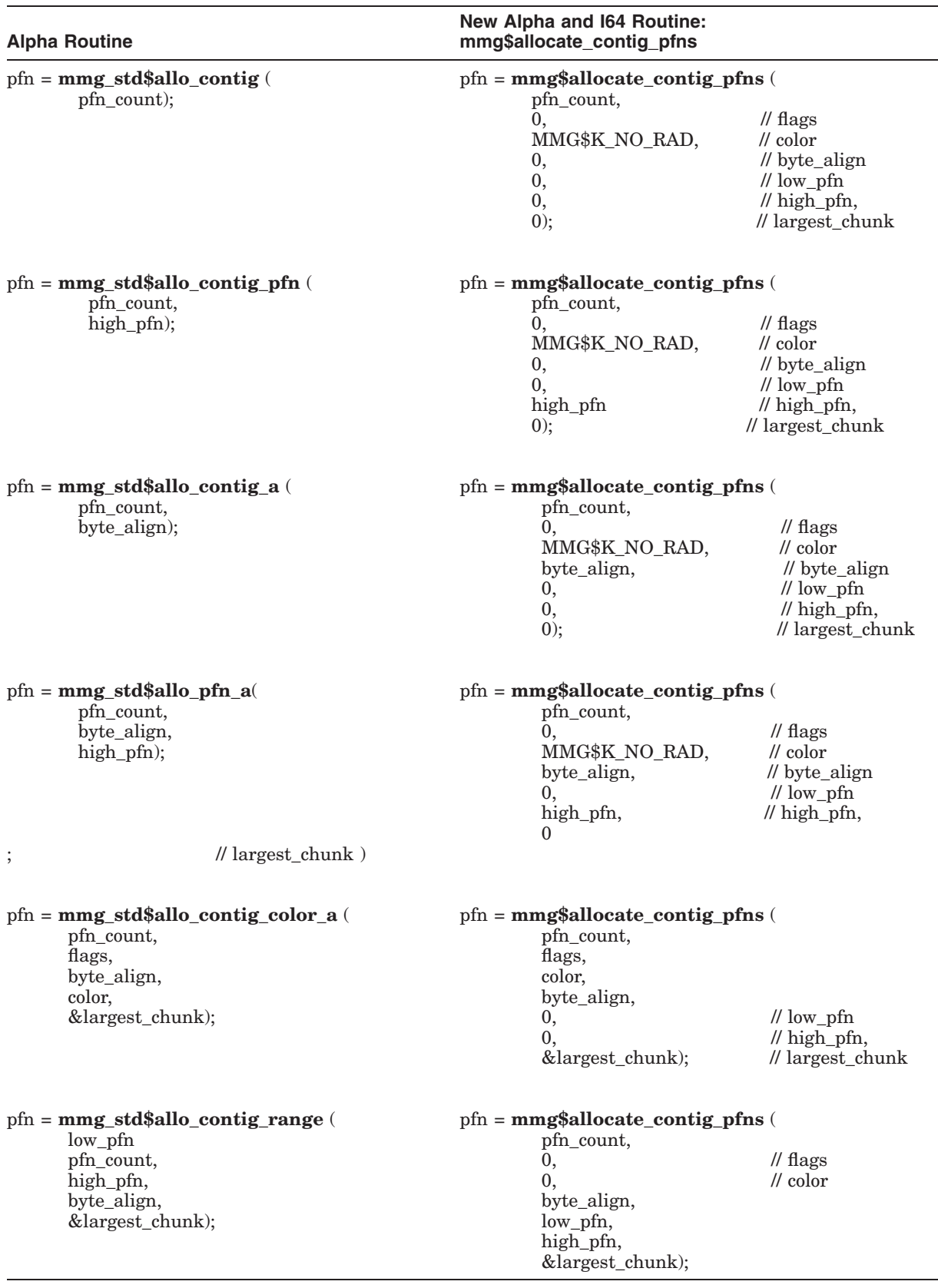

The following JSB routines are available on Alpha only. Replace the JSB calls with the equivalent standard routine calls.

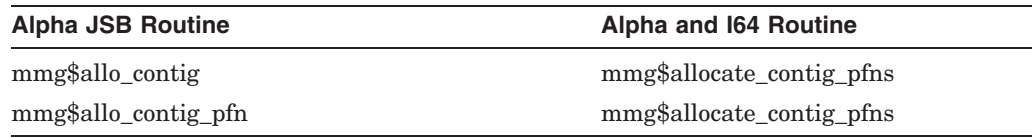

#### **Prototype**

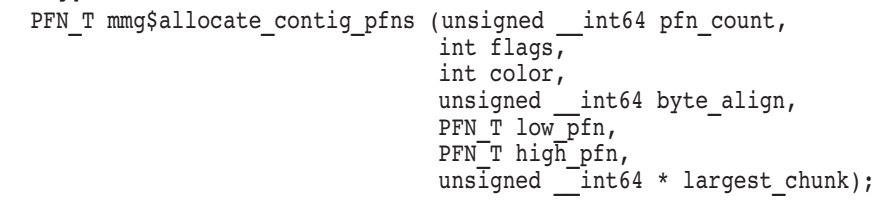

Page\_count: Number of pages to allocate

The following table shows the MMG flags:

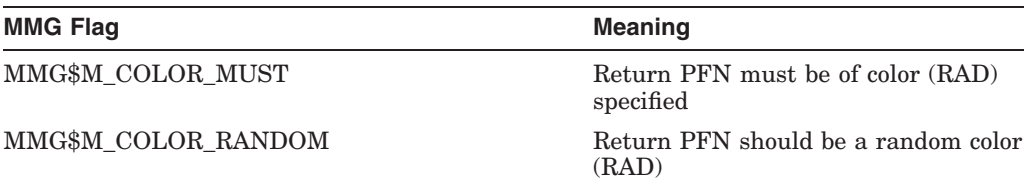

Color: RAD on systems with NUMA support enabled

Byte\_align: the byte alignment for the PFN. For example, specify the virtual address of the mapping if you want the virtual and physical pages to be aligned the same.

Low\_pfn: Lowest PFN in range to allocate

High\_pfn: Highest PFN in range to allocate (0, if no range)

Largest\_chunk: If non-zero, address to return the largest number of free PFNs found. This number of PFNs has been allocated instead of the number specified in the page\_count argument. If zero, the requested number of PFNs must be returned or the call fails.

This routine returns a 32-bit PFN on Alpha and a 64-bit PFN on I64. After the function call, the resulting PFN must be handled as a 64-bit value on I64.

#### **Existing Code**

```
unsigned int first_pfn;
unsigned int page count;
first_pfn = mmg_std$allo_contig (page_count);
if (first_pfn == 0) \qquad /* Error: no PFNs allocated */
```
#### **New Code**

```
#include <lib_types.h>
PFN T first pfn;
unsigned in\bar{t} page_count;
first pfn = mmg$allocate contig pfns (
\overline{p} page_count, 0, MMG$K_NO_RAD, 0, 0, 0, 0);<br>if (first pfn == 0) \overline{p} /* Error if no PFNs alloca
                                        /* Error if no PFNs allocated */
```
## **7.7.3 PFN Allocation and Mapping Routines**

If your code calls either of the following routines, you must modify your code on I64:

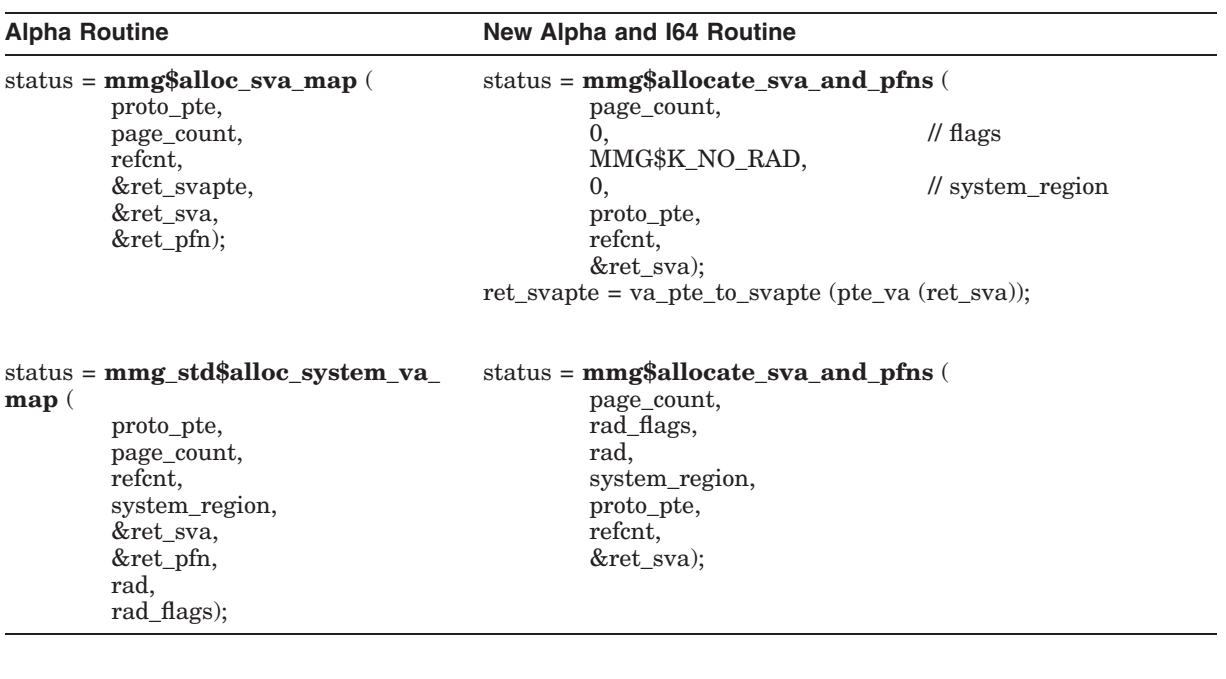

#### **Prototype**

int mmg\$allocate\_sva\_and\_pfns (

unsigned \_\_\_ int64 page\_count, unsigned int flags, int color, int system\_region, int proto\_pte, int refcnt, VOID\_PPQ ret\_sva);

Page\_count: Number of pages to allocate

The following table lists the MMG flags:

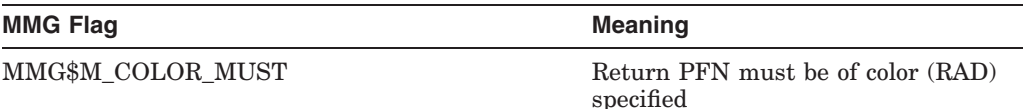

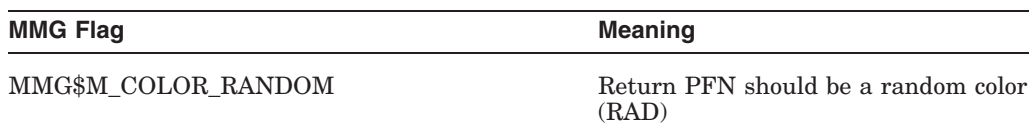

Color: RAD on systems with NUMA support enabled

System\_region: 0 or 1 = 32-bit S0S1address space, 2 = 64-bit S2 address space

Proto\_pte: prototype PTE with low PTE bits, such as page protection, set for mapping

Refcnt: Reference count for PFNs allocated

Ret\_sva: System virtual address of memory mapped

If your code calls any of the following routines, you must modify your code to call the new routine.

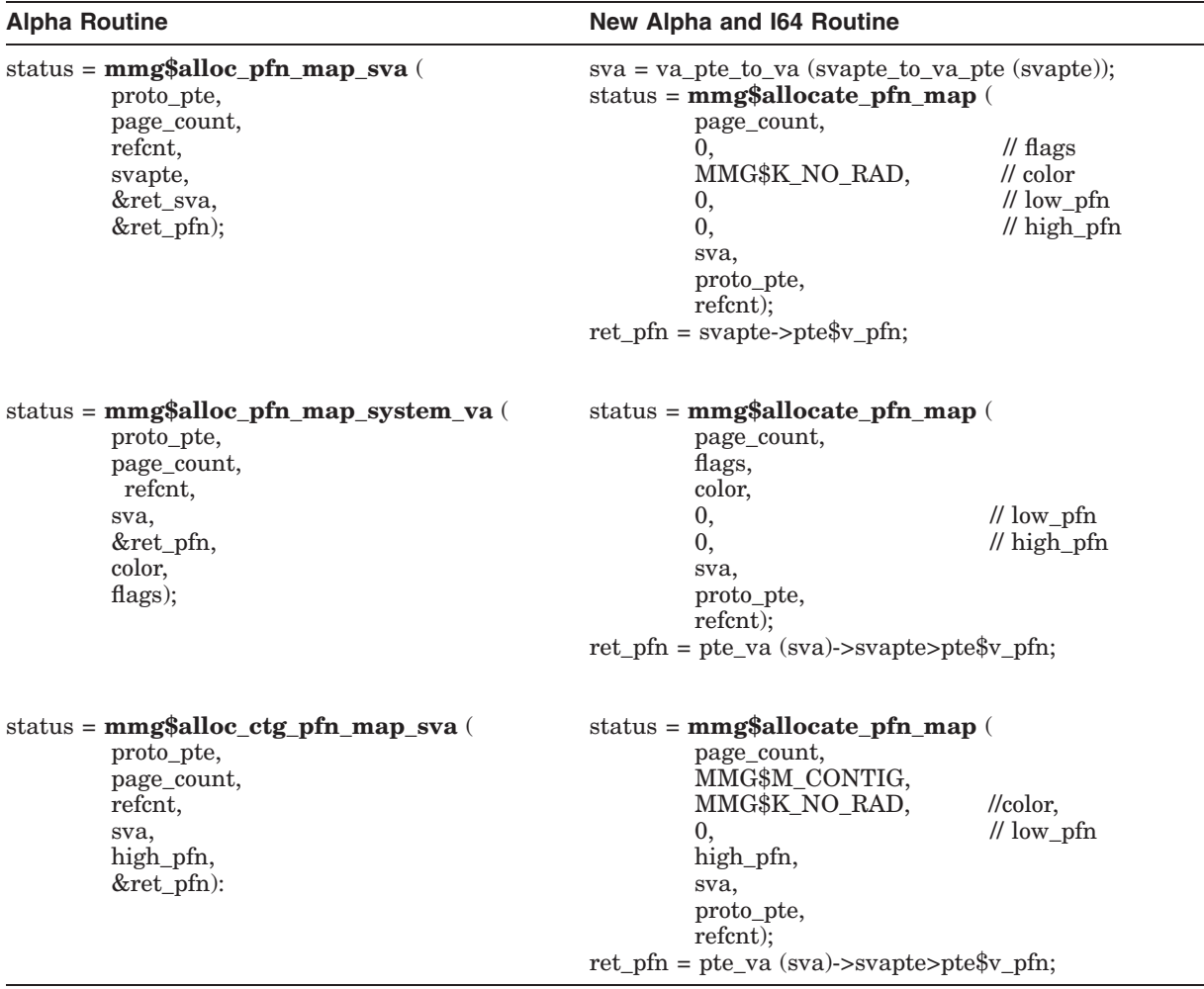

#### **Prototype**

int mmg\$allocate\_pfn\_map (

unsigned \_\_ int64 page\_count, unsigned int flags, int color, PFN T low pfn, PFN<sup>T</sup> high\_pfn, VOID  $PQ$  sva, int proto pte, int refcnt);

Page\_count: Number of pages to allocate

The following table lists the MMG flags.

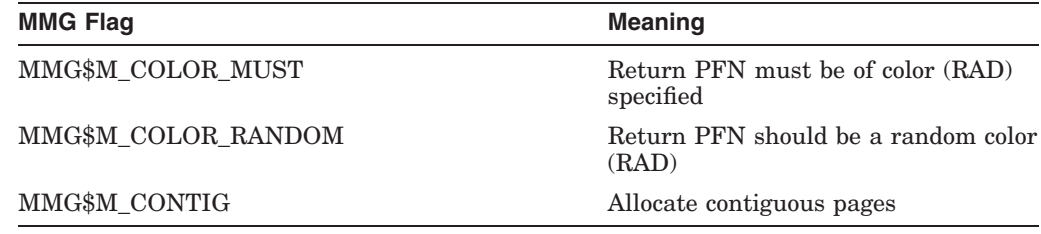

Color: RAD on systems with NUMA support enabled

Low\_pfn: lowest PFN to allocate

High\_pfn: highest PFN to allocate (0, if no range)

Sva: System virtual address to map pages (sva was already allocated by the caller)

Proto\_pte: prototype PTE with low PTE bits, such as page protection, set for mapping

Refcnt: Reference count for PFNs allocated

## **7.8 PTE Format Changes**

The PFN field in the PTE is 32-bits wide on Alpha and 40-bits wide on I64. The PFN field happens to exactly overlay other fields in the PTE such as GPTX, BAKX and the combination of PGFLPAG and PGFLX.

The following table shows the field definitions for the upper PTE fields:

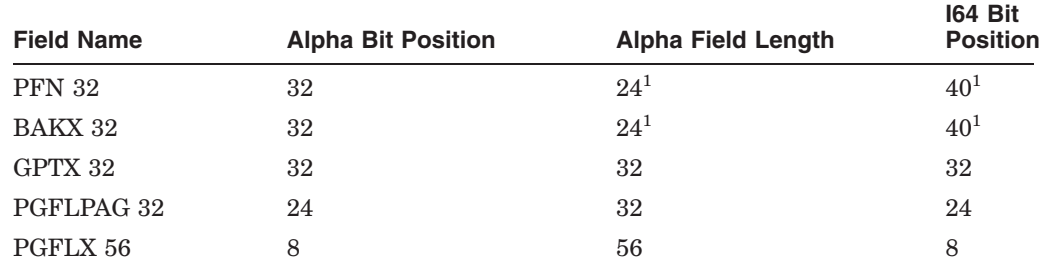

<sup>1</sup>The two fields that are different between Alpha and I64 are PFN and BAKX. The BAKX field is used to refer to the PFN, GPTX, or PGFLPAG/PGFLX field when the code does not care which format the PTE is in. The BAKX mask typically used to isolate the lower PTE bits.

#### **Good Example**

EVAX\_LDQ R0,(R3) ; Read the PTE<br>EVAX\_BIC R0,#PTE\$M\_BAKX,R1; Isolate the RO, #PTE\$M\_BAKX,R1 ; Isolate the lower PTE bits

Sometimes existing code uses the PFN field from the PTE when it should use the GPTX field. This code needs to be changed.

#### **Existing Code**

```
pfn = pte_contents.pte$v_pfn;
    if (pte_contents.pte$v_typ0 && !pte_contents.pte$v_typ1) {
        pte_contents = mmg$gq_gpt_base[pfn]; // Read global PTE
        if (pte contents.pte$v valid)
            pfn<sup>-</sup>= pte contents.pte$v pfn; // Read pfn from valid GPTE
        .
        .
        . }
New Code
    pfn = pte_contents.pte$v_pfn;
    if (pte contents.pte$v_typ0 && !pte_contents.pte$v_typ1) {
        gpt\bar{x} = pte_contents.pte$v_gptx;
        pte contents = mmg$gq_gpt_base[gptx]; // Read global PTE
        if (pte contents.pte$v valid)
            pfn = pte contents.pte$v pfn; // Read pfn from global PTE
        .
        .
        . }
```
## **7.9 50-Bit Physical Address Search Command**

Use the following command procedure to help identify which modules require changing for the 50-Bit PA project.

**Note**

This search command is so long that it only works on OpenVMS Alpha V7.3-2 or later versions that support longer DCL commands.

If you see the following DCL error:

%DCL-W-BUFOVF, command buffer overflow - shorten expression or command line

move to a Version 7.3-2 or later system.

## **OpenVMS Infrastructure Changes for OpenVMS I64 7.9 50-Bit Physical Address Search Command**

```
$! In the SEARCH command replace xxx with the list of files in your build
$! environment where the relevant symbols might exist. For example, here is
$! the one used for the VMS build.
$!
$! search resd$:[*.lis]*.lis,-
$! resd$:[lib*.src]*.mar,-
$! resd$:[lib*.src]*.req,-
$! resd$:[starlet*.src]*.mar,-
$! resd$:[starlet*.src]*.req,-
$! resd$:[lib_h.src]*.h -
$!
$! Note that it may not be sufficient to just search .LIS files. Macros and
$! header files may also contain symbols that need to be examined.
$!
$!
$ search xxx -
! data cells
        exe$gl_blakhole,-
       mmg$gl_maxmem,-
       mmg$gl_max_node_pfn,-
        mmg$gl_max_shared_pfn,-
        mmg$gl_maxpfn,-
       mmg$gl<sup>-memsize,-</sup>
       mmg$gl_minpfn,-
       mmg$gl_min_node_pfn,-
       mmg$gl_min_shared_pfn,-
       mmg$gl_phypgcnt,-
mmg$gl_shared_l2pt_pfn,-
       mmg$gl syi pfn memory map,-
        mmg$gq_window_pte_pfn,-
        mmg$gq_window2_pte_pfn,-
        pfn$al_head,-
       pfn$al<sup>color</sup> head,-
       pfn$al<sup>color_tail,-</sup>
        pfn$al_count,-
       pfn$al_hilimit,-
       pfn$al_lolimit,-
pfn$al_mfylsthd,-
       pfn$al_tail,-
        pfn$gl_phypgcnt,-
        sch$gl_freecnt,-
        sch$gl_freelim,-
        sch$gl<sup>-</sup>freereq,-
        sch$ql_mfycnt,-
        sch\ql<sup>mfyl,-</sup>
! routines
        ioc$ptetopfn,-
        ioc_std$ptetopfn,-
        mmg$allo_contig,-
        mmg$allo_contig_pfn,-
        mmg$alloc contig color a,-
        mmg$alloc_contig_range,-
        mmg$alloc_pfn,-
        mmg$alloc_pfn_algnd_64,-
        mmg$alloc_pfn_color_64,-
        mmg$alloc_pfn_map_sva,-
        mmg$alloc_sva_map,-
        mmg$alloc_zero_algnd_64,-
        mmg$alloc_zero_color_64,-
        mmg$alloc_zero_pfn,-
        mmg std$allo contig,-
        mmg<sup>-std$allo-contig a,-</sup>
        mmg_std$allo_contig_pfn,-
        mmg_std$allo_contig_pfn_a,-
        mmg_std$alloc_ctg_pfn_map_sva,-
```
## **OpenVMS Infrastructure Changes for OpenVMS I64 7.9 50-Bit Physical Address Search Command**

```
mmg_std$alloc_pfn_map_system_va,-
       mmgstd$allocpfn64, =mmg std$alloc system va map,-
        mmg_std$alloc_zero_pfn_64,-
! macros
       allocpfn,-
       alloc_zero_pfn,-
       call ptetopfn,-
! system services
sec$m_pfnmap,-
       sys$create_gpfn,-
        sys$crmpsc_gpfn_64,-
        sys$crmpsc_pfn_64,-
       syi$_max_pfn,-
        syi$ pfn memory map,-
! data structures
       gsd$l_basepfn,-
       gsd$l_pages,-
       gsd$l_refcnt,-
       pmap\,-
        pmm$, -
        pfn$l_blink,-
        pfn$l_flink,-
        pfn$l_pt_pfn,-
       prcstr$l_pio_pfn,-
       prcstr$l_p1pointer_pfn,-
       pte$m_pfn,-
       pte$s_pfn,-
       pte$v_pfn
```
\$ exit

## **Data Structure Changes**

This appendix contains descriptions of the OpenVMS Alpha Version 7.0 I/O data structure changes made to support 64-bit addressing.

The data structures are listed in alphabetical order. However, the individual structure members are listed in the order in which they are defined within each data structure. Note, however, that the following sections only describe new or changed structure members. Existing unchanged members are not described. In addition, unused or "fill" structure members that might be added to obtain natural alignment are not listed. Thus, you can not use the following descriptions to calculate the precise memory layout of the structures. However, you can assume that any new or changed structure members will be naturally aligned within the structure.

## **A.1 Pointer Size Conventions**

Any unqualified use of the term "pointer" implies a 32-bit pointer. All 64-bit pointers will be explicitly identified as either a 64-bit or quadword pointer.

As of OpenVMS Alpha Version 7.0, a new C compiler pragma controls the pointer size. To facilitate the use of 64-bit pointers, a new header file, far\_pointers.h in SYS\$STARLET C.TLB, defines types for 64-bit pointers to the intrinsic C data types.

Table A–1 summarizes the 64-bit pointer data types.

| <b>Type Name</b> | 32-Bit Analog | <b>Description</b>                     | Defined by               |
|------------------|---------------|----------------------------------------|--------------------------|
| CHAR PQ          | $char *$      | 64-bit pointer to a char               | far pointers.h           |
| <b>CHAR PPQ</b>  | $char * *$    | 64-bit pointer to a CHAR PQ            | far pointers.h           |
| INT_PQ           | $int *$       | 64-bit pointer to a 32-bit int         | far_pointers.h           |
| INT64_PQ         | $int64$ *     | 64-bit pointer to a 64-bit int         | far pointers.h           |
| UINT64 PQ        | uint $64$ $*$ | 64-bit pointer to a 64-bit int         | far pointers.h           |
| VOID_PQ          | void $*$      | 64-bit pointer to arbitrary<br>data    | far pointers.h           |
| VOID_PPQ         | void $**$     | 64-bit pointer to a VOID_PQ            | far pointers.h           |
| IOSB_PQ          | $IOSB*$       | 64-bit pointer to an IOSB<br>structure | iosbdef.h                |
| IOSB_PPQ         | $IOSB **$     | 64-bit pointer to an IOSB_PQ           | iosbdef.h                |
| PTE PQ           | $PTE *$       | 64-bit pointer to a PTE                | ptedef.h                 |
|                  |               |                                        | (continued on next page) |

**Table A–1 64-Bit Pointer Data Types**

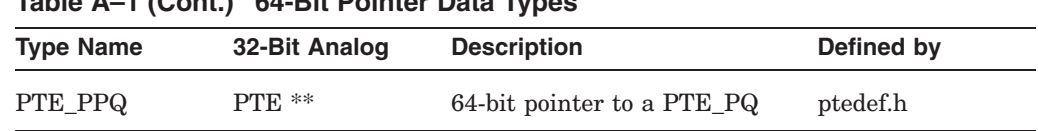

## **Table A–1 (Cont.) 64-Bit Pointer Data Types**

## **A.2 Buffer Object Descriptor (BOD)**

This section describes the additions and changes to cells in the buffer object descriptor (BOD) structure (see Table A–2).

| <b>Field</b>     | <b>Type</b> | <b>Comments</b>                                                                                                    |
|------------------|-------------|----------------------------------------------------------------------------------------------------|
| bod\$v_s2_window | <b>Bit</b>  | A bit equal to BOD\$M_S2_WINDOW in the<br>bod\$1 flags cell.                                                                                                    |
|                  |             | When this bit is clear, the buffer object<br>is mapped into the S0/S1 portion of<br>system space and the bod\$ps svapte and<br>bod\$1 basesva cells are valid.                                            |
|                  |             | When this bit is set, the buffer object is<br>mapped into the S2 portion of system<br>space and the bod\$pq va pte and<br>bod\$pq basesva cells are valid.                                                |
| bod\$pq_basepva  | VOID_PQ     | Process virtual address for the start of<br>the buffer object. This cell replaces the<br>bod\$1 basepva cell.                                                                                             |
| bod\$l_basepva   |             | This cell will be removed. It will be replaced<br>by the bod\$pq basepva cell.                                                                                                    |
| bod\$pq_basesva  | VOID_PQ     | System virtual address for the start of the<br>buffer object. This cell is overlaid on the<br>bod\$1 basesya cell and this use is valid<br>only if BOD\$M_S2_WINDOW is set in<br>bod\$l flags.            |
| bod\$pq_va_pte   | PTE_PQ      | Virtual address for the first system PTE that<br>maps the buffer object. This cell is overlaid<br>on the bod\$ps svapte cell and this use is<br>valid only if BOD\$M_S2_WINDOW is set in<br>bod\$l flags. |

**Table A–2 BOD Structure Changes**

## **A.3 Buffered I/O (BUFIO)**

The existing 32-bit Buffered I/O (BUFIO) packet format will continue to be supported. In addition, a new 64-bit BUFIO packet format will be supported. These BUFIO packets are "self identifying". That is, it is possible to distinguish a 32-bit from a 64-bit format BUFIO packet from information in the packet.

Although the structure type code DYN\$C\_BUFIO is defined and there is an expected layout for the header of buffered I/O packet, there currently is no formal definition of a structure. Existing code in drivers and IOCIOPOST.MAR uses numeric constants as offsets.

The existing 32-bit BUFIO packet will be formally defined along with a new 64-bit BUFIO packet format. The 64-bit BUFIO structure format will also be used for 64-bit diagnostic buffer packets (see Table A–3).

| <b>Field</b>             | <b>Type</b>    | <b>Comments</b>                                                                                                    |
|--------------------------|----------------|----------------------------------------------------------------------------------------------------|
| bufio\$ps_pktdata        | void $*$       | Pointer to the buffered data within the<br>packet.                                                                                                    |
| bufio\$ps_uva32          | void $*$       | 32-bit pointer to user's address space. On a<br>read function, data is transfered from that<br>user virtual address to the buffer packet<br>during FDT processing. On a write function,<br>data is transfered to that user virtual<br>address from the buffer packet during I/O<br>Postprocessing. If this cell contains the value<br>BUFIO\$K_64 (-1), then the pointer to the<br>user buffer is in bufio\$pq uva64. |
| bufio\$w size            | unsigned short | Size of the BUFIO packet in bytes.                                                                                                    |
| bufio\$b_type            | unsigned char  | Nonpaged pool packet type code, DYN\$C<br><b>BUFIO</b>                                                                                                    |
| <b>BUFIO\$K HDRLEN32</b> | constant       | Size in bytes of the minimal buffered I/O<br>packet header with a 32-bit user virtual<br>address $(12)$ .                                                                                                    |
| bufio\$pq_uva64          | VOID_PQ        | 64-bit pointer to user's address space. On a<br>read function, data is transfered from that<br>user virtual address to the buffer packet<br>during FDT processing. On a write function,<br>data is transfered to that user virtual<br>address from the buffer packet during I/O<br>Postprocessing. This cell contains a valid<br>address only if the bufiosps uva32 cell<br>contains the value BUFIO $K$ 64 (-1).     |
| <b>BUFIO\$K HDRLEN64</b> | constant       | Size in bytes of the minimal buffered I/O<br>packet header with a 64-bit user virtual<br>address $(24)$ .                                                                                                    |

**Table A–3 BUFIO Packet**

## **A.4 Complex Chained Buffer (CXB)**

The CXB structure defines the format of entries that are linked together to build a complex chained buffered I/O packet.

The CXB structure will be enhanced such that it can be used by existing code with no source changes to support a 32-bit caller's buffer address. However, the same enhanced CXB structure can be used to support a 64-bit caller's buffer address as well (see Table A–4).

## **Data Structure Changes A.4 Complex Chained Buffer (CXB)**

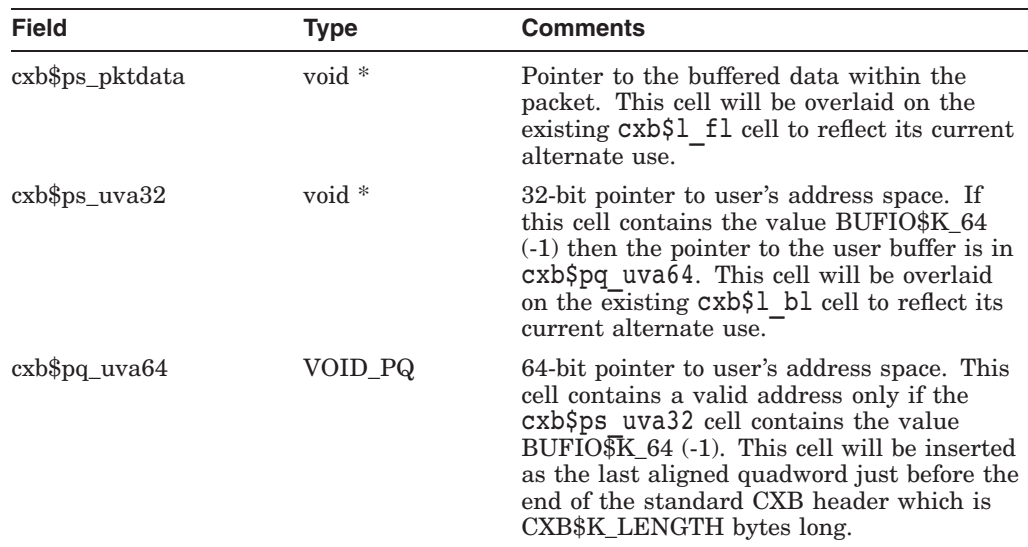

#### **Table A–4 CXB Structure Changes**

## **A.5 Data Chain Block (DCBE)**

The DCBE structure is the Data Chain Block that is used by the OpenVMS LAN driver VMS Communications Interface (VCI). A DCBE is used to connect to a VCRP all or part of the data to be transmitted. A chain of DCBEs is used when the data is contained in more than one discontiguous buffer in virtual memory.<sup>1</sup>

There are two mutually exclusive methods that a DCBE can use to identify the start of the buffer:

- 1. When the dcbe\$l\_buffer\_address cell contains a zero, the buffer address is specified by the dcbe\$1 svapte and dcbe\$1 boff cells. A fixed-size primary DIOBM structure will be added to the DCBE. This embedded DIOBM structure is available for use by an upper-level VCM if it needs to derive a 32-bit SVAPTE from a 64-bit VA\_PTE for the PTEs that map the buffer. The lower-level VCM will not alter this embedded DIOBM or make any assumptions about it.
- 2. When the dcbe\$1 buffer address cell contains the a non-zero value, this value is the system virtual address of the buffer. This method remains unchanged.

Because a VCRP can also be used as a DCBE, the named DCBE cells must be at the same offsets as their VCRP counterparts. Therefore, DCBE changes are reflected in the VCRP and changes to the common portion of the VCRP are reflected in the DCBE.

In addition, SYS\$PEDRIVER overlays a DCBE with the vcrp\$t\_internal\_stack area within the VCRP. Therefore, an increase in the size of the DCBE must be reflected by a corresponding increase in the size of the internal stack area within the VCRP (see Table A–5).

 $^{\rm 1}~$  The DCBE should not be confused with the similarly named DCB structure. The DCB is used internally by the DECnet Phase IV NETDRIVER. As described in Section 2.2.3, the dcb\$l\_svapte cell value will be derived from the irp\$l\_svapte cell in the associated IRP and will rely on the DIOBM that is embedded in the IRP. For this reason there is no need for an embedded DIOBM in the DCB structure.
| <b>Field</b>                | <b>Type</b>  | <b>Comments</b>                                                                                                    |
|-----------------------------|--------------|----------------------------------------------------------------------------------------------------|
| dcbe\$1 reserved            | int32[13]    | This existing vector of 6 filler longwords has<br>been increased to 13 fill longwords to reflect<br>the increased size of the common portion of<br>the VCRP. The common portion of the VCRP<br>has been increased to accommodate either an<br>ACB64 or ACB structure.                                  |
| $dcbe\$ pq buffer addr $64$ | VOID_PQ      | 64-bit buffer address. This cell is available<br>for use by upper-level VCMs only. Note<br>that this cell does not replace the<br>dcbe\$1 buffer address cell which<br>continues to be used by lower-level VCMs.<br>The dcbe\$pq buffer addr64 cell has been<br>added after the dcbe\$I bcnt cell.     |
| dcbe\$r diobm               | <b>DIOBM</b> | Embedded fixed-size primary "direct I/O"<br>buffer map" structure. This DIOBM<br>structure is available for use by upper-level<br>VCMs that need to lock down a buffer and<br>provide a value for the dcbe\$1 svapte cell.<br>This structure has been added just before the<br>end of the DCBE header. |

**Table A–5 DCBE Structure Changes**

# **A.6 Direct I/O Buffer Map (DIOBM)**

The Direct I/O Buffer Map (DIOBM) is a new structure that is used to solve the ''cross-process PTE problem'' for buffers that have been locked into memory for direct I/O.

There are two variants of the DIOBM structure. The first is the primary DIOBM structure. The primary DIOBM structure can be used in the following mutually exclusive ways:

- 1. To contain copies of the actual PTEs that map the buffer.
- 2. To point to a larger secondary DIOBM structure if the primary DIOBM structure has insufficient room for all the PTEs that map the user buffer.
- 3. To manage a PTE window in S0/S1 space onto the actual PTEs that map the buffer if the required PTE count exceeds the capacity of the largest allowable DIOBM structure.

Each of these methods yields a 32-bit system virtual address for the PTEs that map the buffer. This address is valid regardless of process or system context.

The fixed-size DIOBM structure contains room for exactly DIOBM\$K\_PTECNT\_ FIX (9) PTEs and is 88 bytes long. Most primary DIOBM structures are fixedsized and embedded in other structures. For example, the IRP, IRPE, VCRP, and DCBE structures all contain an embedded fixed-sized primary DIOBM structure.

A secondary DIOBM structure can have room for up to ioc\$gl\_diobm\_ptecnt\_max PTEs and is used only for PTE copies.

Although the offsets and types for both the primary and secondary DIOBM structures are identical, for clarity, they are described in separate tables (see Table A–6 and Table A–7).

## **Data Structure Changes A.6 Direct I/O Buffer Map (DIOBM)**

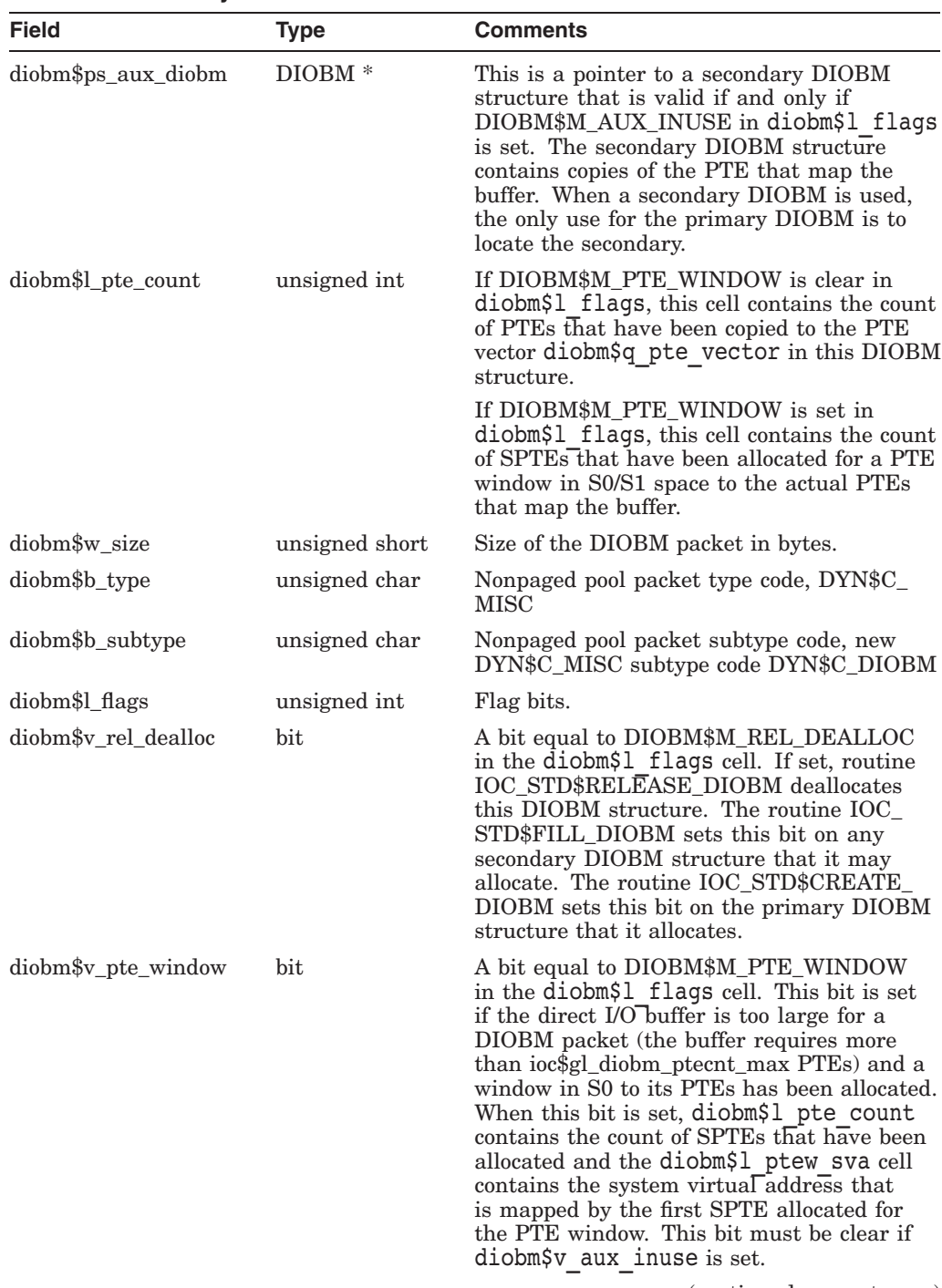

#### **Table A–6 Primary DIOBM Structure**

#### **Data Structure Changes A.6 Direct I/O Buffer Map (DIOBM)**

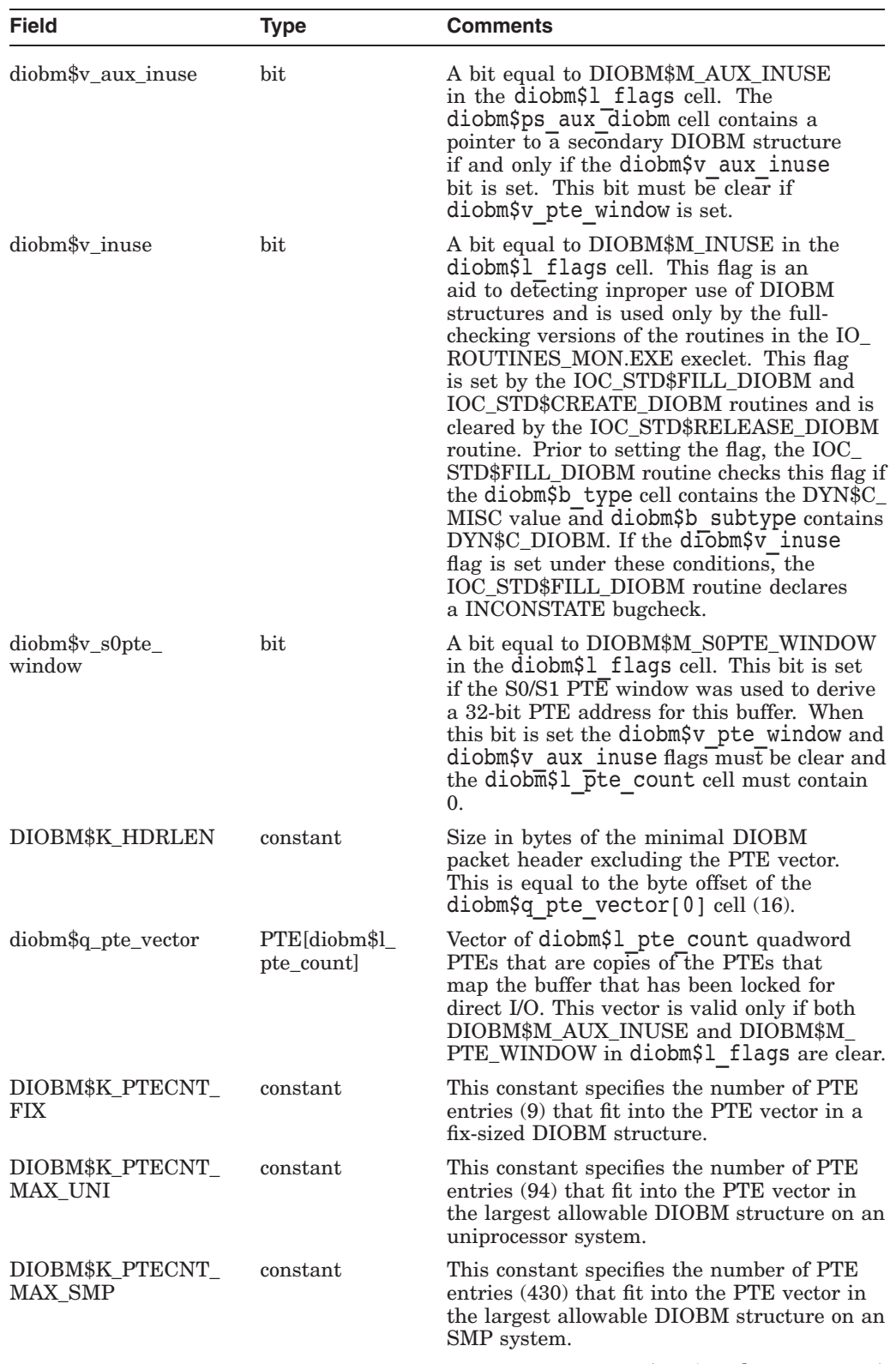

## **Table A–6 (Cont.) Primary DIOBM Structure**

## **Data Structure Changes A.6 Direct I/O Buffer Map (DIOBM)**

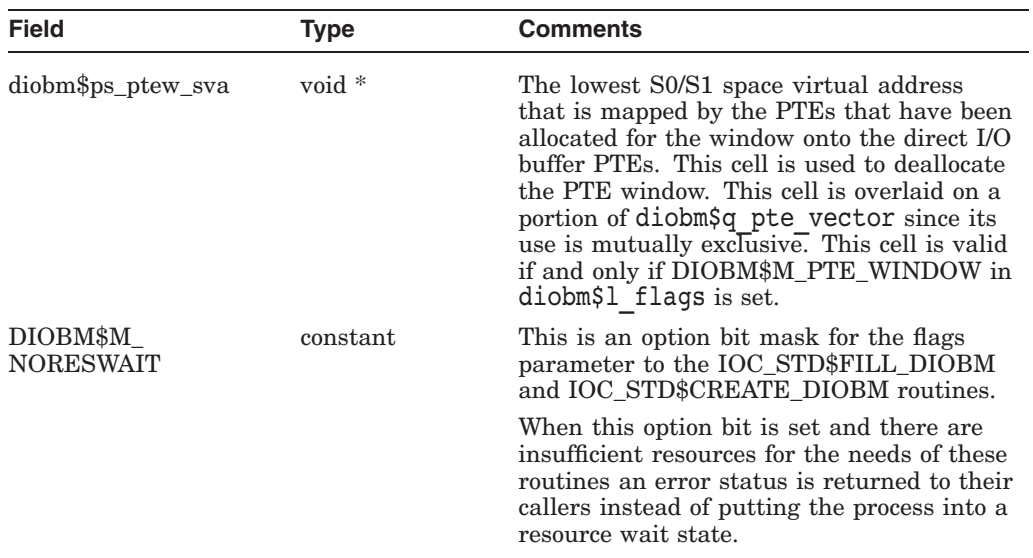

## **Table A–6 (Cont.) Primary DIOBM Structure**

#### **Table A–7 Secondary DIOBM Structure**

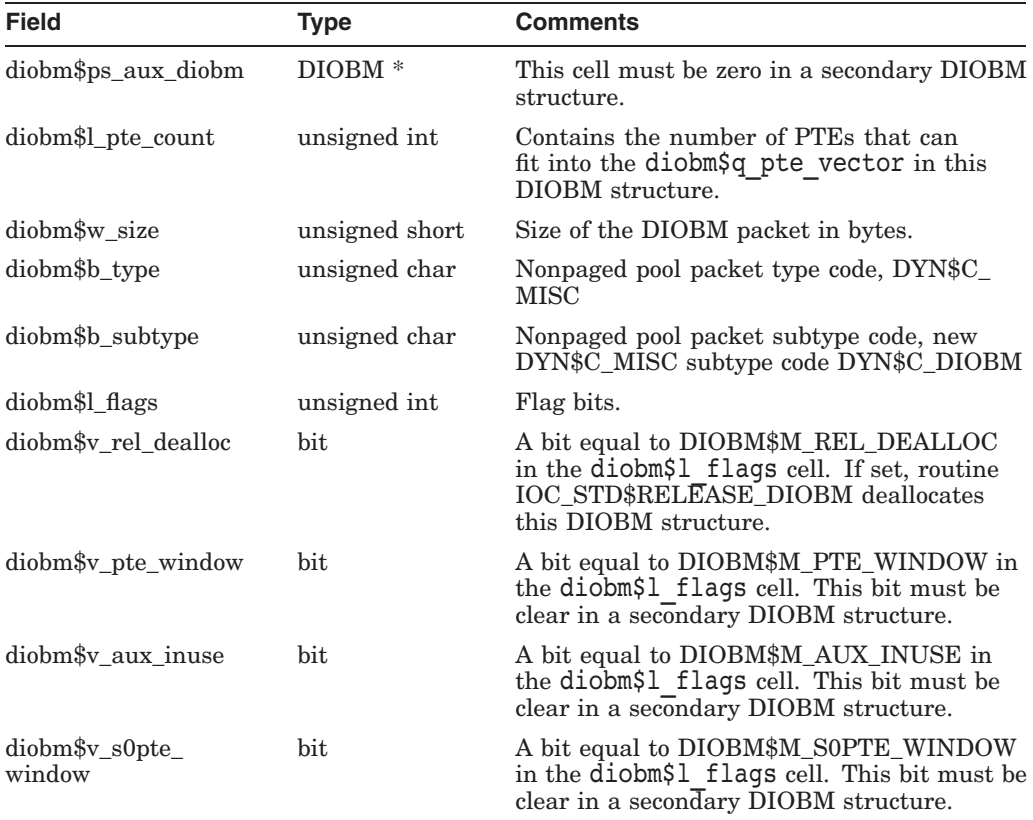

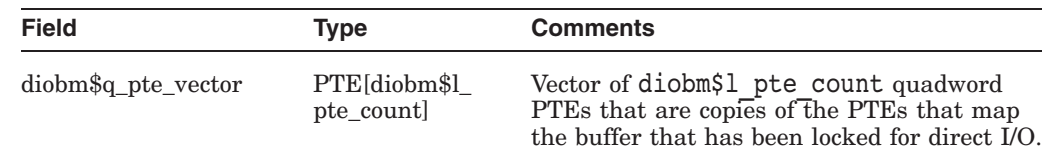

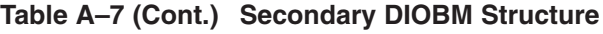

# **A.7 Function Decision Table (FDT)**

This section describes the additions to the driver Function Decision Table (FDT) structure (see Table A–8).

**Table A–8 FDT Structure Changes**

| <b>Field</b>   | <b>Type</b>    | <b>Comments</b>                                                                                                    |
|----------------|----------------|----------------------------------------------------------------------------------------------------|
| fdt\$q_ok64bit | unsigned int64 | A 64-bit mask corresponding to the<br>64 possible I/O function codes. The<br>corresponding bit is set if the function<br>supports a 64-bit \$QIO p1 parameter<br>value. This cell is initialized to zero by<br>the MACRO-32 macro FDT INI, the BLISS<br>macro FDTAB, and in the prototype FDT,<br>DRIVER\$FDT, which is used by drivers<br>written in C. This cell has been added to the<br>end of the existing FDT structure. |

# **A.8 I/O Request Packet (IRP)**

This section describes the additions and changes to cells in the I/O Request Packet (IRP) structure. The significant IRP changes are:

- 1. The IRP resembles a 64-bit capable ACB64 structure instead of the existing ACB structure.
- 2. A fixed-size primary DIOBM is embedded in the IRP for use in deriving a 32-bit system virtual address for the PTEs that map a buffer locked into memory for direct I/O.
- 3. The IRP cells that contain copies of the 64-bit \$QIO parameter values and the caller's IOSB address have been expanded from 32-bits to 64-bits.
- 4. Any cells overlaid on the irp\$l\_ast, irp\$l\_astprm, or irp\$l\_iosb cells move to the low-order longword of their quadword replacements.
- 5. Alternative cell names have been defined for the ast, astprm, and iosb cells that can be used for arbitrary parameters in internal IRPs.

The size of an IRP has increased by 160 bytes (43%), from 376 to 536 bytes (see Table A–9).

## **Data Structure Changes A.8 I/O Request Packet (IRP)**

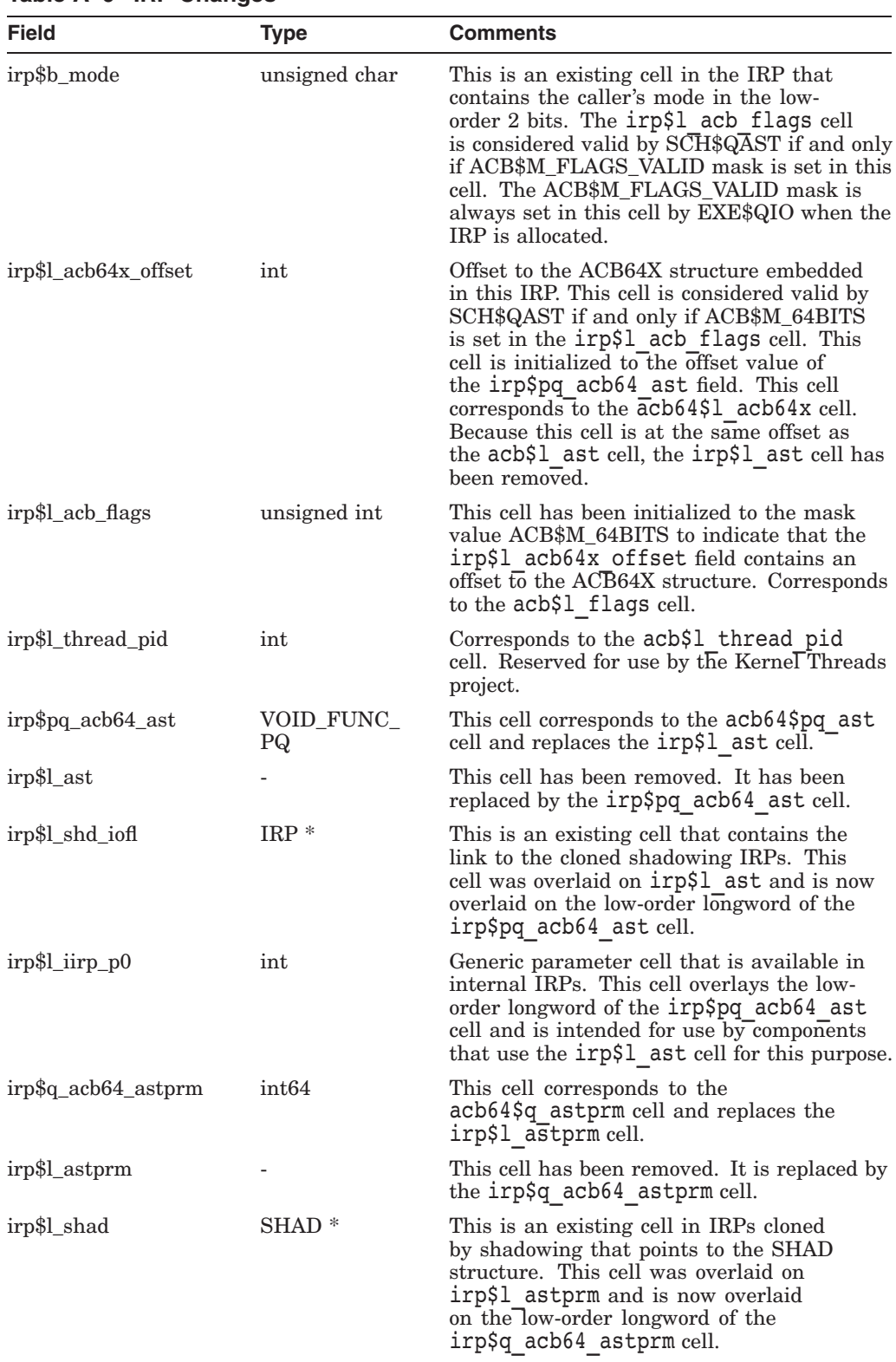

## **Table A–9 IRP Changes**

#### **Data Structure Changes A.8 I/O Request Packet (IRP)**

| <b>Field</b>          | <b>Type</b>  | Comments                                                                                                    |
|-----------------------|--------------|----------------------------------------------------------------------------------------------------|
| irp\$l_hrb            | $HRB*$       | This is an existing cell in MSCP server<br>IRPs that points to a Host Request<br>Block structure. This cell was overlaid<br>on irp\$1 astprm and is now overlaid<br>on the low-order longword of the<br>irp\$q acb64 astprm cell.                                                 |
| irp\$l my_tmo         | int          | This cell is used in internal mount<br>verification IRPs to contain the timeout<br>value. This cell overlays the low-order<br>longword of the irp\$q acb64 astprm<br>cell and is intended for use by components<br>that currently use the irp\$l astprm cell for<br>this purpose. |
| irp\$l_iirp_p1        | int          | Generic parameter cell that is available in<br>internal IRPs. This cell overlays the low-<br>order longword of the irp\$q acb64 astprm<br>cell and is intended for use by components<br>that use the irp\$1 astprm cell for this<br>purpose.                                      |
| irp\$q_user_thread_id | uint64       | Unique user thread identifier. Corresponds<br>to the acb64\$q user thread id cell.<br>Reserved for use by the Kernel Threads<br>project.                                                                                                    |
| irp\$pq_iosb          | VOID_PQ      | 64-bit pointer to the caller's IOSB. This cell<br>replaces irp\$1 iosb.                                                                                                    |
| irp\$l_iosb           |              | This cell has been removed. It is replaced by<br>the irp\$pq iosb cell.                                                                                                    |
| irp\$l_cln_wle        | unsigned int | This is an existing cell that contains<br>the shadowing write log state. This cell<br>was overlaid on irp\$1 iosb and is now<br>overlaid on the low-order longword of the<br>irp\$pq iosb cell.                                                                                   |
| irp\$l_iirp_p2        | int          | Generic parameter cell that is available in<br>internal IRPs. This cell overlays the low-<br>order longword of the irp\$pq iosb cell and<br>is intended for use by components that use<br>the irp\$1 iosb cell for this purpose.                                                  |
| irp\$pq_va_pte        | PTE PQ       | A 64-bit pointer to the actual PTEs that map<br>the user buffer. If the user buffer is not in<br>shared system space, then this PTE virtual<br>address is only valid in the caller's process<br>context.                                                                          |
|                       |              | (continued on next page)                                                                                                    |

**Table A–9 (Cont.) IRP Changes**

## **Data Structure Changes A.8 I/O Request Packet (IRP)**

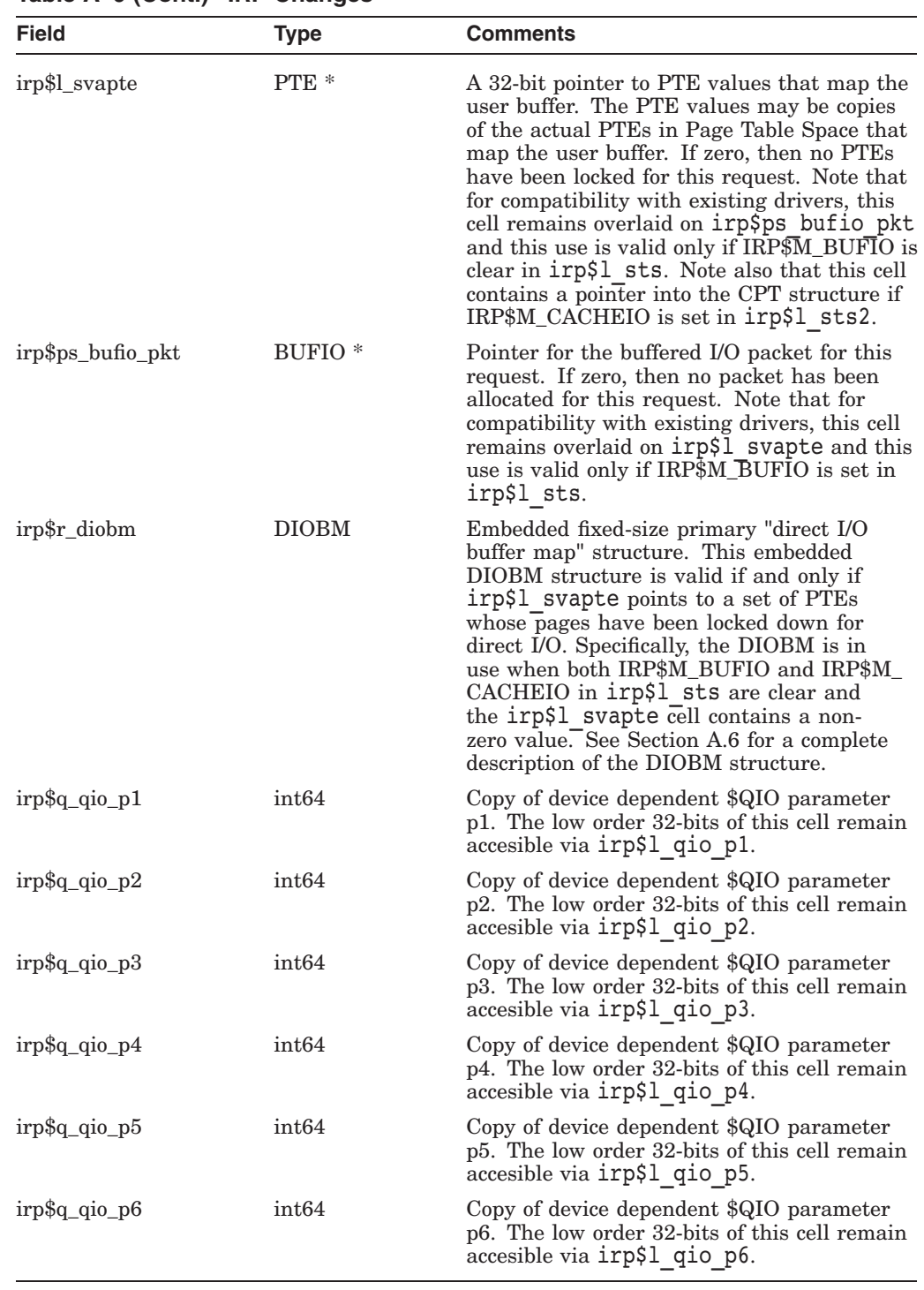

## **Table A–9 (Cont.) IRP Changes**

# **A.9 I/O Request Packet Extension (IRPE)**

This section describes the additions and changes to cells in the I/O Request Packet Extension (IRPE) structure. An IRPE structure can contain additional driver-specific information that needs to be associated with an IRP. It can also be used to manage additional buffers that are locked down for direct I/O.

If the IRP\$M\_EXTEND bit is set in irp\$l\_sts then the irp\$l\_extend cell contains a pointer to an associated IRPE structure. Similarly, if the IRPE\$M\_ EXTEND bit is set in the irpe\$l\_sts cell, then the irpe\$l\_extend cell contains a pointer to another IRPE. In general, if there is an IRPE cell with the name irpe\$X and an IRP cell with the name irp\$X, then the cells must be at the same offsets such that the IRP and the IRPE can be used interchangeably in contexts that depend only on these common cells.

Currently, a single IRPE structure can be used to keep track of two separate regions of locked down pages. The new IRPE structure can only manage a single region of locked down pages and contains a single fixed-size primary DIOBM structure for that purpose (see Table A–10).

| <b>Field</b>      | <b>Type</b>       | <b>Comments</b>                                                                                                    |
|-------------------|-------------------|----------------------------------------------------------------------------------------------------|
| irpe\$b_rmod      | unsigned char     | Requestor's access mode. This corresponds<br>to the irp\$b rmod cell. The space for this<br>IRPE cell was reserved but the cell was not<br>previously formally defined. The addition of<br>this cell facilitates the usage of an IRPE with<br>the EXE_STD\$READLOCK routines because<br>the irpe\$b rmod cell is one of the required<br>implicit inputs. |
| irpe\$1_oboff     | unsigned int      | Original byte offset into first page for buffer<br>locked into memory. This corresponds to<br>the irp\$1 oboff cell that was added to<br>the IRP on OpenVMS Alpha but was not<br>formally defined in the IRPE. This corrects<br>that omission.                                                                                                    |
| irpe\$q_driver_p0 | int <sub>64</sub> | Available for use by driver. This cell is<br>overlaid on what was previously filler space.                                                                                                    |
| irpe\$l_driver_p0 | int               | Available for use by driver. This cell<br>is overlaid on the low-order 32-bits of<br>irpe\$q driver p0.                                                                                                    |
| irpe\$l_driver_p1 | int               | Available for use by driver. This cell<br>is overlaid on the high-order 32-bits of<br>irpe\$q driver p0.                                                                                                    |
| irpe\$q_driver_p2 | int <sub>64</sub> | Available for use by driver. This cell is<br>overlaid on what was previously filler space.                                                                                                    |
| irpe\$l_driver_p2 | int               | Available for use by driver. This cell<br>is overlaid on the low-order 32-bits of<br>irpe\$q driver p2.                                                                                                    |
| irpe\$l_driver_p3 | int               | Available for use by driver. This cell<br>is overlaid on the high-order 32-bits of<br>irpe\$q driver p2.                                                                                                    |
| irpe\$pq_va_pte   | PTE_PQ            | A 64-bit pointer to the actual PTEs that map<br>the user buffer. If the user buffer is not in<br>shared system space, then this PTE virtual<br>address is only valid in the caller's process<br>context.                                                                                                    |
|                   |                   |                                                                                                    |

**Table A–10 IRPE Changes**

## **Data Structure Changes A.9 I/O Request Packet Extension (IRPE)**

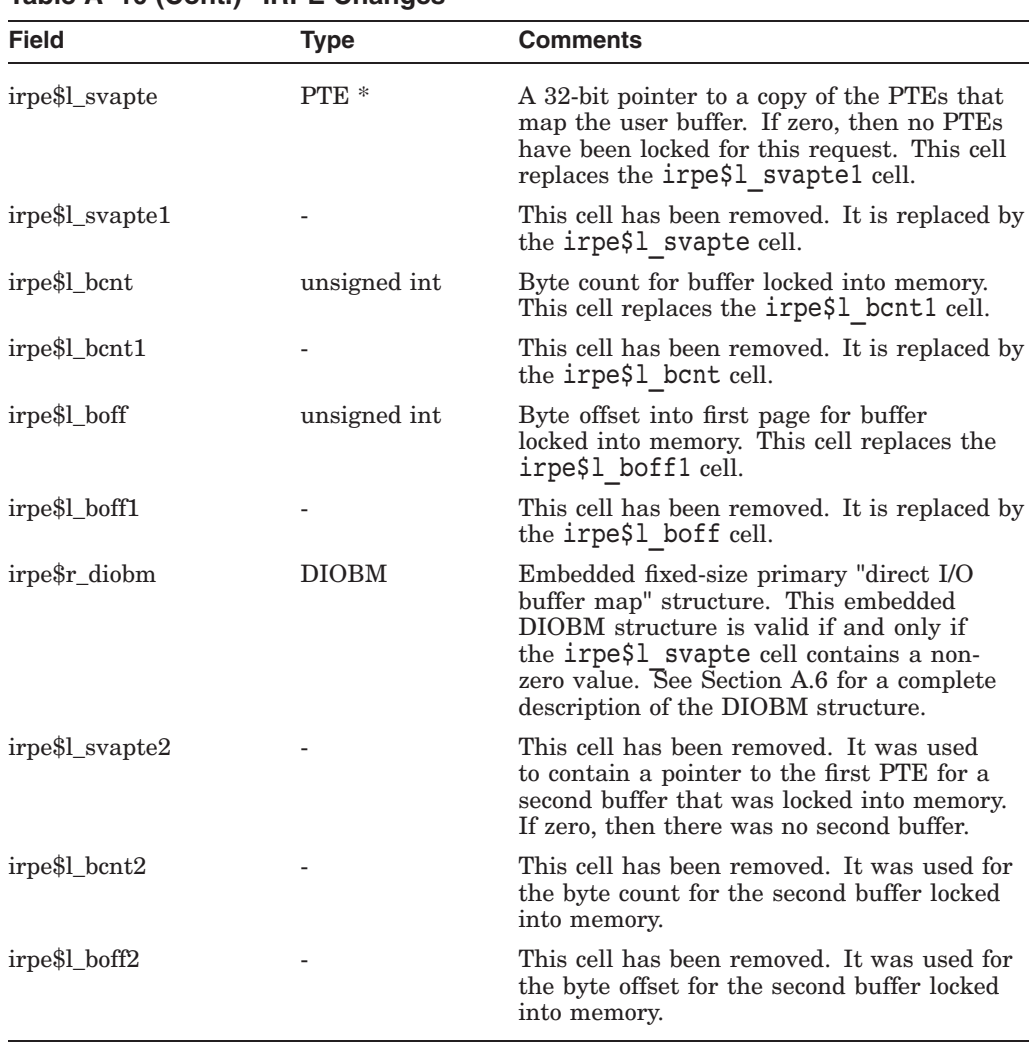

## **Table A–10 (Cont.) IRPE Changes**

# **A.10 Process Header (PHD)**

This section describes the I/O-specific additions to cells in Process Header (PHD) structure (see Table A–11).

| <b>Field</b>  | Type   | <b>Comments</b>                                                                                                    |
|---------------|--------|----------------------------------------------------------------------------------------------------|
| phd\$l_iorefc | uint32 | Number of reasons to keep the PHD resident<br>due to groups of pages locked for direct<br>I/O. This count is incremented by MMG_<br>STD\$IOLOCK_BUF and decremented<br>by MMG_STD\$IOUNLOCK_BUF. On<br>the zero-to-one transition of this cell,<br>the slot reference count for the process<br>in the PHV\$GL REFCBAS LW vector is<br>incremented. On the one-to-zero transition<br>of this cell, the slot reference count for the<br>process in the PHV\$GL_REFCBAS_LW<br>vector is decremented. |

**Table A–11 PHD Structure Changes**

# **A.11 SCSI-2 Diagnose Buffer (S2DGB)**

For information about S2DGB 64-bit addressing support, see the *OpenVMS Alpha* Guide to 64-Bit Addressing and VLM Features<sup>2</sup>.

# **A.12 VMS Communications Request Packet (VCRP)**

The VCRP structure is the VMS Communications Request Packet that is used by the OpenVMS LAN driver VMS Communications Interface (VCI). A VCRP is used to transfer data between an upper- and lower-level VCM.

The VCRP is designed so that it can be used as an ACB by an upper-level VCM. Therefore, the VCRP has been enhanced such that it can be used either as an ACB or ACB64 structure by an upper-level VCM. This allows upper-level VCMs the flexibility of providing 64-bit AST support at some time in the future without requiring another VCRP change and the forced recompilation of all VCMs (see Table A–12).

| <b>Field</b>            | <b>Type</b> | <b>Comments</b>                                                                                                    |
|-------------------------|-------------|----------------------------------------------------------------------------------------------------|
| verp\$v_acb_flags_valid | bit         | This is a new bit in the vcrp\$b rmod cell<br>that corresponds to the acb Sv flags valid<br>bit. This bit is available for the exclusive use<br>of upper-level VCMs.                                                                             |
| vcrp\$l acb64x offset   | int         | Offset to the ACB64X structure embedded<br>in this VCRP. This cell corresponds to the<br>acb\$1 acb64x cell and is overlaid on<br>$vcrp$T$ ast. This cell is available for the<br>exclusive use of upper-level VCMs.<br>(continued on next page) |

**Table A–12 VCRP Structure Changes**

<sup>&</sup>lt;sup>2</sup> This manual has been archived but is available on the OpenVMS Documentation CD–ROM. This information has also been included in the *HP OpenVMS Programming Concepts Manual, Volume I*.

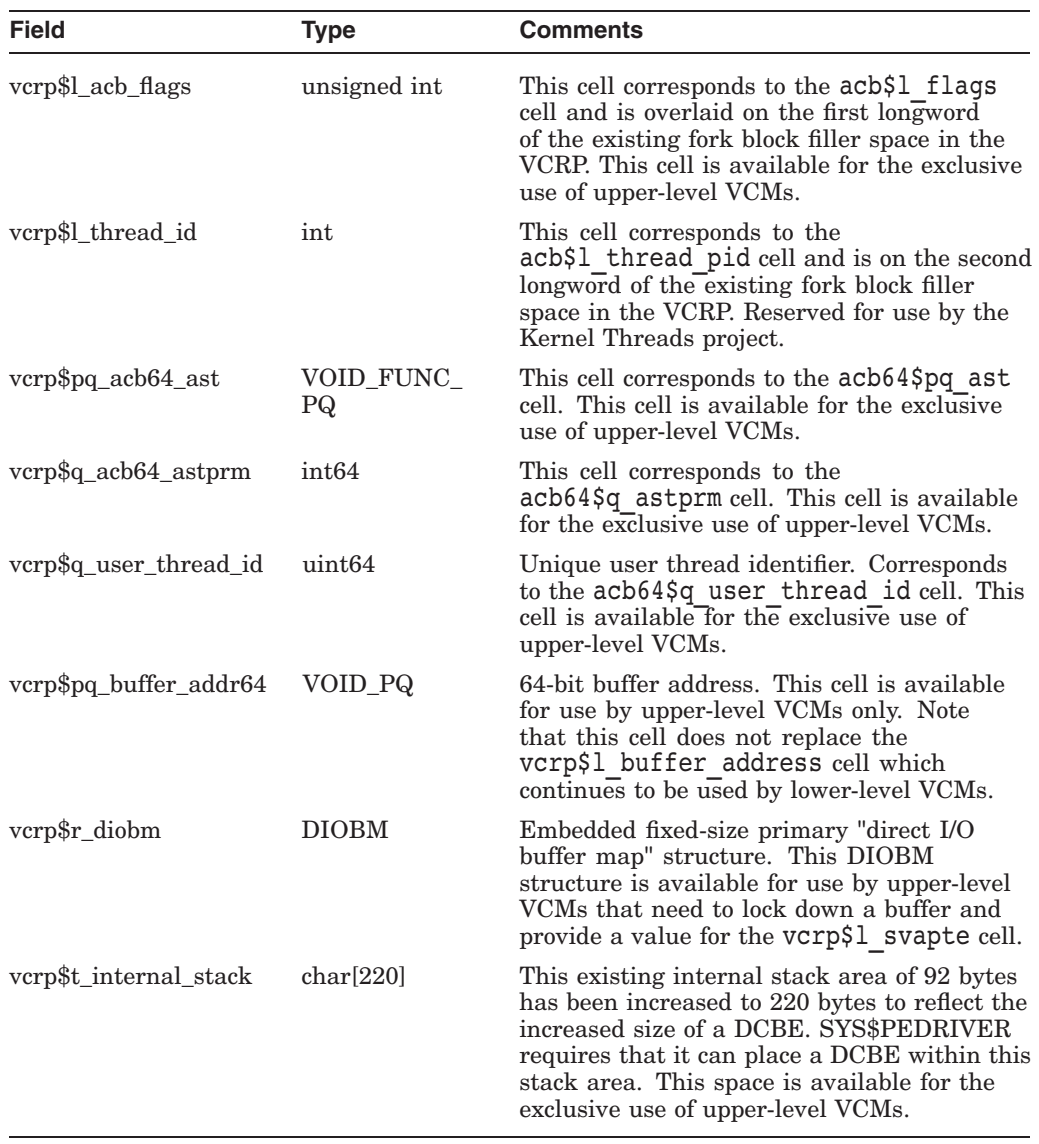

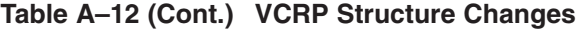

# **I/O Support Routine Changes**

This appendix contains detailed descriptions of the changes to I/O support routines and the new I/O support routines that are available to enhance device drivers to support 64-bit addresses.

The routines are listed in alphabetical order.

# **B.1 ACP\_STD\$READBLK and ACP\_STD\$WRITEBLK**

The routines ACP\_STD\$READBLK and ACP\_STD\$WRITEBLK are upper-level FDT routines, so their interfaces remain unchanged:

int acp std\$readblk (IRP \*irp, PCB \*pcb, UCB \*ucb, CCB \*ccb) int acp\_std\$writeblk (IRP \*irp, PCB \*pcb, UCB \*ucb, CCB \*ccb)

These routines obtain the address of the caller's buffer from  $irp\text{-}2irp$1$  qio p1. These routines have been modified to obtain the full 64-bit buffer address from irp->irp\$q\_qio\_p1 and pass it to EXE\_STD\$READLOCK or EXE\_ STD\$WRITELOCK. Note, however, that the buffer size remains a longword and is obtained from irp->irp\$l\_qio\_p2 without checking the upper 32-bits.

## **B.2 EXE\_STD\$ALLOC\_BUFIO\_32, EXE\_STD\$ALLOC\_BUFIO\_64**

Routines EXE\_STD\$ALLOC\_BUFIO\_32 and EXE\_STD\$ALLOC\_BUFIO\_64 are new routines that device drivers can use to allocate and initialize simple buffered I/O (BUFIO) packets. The appropriate IRP and BUFIO header cells are initialized but it is up to the caller to copy any data into the packet.

The interfaces for these routines are:

int exe std\$alloc bufio 32 (IRP \*irp, PCB \*pcb, void \*uva, int pktsiz) int exe std\$alloc bufio 64 (IRP \*irp, PCB \*pcb, VOID PQ uva, int pktsiz)

Table B–1 summarizes the use of the arguments.

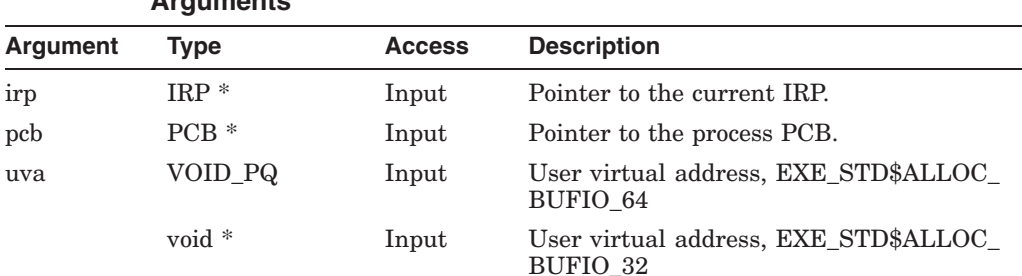

#### **Table B–1 EXE\_STD\$ALLOC\_BUFIO\_32, EXE\_STD\$ALLOC\_BUFIO\_64 Arguments**

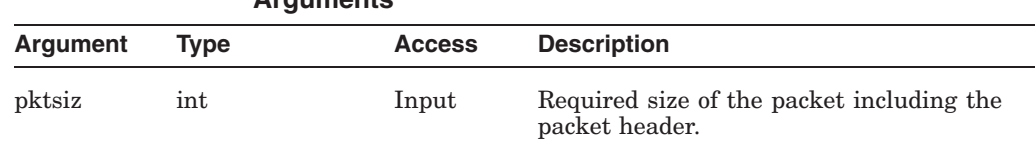

**Table B–1 (Cont.) EXE\_STD\$ALLOC\_BUFIO\_32, EXE\_STD\$ALLOC\_BUFIO\_64 Arguments**

These routines use the EXE\_STD\$DEBIT\_BYTCNT\_ALO routine to allocate the packet and charge the process for the required BYTCNT quota. Any failure status from this routine is returned to the caller.

Table B–2 lists all the implicit outputs that are valid on successful return from these routines.

#### **Table B–2 EXE\_STD\$ALLOC\_BUFIO\_32, EXE\_STD\$ALLOC\_BUFIO\_64 Implicit Outputs**

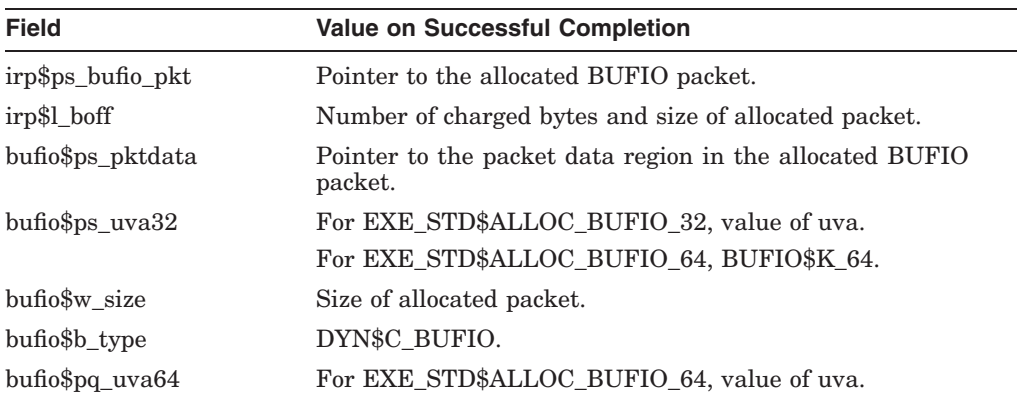

# **B.3 EXE\_STD\$ALLOC\_DIAGBUF**

Routine EXE\_STD\$ALLOC\_DIAGBUF is a new routine that allocates either a 32-bit or 64-bit diagnostic buffer packet and initializes the diagnostic buffer packet header. Diagnostic buffer packets use the same layout as BUFIO packets. This routine initializes the appropriate IRP and BUFIO header cells in the diagnostic buffer packet header but it is up to the caller to copy any data into the packet.

The allocation of a 32-bit or 64-bit format diagnostic buffer packet is controlled by a flag bit in the packet size value that is passed to this routine. This allows callers to simply pass in the value of the ddt\$w diagbuf cell directly to this routine.

The interface for this routine is:

int exe std\$alloc diagbuf (IRP \*irp, VOID PQ \*uva, int pktsiz)

Table B–3 summarizes the use of the arguments.

## **I/O Support Routine Changes B.3 EXE\_STD\$ALLOC\_DIAGBUF**

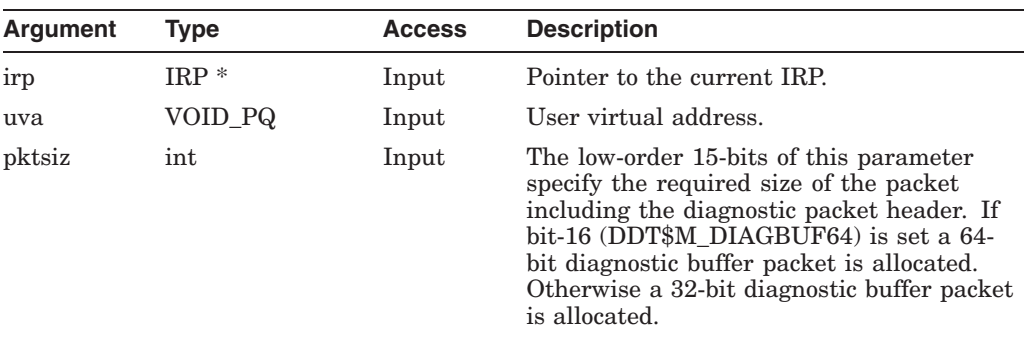

#### **Table B–3 EXE\_STD\$ALLOC\_DIAGBUF Arguments**

This routine uses the EXE\_STD\$ALLOCBUF routine to allocate the packet. Any failure status from this routine is returned to the caller of EXE\_STD\$ALLOC\_ DIAGBUF. Note that the EXE\_STD\$ALLOCBUF routine may put the process in a resource wait state and there is no additional process quota charge for a diagnostic buffer packet.

Table B–4 lists all the implicit outputs that are valid on successful return from this routine.

| <b>Field</b>          | <b>Value on Successful Completion</b>                                                                     |
|-----------------------|----------------------------------------------------------------------------------------------------|
| irp\$l_diagbuf        | Pointer to the allocated diagnostic buffer packet.                                                        |
| irp\$l_sts            | Status flag IRP\$M_DIAGBUF is set to indicate that the IRP<br>has an associated diagnostic buffer packet. |
| bufio\$ps pktdata     | Pointer to the packet data region in the allocated diagnostic<br>BUFIO packet.                            |
| bufio\$ps_uva32       | If DDT\$M DIAGBUF64 clear, value of uva.<br>If DDT\$M_DIAGBUF64 set, BUFIO\$K 64.                         |
| bufio\$w size         | Size of allocated diagnostic buffer packet.                                                               |
| bufio\$b_type         | DYN\$C_BUFIO                                                                                              |
| $b$ ufio\$pq uva $64$ | If DDT\$M_DIAGBUF64 set, value of uva.                                                                    |

**Table B–4 EXE\_STD\$ALLOC\_DIAGBUF Implicit Outputs**

# **B.4 EXE\_STD\$LOCK\_ERR\_CLEANUP**

Routine EXE\_STD\$LOCK\_ERR\_CLEANUP is a new routine. This routine unlocks any previously locked down buffers that are associated with the specified IRP or any IRPEs that are attached to it. Additionally, all the attached IRPEs are deallocated.

This routine is designed to be called in a driver-supplied error callback routine that is called if any error is encountered in the EXE\_STD\$READLOCK, EXE\_ STD\$WRITELOCK, or EXE\_STD\$MODIFY\_LOCK routines.

The interface for this routine is:

```
void exe std$lock err cleanup (IRP *irp)
```
## **I/O Support Routine Changes B.4 EXE\_STD\$LOCK\_ERR\_CLEANUP**

Table B–5 summarizes the use of the arguments.

| Argument        | <b>Type</b> | <b>Access</b> | <b>Description</b>          |
|-----------------|-------------|---------------|-----------------------------|
| <sub>1</sub> rp | $IRP^*$     | Input         | Pointer to the current IRP. |

**Table B–5 EXE\_STD\$LOCK\_ERR\_CLEANUP Arguments**

Table B–6 lists all the implicit inputs and outputs that are used by this routine.

| Implicit Inputs from the IRP |                                                                                               |  |  |
|------------------------------|-----------------------------------------------------------------------------------------------|--|--|
| <b>Field</b>                 | <b>Use</b>                                                                                    |  |  |
| irp\$l_svapte                | If non-zero, points to the first PTE for a set of pages that will<br>be unlocked.             |  |  |
| irp\$l_bcnt                  | Used only if irp\$l svapte is non-zero to calculate number of<br>pages that will be unlocked. |  |  |
| irp\$1 boff                  | Used only if irp\$l_svapte is non-zero to calculate number of<br>pages that will be unlocked. |  |  |
| irp\$v_extend                | If set, the IRPE pointed to by irp\$l_extend will be processed.                               |  |  |
| irp\$l extend                | Used only if irp\$v_extend is set to find the first IRPE.                                     |  |  |

**Table B–6 EXE\_STD\$LOCK\_ERR\_CLEANUP Implicit Inputs and Outputs**

#### **Implicit Inputs from Each IRPE**

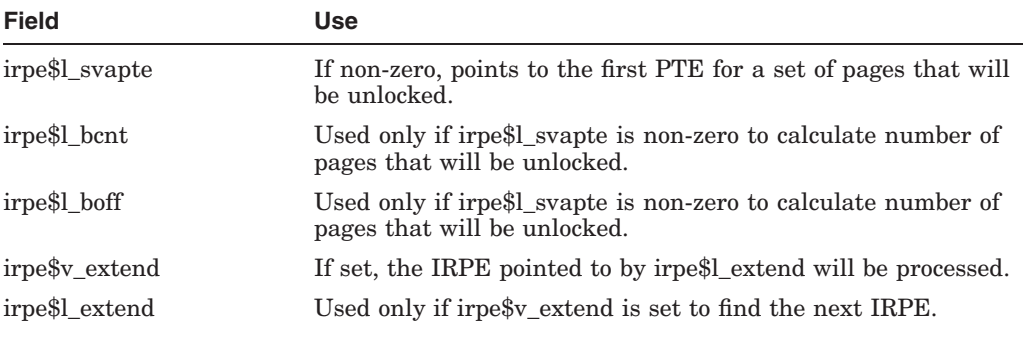

#### **Implicit Outputs in the IRP**

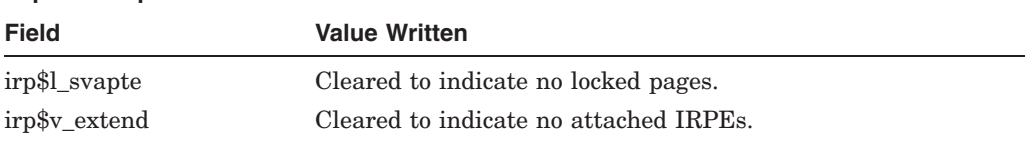

# **B.5 EXE\_STD\$MODIFY, EXE\_STD\$READ, EXE\_STD\$WRITE**

The routines EXE\_STD\$MODIFY, EXE\_STD\$READ, and EXE\_STD\$WRITE are upper-level FDT routines, so their interfaces remain unchanged:

int exe\_std\$modify (IRP \*irp, PCB \*pcb, UCB \*ucb, CCB \*ccb) int exe\_std\$read (IRP \*irp, PCB \*pcb, UCB \*ucb, CCB \*ccb) int exe\_std\$write (IRP \*irp, PCB \*pcb, UCB \*ucb, CCB \*ccb)

#### **I/O Support Routine Changes B.5 EXE\_STD\$MODIFY, EXE\_STD\$READ, EXE\_STD\$WRITE**

These routines obtain the address of the caller's buffer from  $i$ rp- $>i$ rp\$l qio p1. These routines have been modified to obtain the full 64-bit buffer address from irp->irp\$q\_qio\_p1 and pass it to EXE\_STD\$READLOCK or EXE\_ STD\$WRITELOCK. Note, however, that the buffer size remains a longword and is obtained from irp->irp\$l\_qio\_p2 without checking the upper 32-bits.

# **B.6 EXE\_STD\$MODIFYLOCK, EXE\_STD\$READLOCK, EXE\_STD\$WRITELOCK**

The routines EXE\_STD\$MODIFYLOCK, EXE\_STD\$READLOCK, and EXE\_ STD\$WRITELOCK are FDT support routines that:

- Probe the accessibility of a specified buffer by the mode contained in irp->irp\$b\_mode
- Lock the buffer into memory if the probe succeeds
- Return the address of the first PTE that maps the buffer in irp->irp\$l\_svapte

If an error is encountered, an optional error callback routine is invoked and the I/O request is aborted. If the entire buffer is not resident then the I/O request is backed out and a special status is returned to request a pagefault of the needed page.

In releases prior to OpenVMS Alpha Version 7.0, the interfaces for these routines were:

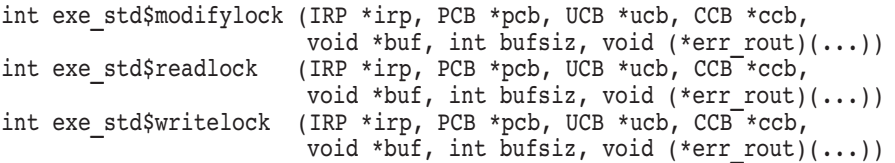

The new interfaces for these routines are:

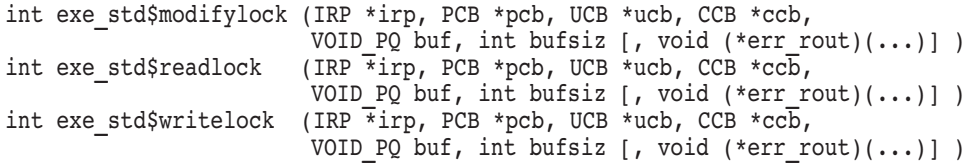

There are two differences in the new OpenVMS Alpha Version 7.0 interfaces:

1. These functions now use the full 64-bits of the buffer address buf that is passed by value.

Previously, the buffer address was a 32-bit value that was sign-extended into a 64-bit parameter value.

2. It is possible to omit the err\_rout parameter. Currently, one can pass in the value 0 to specify that there is no error routine.

The new interface supports either method of specifying that there is no error routine. Because many callers do not require an error routine, this allows them to call these routines more efficiently with six parameters.

Both of these interface changes are upwardly compatible.

## **I/O Support Routine Changes B.6 EXE\_STD\$MODIFYLOCK, EXE\_STD\$READLOCK, EXE\_STD\$WRITELOCK**

## **B.6.1 CALL\_xLOCK and CALL\_xLOCK\_ERR Macros**

There are six MACRO-32 macros that facilitate the use of the routines described in Section B.6 by code that was originally written to use the JSB-interface counterparts for these routines. These macros have implicit register inputs and outputs that correspond to the register inputs and outputs of the JSB-interface routines.

The CALL\_MODIFYLOCK, CALL\_READLOCK, and CALL\_WRITELOCK macros have been modified to pass the full 64-bits of R0 as the buffer address and to omit the optional error routine parameter instead of passing the value 0.

The CALL\_MODIFYLOCK\_ERR, CALL\_READLOCK\_ERR, and CALL\_ WRITELOCK ERR macros have been modified to pass the full 64-bits of R0 as the buffer address.

This is an upwardly compatible change to the implementation of these macros. This change is transparent to users prior to OpenVMS Alpha Version 7.0, because R0 currently contains the 32-bit buffer address sign-extended to 64-bits.

# **B.7 EXE\_STD\$READCHK and EXE\_STD\$WRITECHK**

The routines EXE\_STD\$READCHK and EXE\_STD\$WRITECHK probe the accessibility of a specified buffer by the mode contained in irp->irp\$b\_mode.

In releases prior to OpenVMS Alpha Version 7.0, the interfaces for these routines were:

int exe std\$readchk (IRP \*irp, PCB \*pcb, UCB \*ucb, void \*buf, int bufsiz) int exe<sup>-</sup>std\$writechk (IRP \*irp, PCB \*pcb, UCB \*ucb, void \*buf, int bufsiz)

As of OpenVMS Alpha Version 7.0, the new interfaces for these routines are:

int exe std\$readchk (IRP \*irp, PCB \*pcb, UCB \*ucb, VOID\_PQ buf, int bufsiz) int exe<sup>-</sup>std\$writechk (IRP \*irp, PCB \*pcb, UCB \*ucb, VOID<sup>-</sup>PQ buf, int bufsiz)

The only difference in the new interface is that these functions now use the full 64-bits of the buffer address buf that is passed by value. Previously, the buffer address was a 32-bit value sign-extended into a 64-bit parameter value. Thus, this is an upward compatible change to the interface.

## **B.7.1 CALL\_xCHK and CALL\_xCHKR Macros**

The CALL\_READCHK, CALL\_READCHKR, CALL\_WRITECHK, and CALL\_ WRITECHKR MACRO-32 macros have been modified to pass the full 64-bits of the buffer address in a similar fashion as described in Section B.6.1.

## **B.8 EXE\_STD\$SETCHAR and EXE\_STD\$SETMODE**

The routines EXE\_STD\$SETCHAR and EXE\_STD\$SETMODE are upper-level FDT routines, thus their interfaces remain unchanged:

int exe\_std\$setchar (IRP \*irp, PCB \*pcb, UCB \*ucb, CCB \*ccb) int exe\_std\$setmode (IRP \*irp, PCB \*pcb, UCB \*ucb, CCB \*ccb)

Both of these routines use the local routine CHECK\_SET to obtain and validate a pointer to the caller's buffer from irp->irp\$l\_qio\_p1. The routine CHECK\_ SET has been modified to obtain the full 64-bit buffer address from irp- >irp\$q\_qio\_p1. Routines EXE\_STD\$SETCHAR and EXE\_STD\$SETMODE has been modified to use the 64-bit pointer returned by CHECK\_SET when loading the UCB characteristics from the caller's buffer.

# **B.9 IOC\_STD\$CREATE\_DIOBM**

Routine IOC\_STD\$CREATE\_DIOBM is a new routine that is used to derive a 32-bit system virtual address for a specific number of PTEs that are pointed to by a 64-bit process virtual address. This routine allocates a "primary" DIOBM structure of sufficient size for its needs and returns a pointer to it. When the derived 32-bit system virtual address is no longer required the DIOBM must be released by calling the IOC\_STD\$RELEASE\_DIOBM routine.

The algorithm used by this routine is very similar to the one used by IOC\_ STD\$FILL\_DIOBM as described in Section B.10. The significant difference is that IOC\_STD\$CREATE\_DIOBM allocates a sufficiently sized primary DIOBM structure for its needs and does not depend on a preallocated fixed-size DIOBM. This routine is designed for previous users of the MMG\$IOLOCK routine that do not have an embedded DIOBM to work with, but can maintain a single pointer to the external DIOBM structure that is returned by IOC\_STD\$CREATE\_DIOBM.

The interface for IOC\_STD\$CREATE\_DIOBM is:

int ioc std\$create diobm (const PTE PQ va pte, const uint32 pte count, const  $u$ int32 flags, PTE \*\*svapte p, DIOBM \*\*diobm p)

Table B–7 summarizes the use of the arguments.

| Argument  | <b>Type</b> | <b>Access</b> | <b>Description</b>                                                                                                    |
|-----------|-------------|---------------|----------------------------------------------------------------------------------------------------|
| va_pte    | PTE_PQ      | Input         | A 64-bit pointer to the first PTE that maps<br>the user buffer.                                                         |
| pte_count | uint32      | Input         | Number of PTEs that are required to map<br>the entire buffer.                                                           |
| svapte_p  | $PTE**$     | Output        | Pointer to a 32-bit PTE address that is<br>returned. The returned address is always a<br>32-bit system virtual address. |
| flags     | uint32      | Input         | Option flags. The following bit mask values<br>can be set:                                                              |
|           |             |               | DIOBM\$M NORESWAIT - Disable resource<br>wait.                                                                          |
|           |             |               | All other option bits must be zero.                                                                                     |
| diobm p   | $DIOBM$ **  | Output        | Pointer to DIOBM address that is returned.                                                                              |

**Table B–7 IOC\_STD\$CREATE\_DIOBM Arguments**

This routine requires system resources, nonpaged pool and possibly SPTEs. If there are insufficient resources, this routine will, by default, place the process (kernel thread) in a kernel mode wait state for nonpaged pool and try again until it succeeds. In this case, the return value of this routine is always SS\$\_NORMAL because it will not return until it can do so successfully.

However, the caller can inhibit this resource wait by setting the DIOBM\$M\_ NORESWAIT option in the flags parameter. When this is done an error status is returned to the caller if there are insufficient system resources. This capability is intended to be used in contexts where either a resource wait in kernel mode is not acceptable or the caller can readily put the process into a wait state in the requestor's mode.

This routine must be called in process context and assumes that it was called at IPL 2, or minimally, that it can lower IPL to 2.

The use of the DIOBM structure by this routine is described in detail in Appendix A.

This routine is coded in C and is contained in the new DIOBM.C module.

# **B.10 IOC\_STD\$FILL\_DIOBM**

Routine IOC\_STD\$FILL\_DIOBM is a new routine that is used to derive a 32-bit system virtual address for a specific number of PTEs that are pointed to by a 64-bit process virtual address. This routine employs a previously allocated or embedded "primary" DIOBM structure that must be supplied as one of its inputs. When the derived 32-bit system virtual address is no longer required, the DIOBM must be released by calling the IOC\_STD\$RELEASE\_DIOBM routine.

This routine derives a 32-bit system virtual address for the PTEs using one of the following methods:

- 1. If the PTEs are in the region of the page table space that maps S0/S1 space, a 32-bit PTE address using the SPT window is returned.
- 2. If less than or equal to DIOBM\$K\_PTECNT\_FIX PTEs are required, the PTEs are copied into the PTE vector in the DIOBM and the 32-bit system virtual address of the PTE vector in the DIOBM is returned.
- 3. If more than DIOBM\$K\_PTECNT\_FIX and less than or equal to ioc\$gl\_diobm\_ptecnt\_max PTEs are required, a secondary DIOBM is allocated, the PTEs are copied into the PTE vector in the secondary DIOBM, and the 32-bit system virtual address of the PTE vector in the secondary DIOBM is returned.
- 4. If more than ioc\$gl\_diobm\_ptecnt\_max PTEs are required, a temporary PTE window in S0/S1 space is created that maps the neccessary process level-3 page table pages. These level-3 page table pages are locked into memory and the 32-bit S0/S1 address of the PTEs through the PTE window is returned.

The interface for IOC\_STD\$FILL\_DIOBM is:

int ioc std\$fill diobm (DIOBM \*const diobm, const PTE PQ va pte, const uint32 pte count, const uint3 $\overline{2}$  flags, PTE \*\*svapte p)

Table B–8 summarizes the use of the arguments.

| Argument  | Type     | <b>Access</b> | <b>Description</b>                                                                |
|-----------|----------|---------------|-----------------------------------------------------------------------------------|
| diobm     | $DIOBM*$ | Input         | Pointer to a previously allocated but unused<br>or uninitialized DIOBM structure. |
| va_pte    | PTE PQ   | Input         | A 64-bit pointer to the first PTE that maps<br>the user buffer.                   |
| pte_count | uint32   | Input         | Number of PTEs that are required to map<br>the entire buffer.                     |

**Table B–8 IOC\_STD\$FILL\_DIOBM Arguments**

## **I/O Support Routine Changes B.10 IOC\_STD\$FILL\_DIOBM**

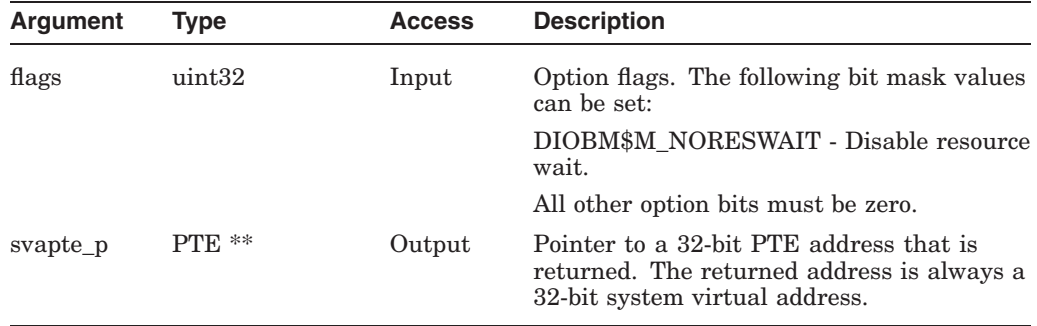

#### **Table B–8 (Cont.) IOC\_STD\$FILL\_DIOBM Arguments**

This routine may require system resources, either nonpaged pool or SPTEs, depending on the number of PTEs that are required to map the buffer. If there are insufficient resources this routine will, by default, place the process (kernel thread) in a kernel mode wait state for nonpaged pool and try again until it succeeds. In this case, the return value of this routine is always SS\$\_NORMAL because it will not return until it can do so successfully.

However, the caller can inhibit this resource wait by setting the DIOBM\$M\_ NORESWAIT option in the flags parameter. When this is done, an error status is returned to the caller if there are insufficient system resources. This capability is intended to be used in contexts where either a resource wait in kernel mode is not acceptable or the caller can readily put the process into a wait state in the requestor's mode.

This routine must be called in process context and assumes that it was called at IPL 2, or minimally that it can lower IPL to 2.

The use of the DIOBM structure by this routine is described in detail in Appendix A. The normal version of the IOC\_STD\$FILL\_DIOBM routine makes no assumptions about the contents of the input DIOBM structure. In contrast, the full checking version of this routine in the IO\_ROUTINES\_MON.EXE execlet performs some initial validation and declares an INCONSTATE bugcheck should this check fail.

## **B.11 IOC\_STD\$PTETOPFN**

The routine IOC\_STD\$PTETOPFN allows drivers or other components to obtain the PFN for a page that has been previously locked into memory but the valid bit in its PTE is currently clear. This routine handles transition PTEs and PTEs that have reverted into GPTX format.

In releases prior to OpenVMS Alpha Version 7.0, the interface for this routine was:

int ioc\_std\$ptetopfn (PTE \*pte);

The new interface for this routine is:

int ioc\_std\$ptetopfn (PTE\_PQ pte);

The first interface difference is that IOC\_STD\$PTETOPFN uses the full 64-bits of the caller's PTE address that is passed by value. The second interface difference is not apparent from the above function prototype. The IOC\_STD\$PTETOPFN routine has been enhanced to handle the case where the pte\$v valid bit is set in the PTE. Therefore, drivers can use this routine without first checking the valid bit.

## **I/O Support Routine Changes B.11 IOC\_STD\$PTETOPFN**

Both of these are upwardly compatible changes to the interface.

# **B.12 IOC\_STD\$RELEASE\_DIOBM**

Routine IOC\_STD\$RELEASE\_DIOBM is a new routine that is used to release the PTE mapping resources that were set up by a prior call to either the IOC\_ STD\$CREATE\_DIOBM or IOC\_STD\$FILL\_DIOBM routines.

The interface for IOC\_STD\$RELEASE\_DIOBM is:

int ioc\_std\$release\_diobm (DIOBM \*const diobm)

Table B–9 summarizes the use of the arguments.

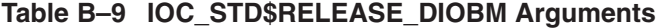

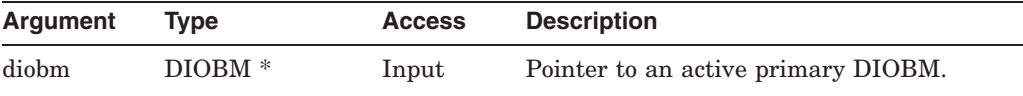

This routine deallocates any secondary DIOBM that is connected to the primary DIOBM. If this primary DIOBM has a PTE window, the resources used for the window are deallocated. If the primary DIOBM was allocated by IOC\_ STD\$CREATE\_DIOBM, the primary DIOBM is deallocated as well. The use of the DIOBM structure by this routine is described in detail in Appendix A.

The returned value of this routine is always SS\$\_NORMAL.

This routine does not depend on process context. However, the IPL and spinlocks of the caller must allow this routine to acquire and restore the MMG spinlock.

This routine is coded in C and is contained in the new DIOBM.C module.

## **B.13 IOC\_STD\$SIMREQCOM, IOC\$SIMREQCOM**

The routine IOC\_STD\$SIMREQCOM allows drivers or other components to complete an I/O that does not have a normal IRP associated with it. Because this routine does not have an IRP, the necessary information to signal an I/O completion is passed directly in separate parameters. For example, the user's IOSB address, the event flag value, a pointer to an ACB, and the caller's access mode are among the parameters.

In releases prior to OpenVMS Alpha Version 7.0, the interface for this routine was:

int ioc std\$simreqcom (int32 iosb[2], int pri, int efn, int32 iost[2], ACB \*acb, int acmode);

The new interface for this routine is:

int ioc std\$simreqcom (VOID PQ iosb p, int pri, int efn, int32 iost[2], ACB  $\bar{x}$ acb, int acmode);

The first interface difference is that IOC\_STD\$SIMREQCOM uses the full 64-bits of the caller's IOSB address iosb\_p that is passed by value. The second interface difference is not apparent from the above function prototype. The IOC\_STD\$SIMREQCOM routine has been enhanced to accept either a pointer to an ACB64 or an ACB structure.

Both of these are upwardly compatible changes to the interface.

## **B.13.1 CALL\_SIMREQCOM Macro**

The CALL\_SIMREQCOM MACRO-32 macro facilitates the use of the IOC\_ STD\$SIMREQCOM routine by code that was originally written to use the JSBinterface counterpart IOC\$SIMREQCOM. The CALL\_SIMREQCOM macro has implicit register inputs that correspond to the register inputs of the JSB-interface for the IOC\$SIMREQCOM routine.

Because this macro uses registers for its inputs, it can be altered to use the full 64-bit value of the caller's IOSB address which is passed in register R1.

#### **B.13.2 IOC\$SIMREQCOM**

The IOC\$SIMREQCOM routine is simply a JSB-to-CALL jacket routine around IOC\_STD\$SIMREQCOM. Because it is implemented through the use of the CALL\_SIMREQCOM macro, IOC\$SIMREQCOM transparently supports a 64-bit caller's IOSB address in the R1 parameter. Similarly, this routine allows R5 to point to either an ACB or an ACB64 structure.

# **B.14 IOC\_STD\$SVAPTE\_IN\_BUF**

Routine IOC\_STD\$SVAPTE\_IN\_BUF is a new routine that is used to calculate a 32-bit PTE address for a virtual address within a buffer that has been previously locked for this IRP and for which a 32-bit PTE address has been derived.

It is the caller's responsibility to ensure that the virtual address is a legal address within a buffer that has been locked into memory prior to calling this routine and that a 32-bit PTE address has been derived for this buffer. The IOC\_STD\$SVAPTE\_IN\_BUF routine may declare a bugcheck if either of these conditions have not been met.

The interface for IOC\_STD\$SVAPTE\_IN\_BUF is:

int ioc std\$svapte in buf (IRP \*irp, VOID PQ va, PTE \*\*svapte p)

Table B–10 summarizes the use of the arguments.

| Argument | Type     | <b>Access</b> | <b>Description</b>                                                                                                    |
|----------|----------|---------------|----------------------------------------------------------------------------------------------------|
| irp      | $IRP*$   | Input         | Pointer to the current IRP.                                                                                                    |
| va       | VOID PQ  | Input         | Virtual address within the buffer that was<br>locked for this IRP.                                                                                                    |
| svapte_p | $PTE **$ | Output        | Pointer to a 32-bit PTE address that is<br>returned. The returned address is a 32-bit<br>system virtual address that is derived based<br>on the values in irp\$l svapte and irp\$q qio<br>p1. |

**Table B–10 IOC\_STD\$SVAPTE\_IN\_BUF Arguments**

Table B–11 lists all the implicit inputs that are used by this routine.

## **I/O Support Routine Changes B.14 IOC\_STD\$SVAPTE\_IN\_BUF**

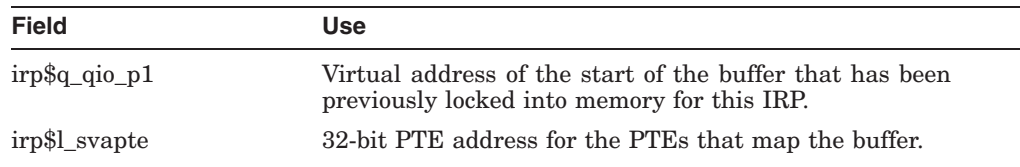

#### **Table B–11 IOC\_STD\$SVAPTE\_IN\_BUF Implicit Inputs**

The returned value of this routine is always SS\$\_NORMAL.

This routine is coded in C and is contained in the new SVAPTE2.C module.

## **B.15 IOC\_STD\$VA\_TO\_PA**

Routine IOC\_STD\$VA\_TO\_PA is a new routine that is used to derive a 64-bit physical memory address for a 64-bit virtual address. The virtual address is interpreted in the context of the current process and may be in either process-private or system space.

It is the caller's responsibility to ensure that the virtual address is a legal address and that the memory page containing the specified virtual address is locked into memory prior to calling this routine. The IOC\_STD\$VA\_TO\_PA routine may declare a bugcheck if either of these conditions have not been met.

The interface for IOC\_STD\$VA\_TO\_PA is:

VOID PQ ioc std\$va to pa (VOID PQ va, VOID PPQ pa\_p)

The returned value of this routine is the 64-bit physical address. Table B–12 summarizes the use of the arguments.

| Argument | Type     | <b>Access</b> | <b>Description</b>                                                                                                    |
|----------|----------|---------------|----------------------------------------------------------------------------------------------------|
| va       | VOID_PQ  | Input         | A 64-bit virtual address.                                                                                                    |
| pa_p     | VOID PPQ | Output        | Pointer to a 64-bit physical address that<br>is returned. This parameter is optional<br>and may either be omitted entirely or<br>specified as zero. The physical address is<br>also returned as the value of the routine. |

**Table B–12 IOC\_STD\$VA\_TO\_PA Arguments**

Currently, the physical address for a process virtual address can be derived by calling MMG\_STD\$SVAPTECHK followed by IOC\$SVAPTE\_TO\_PA. However, as described in Section 2.2.3, the MMG\_STD\$SVAPTECHK routine no longer accepts a P0/P1 address. The new IOC\_STD\$VA\_TO\_PA routine provides a direct way of computing the physical address from a process virtual address.

# **B.16 MMG\_STD\$GET\_PTE\_FOR\_VA**

Routine MMG\_STD\$GET\_PTE\_FOR\_VA is a new routine that is being added for use in the Remote SDA SYSAP within SYS\$SCS.

Routine MMG\_STD\$GET\_PTE\_FOR\_VA attempts to obtain the Level-3 PTE containing a PFN that maps the specified virtual address for a specified process. If the requested PTE cannot be accessed either because the virtual address is not mapped or a needed page table page is not currently in physical memory, an error status is returned. Additionally, if the Level-3 PTE does not contain a useable PFN, an error status is returned.

## **I/O Support Routine Changes B.16 MMG\_STD\$GET\_PTE\_FOR\_VA**

A successful return status from this routine means that the PFN field of the returned PTE contains the physical page number for the input virtual address. Note that there are page states where the PTE contains a useable PFN but the PTE\$V VALID bit is clear. Therefore, the PTE\$V VALID bit in the returned PTE might be clear. Note also, that this routine returns a PTE from the Global Page Table when the slave PTE has reverted to GPTX format and the master PTE in the GPT still contains a PFN.

This routine is somewhat similar to MMG\_STD\$CALC\_VAPTE except that it does not assume that the virtual address is valid or that the necessary page tables are resident in memory. Because this routine does not assume the virtual address is valid, it uses the reserved system space window to traverse the specified process' page tables in a top-down fashion. It uses this method for all process-private virtual addresses even if the specified process happens to be the current process on this CPU. This allows this routine to locate the Level-3 PTE even if some of the intervening page table pages are in transition. However, for shared system space virtual addresses this routine uses the currently active page tables instead of the reserved system window to locate the corresponding Level-3 PTE. This is possible because shared system space page table pages are not pageable and have PTE\$V\_VALID set if they are mapped.

This routine acquires and restores the MMG spinlock. This routine declares a bugcheck if the reserved system space window is already in use. This routine releases and invalidates the window before returning.

The interface for MMG\_STD\$GET\_PTE\_FOR\_VA is:

int mmg\_std\$get\_pte\_for\_va (VOID\_PQ\_const\_va, PHD\_\*const\_phd, PTE\_PQ\_pte\_p)

Table B–13 summarizes the use of the arguments.

| Argument | Type    | <b>Access</b> | <b>Description</b>                                                                                                    |
|----------|---------|---------------|----------------------------------------------------------------------------------------------------|
| va       | VOID_PQ | Input         | A 64-bit virtual address.                                                                                                    |
| phd      | $PHD*$  | Input         | Pointer to the PHD for the desired process<br>address space. If zero, the current process<br>on the current CPU is assumed. This<br>parameter is not used, and may be zero,<br>if the virtual address is in shared system<br>space. |
| pte_p    | PTE PQ  | Output        | Address of Level-3 PTE value that is<br>returned. A PTE value is returned only<br>if the routine returns a successful condition<br>value.                                                                                           |

**Table B–13 MMG\_STD\$GET\_PTE\_FOR\_VA Arguments**

The returned value of this routine is a system condition value:

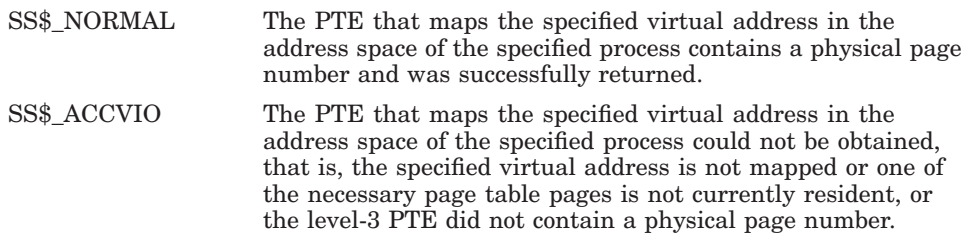

# **B.17 MMG\_STD\$IOLOCK, MMG\$IOLOCK, MMG\_STD\$IOLOCK\_BUF**

The interface for the MMG\_STD\$IOLOCK routine is:

int mmg\_std\$iolock (void \*buf, int bufsiz, int is read, PCB \*pcb, void \*\*svapte\_p)

This routine returns a 32-bit address by reference (the svapte p parameter) which, depending on the routine status, may specify the address of the first PTE or the address of a location in the buffer that must be faulted in.

The new version of this routine must accept a 64-bit buffer address. In addition, the new version must also return either a 64-bit PTE or buffer address. This is an incompatible interface change because this return parameter is passed by reference. Thus, MMG\_STD\$IOLOCK has been removed and is replaced by the new MMG\_STD\$IOLOCK\_BUF routine.

The interface for MMG\_STD\$IOLOCK\_BUF is:

int mmg\_std\$iolock\_buf (VOID\_PQ const buf, const int bufsiz, const int is\_read, PCB \*const pcb, PTE PPQ va pte p, VOID \*\*fault va p)

Table B–14 summarizes the use of the arguments.

| <b>Argument</b> | Type     | <b>Access</b> | <b>Description</b>                                                                                                    |
|-----------------|----------|---------------|----------------------------------------------------------------------------------------------------|
| buf             | VOID_PQ  | Input         | 64-bit pointer to the buffer that is to be<br>locked.                                                                                                    |
| bufsiz          | int      | Input         | Size of the buffer in bytes.                                                                                                    |
| is read         | int      | Input         | Contains the value 0 if buffer will be only<br>written to the device, 1 if the buffer will be<br>only read from device, 5 if the buffer will be<br>modified by the device.                                                                                                    |
| pcb             | $PCB *$  | Input         | Pointer to the process PCB.                                                                                                    |
| va_pte_p        | PTE PPQ  | Output        | Pointer to a 64-bit PTE address that is<br>returned. If the returned value of the<br>function is successful, then the address<br>returned is the 64-bit virtual address of<br>the first PTE that maps the buffer. For<br>all other function return values, the value<br>returned in this parameter is undefined. |
| fault_va_p      | VOID_PPQ | Output        | Pointer to a 64-bit address that is returned.<br>If the returned value of the function is<br>zero, then the address returned is the 64-<br>bit address within the buffer that must<br>be faulted in. For all other function return<br>values, the value returned in this parameter<br>is undefined.              |

**Table B–14 MMG\_STD\$IOLOCK\_BUF Arguments**

The returned value of this routine is a system condition value or the value zero:

Success A successful VMS condition value indicates that the buffer has been locked and that the 64-bit virtual address of the first PTE that maps the buffer has been returned using the va\_pte\_p parameter.

## **I/O Support Routine Changes B.17 MMG\_STD\$IOLOCK, MMG\$IOLOCK, MMG\_STD\$IOLOCK\_BUF**

0 This return value means that a page fault is required for a page in the buffer. The virtual address of the page is returned using the fault\_va\_p parameter. Any portion of the buffer that may have been locked before this condition was detected has been unlocked before returning. Failure Standard VMS condition value that indicates the failure.

Just like MMG\_STD\$IOLOCK, the MMG\_STD\$IOLOCK\_BUF routine must be called in process context at IPL 2 and it acquires and releases the MMG spinlock.

Although the interfaces for the MMG\_STD\$IOLOCK\_BUF and MMG\_ STD\$IOLOCK routines are similar, there are important differences between these routines that go beyond the width of the address parameters.

- 1. The 32-bit address that is returned by MMG\_STD\$IOLOCK in the svapte\_p parameter is valid regardless of process context. In contrast, the 64-bit address that is returned by MMG\_STD\$IOLOCK\_BUF in the va\_pte\_p parameter may be valid only in the context of the current process. The new routines IOC\_STD\$FILL\_DIOBM and IOC\_STD\$CREATE\_DIOBM are designed to deal with this difference.
- 2. The MMG\_STD\$IOLOCK routine locks into memory the level-3 page tables that contain the PTEs that map the buffer as well as the buffer pages. In contrast, MMG\_STD\$IOLOCK\_BUF only locks the buffer pages. It does not lock the level-3 page tables because it would be difficult to unlock them in the absence of process context where MMG\_STD\$IOUNLOCK\_BUF is called. Moreover, the mechanisms used by IOC\_STD\$FILL\_DIOBM and IOC\_STD\$CREATE\_DIOBM usually do not require the locking of the level-3 page tables. Only when the PTE window method is used by IOC\_STD\$FILL\_ DIOBM or IOC\_STD\$CREATE\_DIOBM will these routines need to lock the level-3 page table pages into memory. When this case applies, the IOC\_ STD\$RELEASE\_DIOBM routine has enough information to unlock the level-3 page tables regardless of process context.

The existing callers of MMG\_STD\$IOLOCK need to be very aware of the first of these differences. The second difference is likely to be transparent to most callers.

Because the routine MMG\$IOLOCK is simply a JSB-to-CALL jacket routine around MMG\_STD\$IOLOCK, the MMG\$IOLOCK routine has also been removed.

## **B.17.1 CALL\_IOLOCK Macro**

The CALL\_IOLOCK MACRO-32 macro facilitates the use of the MMG\_ STD\$IOLOCK routine by code that was originally written to use the JSBinterface counterpart MMG\$IOLOCK. The CALL\_IOLOCK macro has implicit register inputs and outputs that correspond to the register inputs and outputs of the JSB-interface for the MMG\$IOLOCK routine.

Because this macro uses registers for its inputs and outputs, it can be altered to use the full 64-bit values in these registers and it can call the MMG\_ STD\$IOLOCK\_BUF routine instead of MMG\_STD\$IOLOCK. Nevertheless, the CALL\_IOLOCK macro has been modified to generate a suppressable interface warning at compile-time, because:

- The full 64-bits of register R1 are now significant on return.
- The returned PTE address is a 64-bit process virtual address.

#### **I/O Support Routine Changes B.17 MMG\_STD\$IOLOCK, MMG\$IOLOCK, MMG\_STD\$IOLOCK\_BUF**

• Callers of MMG\_STD\$IOLOCK\_BUF are very likely to need to call the new IOC\_STD\$FILL\_DIOBM or IOC\_STD\$CREATE\_DIOBM routines.

The format of the macro call is:

CALL IOLOCK [ INTERFACE WARNING=YES NO ]

By default the interface warning is enabled and generates the following warning at compile-time:

%AMAC-W-GENWARN, generated WARNING: 0 CALL\_IOLOCK interface has changed for 64-bit virtual addressing; set INTERFACE WARNING=NO to disable messages. %AMAC-W-GENWARN, generated WARNING: 0 CALL\_IOLOCK uses the 64-bit buffer address in R0 %AMAC-W-GENWARN, generated WARNING: 0 CALL\_IOLOCK returns a 64-bit VA\_PTE or fault VA in R1 %AMAC-W-GENWARN, generated WARNING: 0 CALL\_IOLOCK does not lock the page table pages %AMAC-W-GENWARN, generated WARNING: 0 A call to IOC\_STD\$FILL\_DIOBM may be required to derive a SVAPTE

> The compile-time warning serves to identify the existing callers of this macro. Once the invoking code has been modified, the warning can be suppressed by specifying INTERFACE WARNING=NO.

# **B.18 MMG\_STD\$UNLOCK, MMG\$UNLOCK, MMG\_STD\$IOUNLOCK\_BUF**

The interface for the MMG\_STD\$UNLOCK routine is:

void mmg\_std\$unlock (int npages, void \*svapte)

The MMG\$UNLOCK routine is simply a JSB-to-CALL jacket routine around MMG\_STD\$UNLOCK.

Because 32-bit PTE addresses that may point to PTE copies are sufficient for the needs of the MMG\_STD\$UNLOCK routine, there is no absolute requirement to change the interface of these routines. However, it is extremely likely that all callers of MMG\_STD\$UNLOCK and MMG\$UNLOCK need to use the new DIOBM structure and need to call the new routine IOC\_STD\$RELEASE\_DIOBM immediately after unlocking the memory buffer. Therefore, routine MMG\_ STD\$UNLOCK has been renamed to MMG\_STD\$IOUNLOCK\_BUF and the MMG\$UNLOCK routine has been removed in order to make it difficult to miss the places where this source change is needed.

The interface for MMG\_STD\$IOUNLOCK\_BUF is:

void mmg std\$iounlock buf (const int npages, PTE PQ const va pte);

Just like MMG\_STD\$UNLOCK, the MMG\_STD\$IOUNLOCK\_BUF routine does not depend on process context. However, the IPL and spinlocks of the caller must allow this routine to acquire and restore the MMG spinlock.

#### **B.18.1 CALL\_UNLOCK Macro**

The CALL\_UNLOCK MACRO-32 macro facilitates the use of the MMG\_ STD\$UNLOCK routine by code that was originally written to use the JSBinterface counterpart MMG\$UNLOCK. The CALL\_UNLOCK macro has implicit register inputs that correspond to the register inputs and outputs of the JSBinterface for the MMG\$UNLOCK routine.

#### **I/O Support Routine Changes B.18 MMG\_STD\$UNLOCK, MMG\$UNLOCK, MMG\_STD\$IOUNLOCK\_BUF**

This macro has been modified to use the full 64-bits of the R3 input which contains the PTE address. The macro calls the new MMG\_STD\$IOUNLOCK\_ BUF routine instead of MMG\_STD\$UNLOCK. In addition, the CALL\_UNLOCK macro has been modified to generate a suppressable interface warning at compile-time. The format of the macro call is:

CALL UNLOCK [ INTERFACE WARNING=YES NO ]

By default the interface warning is enabled and generates the following warning at compile-time:

%AMAC-W-GENWARN, generated WARNING: 0 CALL\_UNLOCK interface has changed for 64-bit virtual addressing; set INTERFACE WARNING=NO to disable messages. %AMAC-W-GENWARN, generated WARNING: 0 CALL\_UNLOCK uses the 64-bit PTE address in R3 %AMAC-W-GENWARN, generated WARNING: 0 CALL\_UNLOCK does not unlock the page table pages %AMAC-W-GENWARN, generated WARNING: 0 A call to IOC\_STD\$RELEASE\_DIOBM may be required to derive a SVAPTE

## **B.19 MMG\_STD\$SVAPTECHK, MMG\$SVAPTECHK**

The current versions of the MMG\_STD\$SVAPTECHK and MMG\$SVAPTECHK routines compute a 32-bit svapte for either a process or system space address. As of OpenVMS Alpha Version 7.0, these routines are be restricted to an S0/S1 system space address and no longer accept an address in P0/P1 space. The MMG\_STD\$SVAPTECHK and MMG\$SVAPTECHK routines check the full 64 bits of the input address and declare a bugcheck for an input address that is not in S0/S1 space. For S0/S1 input addresses, these routines return a 32-bit system virtual address of the PTE through the SPT window.

In releases prior to OpenVMS Alpha Version 7.0, the interface for this routine was:

void mmg std\$svaptechk (void \*va, PCB \*pcb, PHD \*phd, void \*\*svapte p);

The new interface for this routine is:

void mmg std\$svaptechk (VOID PQ va, PCB \*pcb, PHD \*phd, PTE \*\*svapte p);

The majority of callers of this routine use it with an S0/S1 address and do not need to change.

# **C**

# **Kernel Threads Routines and Macros**

This appendix describes the new routines and macros available implementing for kernel threads.

In addition to a few new routines to convert a PID to a KTB address, the EXE\$NAM\_TO\_PCB routine is modified to return the KTB address in R2, which previously was a scratch register. The new routines and macros all assume the caller is executing in kernel mode.

# **EXE\$CVT\_IPID\_TO\_KTB Routine**

Converts an internal PID to a KTB address.

#### **Format**

EXE\$CVT\_IPID\_TO\_KTB ipid ,ktb ,pcb

#### **Returns**

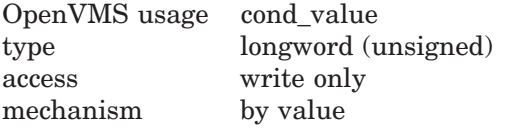

Status indicating the success or failure of the operation.

#### **Arguments**

**ipid** OpenVMS usage process\_id type longword (unsigned) access read mechanism by value

This argument provides the internal PID to be converted.

#### **ktb**

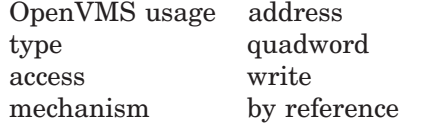

This argument provides the KTB address.

## **Kernel Threads Routines and Macros EXE\$CVT\_IPID\_TO\_KTB Routine**

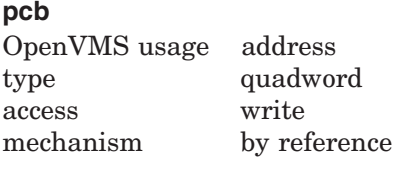

This argument provides the PCB address.

## **Description**

The EXE\$CVT\_IPID\_TO\_KTB routine converts an internal PID to a KTB address.

## **Return Values**

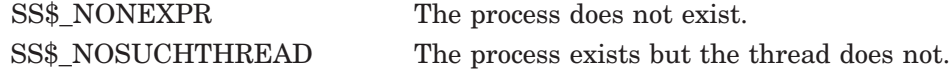

# **EXE\$CVT\_EPID\_TO\_KTB Routine**

Converts an external PID to a KTB address.

## **Format**

EXE\$CVT\_EPID\_TO\_KTB epid ,ktb ,pcb

#### **Returns**

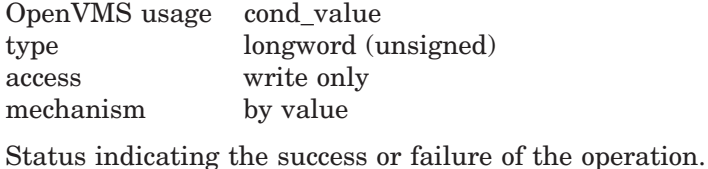

#### **Arguments**

#### **epid**

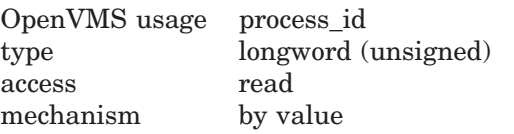

This argument provides the external PID to be converted.

#### **ktb**

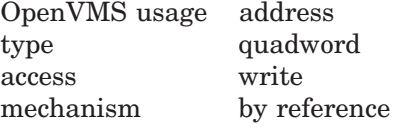

This argument provides the KTB address.

#### **pcb**

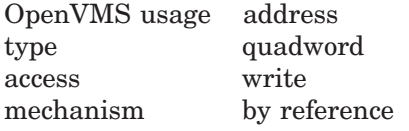

This argument provides the PCB address.

#### **Description**

The EXE\$CVT\_EPID\_TO\_KTB routine converts an external PID to a KTB address.

#### **Return Values**

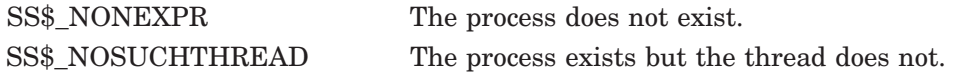

# **GET\_CURKTB Macro**

Obtains the current process or thread KTB address. Applicable to BLISS, C, and MACRO-32. The following three command formats are for BLISS, C, and MACRO-32, respectively.

#### **Format**

GET\_CURKTB;

GET\_CURKTB( )

GET\_CURKTB ktbreg , pcbreg, [preserve][test\_multi=yes]

#### **Arguments**

#### **ktbreg**

This argument is the destination to return the KTB address. The default is R14.

#### **pcbreg**

This argument is the register containing the address of the PCB. The default is R14.

#### **preserve**

This argument is optional. The default is YES to preserve R0 and R1. Otherwise, it is NO.

#### **test\_multi**

This argument is optional. The default is YES to test and validate if there is more than one KTB. If NO, it is assumed that the process is already known to be multithreaded.

## **Description**

The GET\_CURKTB macro obtains the current process or thread KTB address.

# **CVT\_IPID\_TO\_PCB\_KTB Macro**

Converts a PID to PCB and KTB addresses. Applicable to MACRO-32 only.

#### **Format**

CVT\_IPID\_TO\_PCB\_KTB ipid ,ktbreg ,pcbreg ,fail

#### **Returns**

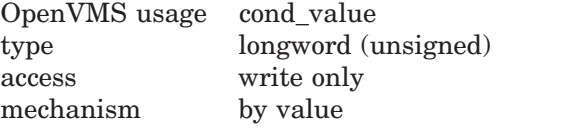

Status indicating the success or failure of the operation.

## **Arguments**

#### **ipid**

This argument provides the internal PID to be converted.

#### **ktbreg**

This argument is the destination to return the KTB address. The default is R14.

#### **pcbreg**

This argument provides the register which returns the PCB. The default is R14.

#### **preserve**

This argument is not used by this macro but is passed to CVT\_IPID\_TO\_KTB to indicate whether to preserve R0 and R1.

#### **fail**

This argument provides the address to transfer control if the **ipid** argument is not valid. If this transfer is taken, R0 contains one of the status values in the Return Values section.

## **Description**

The CVT\_IPID\_TO\_PCB\_KTB macro converts a PID to PCB and KTB addresses. This macro applies to MACRO-32 only.

#### **Return Values**

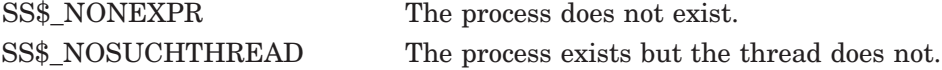

# **CVT\_IPID\_TO\_KTB Macro**

Converts a PID to a KTB address. Applies to MACRO-32 only.

#### **Format**

CVT\_IPID\_TO\_KTB ipid ,ktbreg ,pcbreg ,perserve ,fail

#### **Returns**

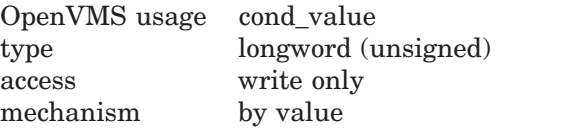

Status indicating the success or failure of the operation.

## **Arguments**

#### **ipid**

This argument provides the internal PID to be converted.

#### **ktbreg**

This argument provides the register that returns the KTB. The default is R14.

#### **pcbreg**

This argument provides the register which holds the PCB. The default is R14.

#### **preserve**

This argument's default is YES to save R0 and R1.

#### **fail**

This argument provides the address to transfer control if the **ipid** argument is not valid. If this transfer is taken, R0 contains one of the status values in the Return Values section.

#### **Description**

The CVT\_IPID\_TO\_KRB macro converts a PID to a KTB address. This macro applies to MACRO-32 only.

#### **Return Values**

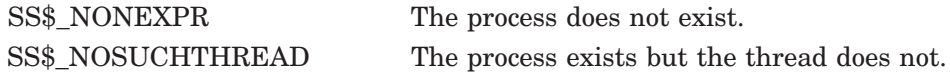
# **Index**

#### **A**

Asynchronous System Traps (ASTs), 2–11

#### **C**

CPU\$L\_CURKTB field, 2–10 CTL\$AL\_STACK array, 2–14 CTL\$AL\_STACKLIM array, 2–14 CVT\_IPID\_TO\_KTB Macro, C–5 CVT\_IPID\_TO\_PCB\_KTB Macro, C–4

# **D**

Data Cells, 6–4

# **E**

EPIDs (extended process IDs), 6–5 EXE\$CVT\_EPID\_TO\_KTB Routine, C–2 EXE\$CVT\_IPID\_TO\_KTB Routine, C–1 Executive stack, 6–3 Extended process IDs See EPID

#### **F**

Floating-point registers and execution data blocks See FREDs

FREDs (floating-point registers and execution data blocks), 2–14, 6–3

#### **G**

GET\_CURKTB Macro, C–3

#### **H**

Hardware process control blocks See HWPCBs HWPCBs (hardware process control blocks), 6–1, 6–3

#### **I**

Image Registry facility, overview, 2–15 Images, registering for version dependencies, 2–15 Infrastructure Changes summary, 2–1 Installation and upgrade restrictions upgrading privileged software, 2–15 Internal PIDs See IPIDs IPIDs, internal PIDs, 6–6

#### **K**

Kernel stack, 6–3 Kernel thread blocks See KTBs Kernel thread block vector, 6–2 Kernel threads region, 6–3 KTBs (kernel thread blocks), 6–2

#### **M**

Mutex locking, 2–11 MWAIT state, 2–11

#### **P**

P0 space, 6–3 P1 space, 6–3 layout, 6–4 PCBs (process control blocks), 6–1 Per-kernel thread stacks, 6–3 PHDs (process headers), 6–1 PIDs (process identifiers), 6–5, 6–7 PIX (processs index), 6–6 Privileged shareable images creating, 5–1 definition, 5–1 Privileged software, version dependencies, 2–15 Process control blocks See PCBs Process header See PHDs

Process identifiers See PIDs Process index See PIX Process page tables, location, 2–8 Process status bits, 6–8

#### **R**

Range checking, 6–7 Restrictions installation and upgrade upgrading privileged software, 2–15

# **S**

Scheduling routines, 2–11 Sequence vectors, 6–7 Shareable images, privileged, 5–1 Subsystems, version ID changes, 2–15 Supervisor stack, 6–3 SYS\$CREPRC system service, 6–7 SYS\$GETJPI system service, 6–8 SYS\$PROCESS\_SCAN system service, 6–8 System services, dispatching, 2–11 System Working Set List, 2–8

### **T**

TB invalidation, 2–12

# **U**

User stack, 6–3

# **V**

Version dependencies, registering images with, 2–15